# **Neo4j.rb Documentation**

*Release 7.0.0*

**Chris Grigg, Brian Underwood**

March 18, 2016

### Contents

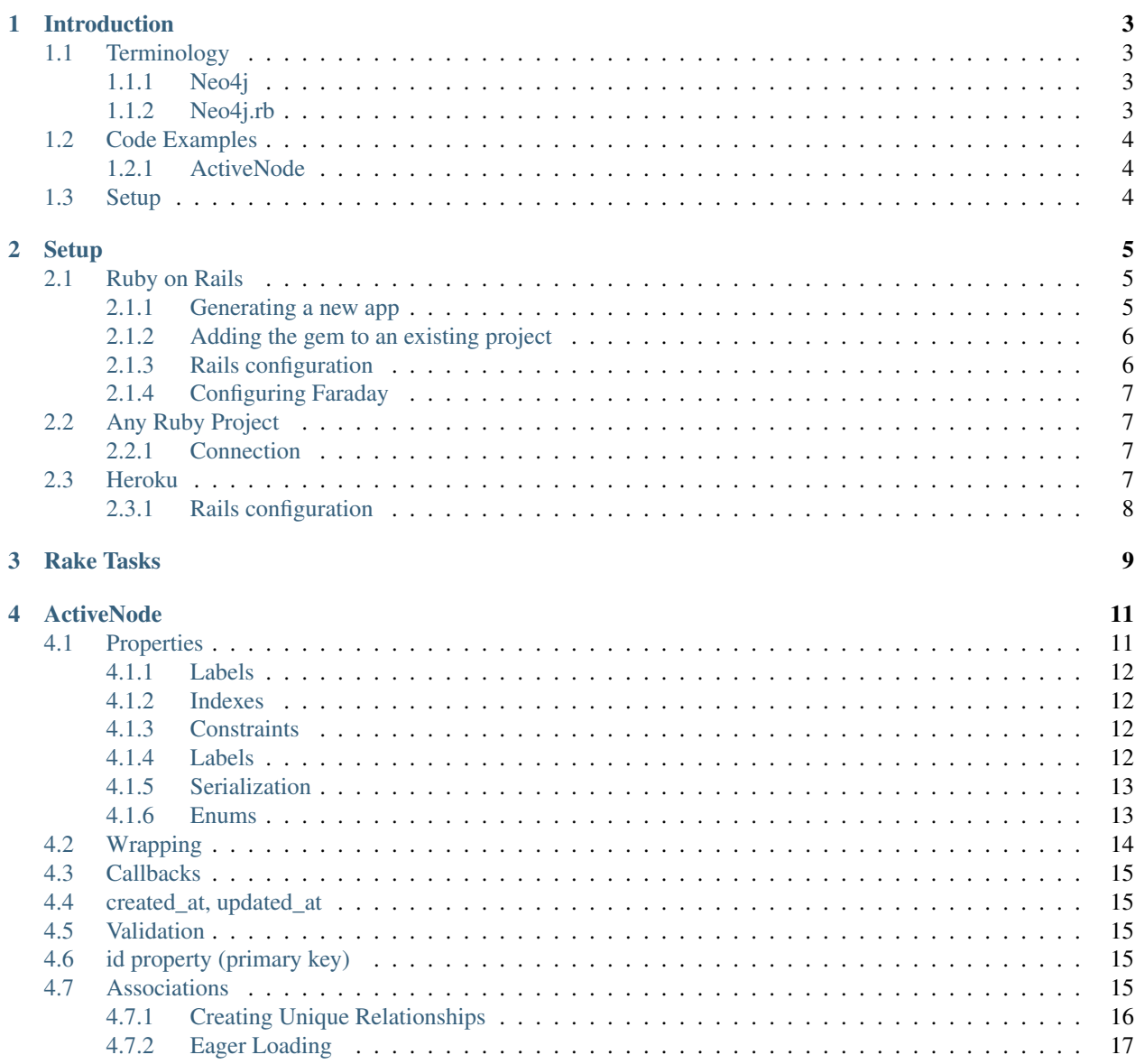

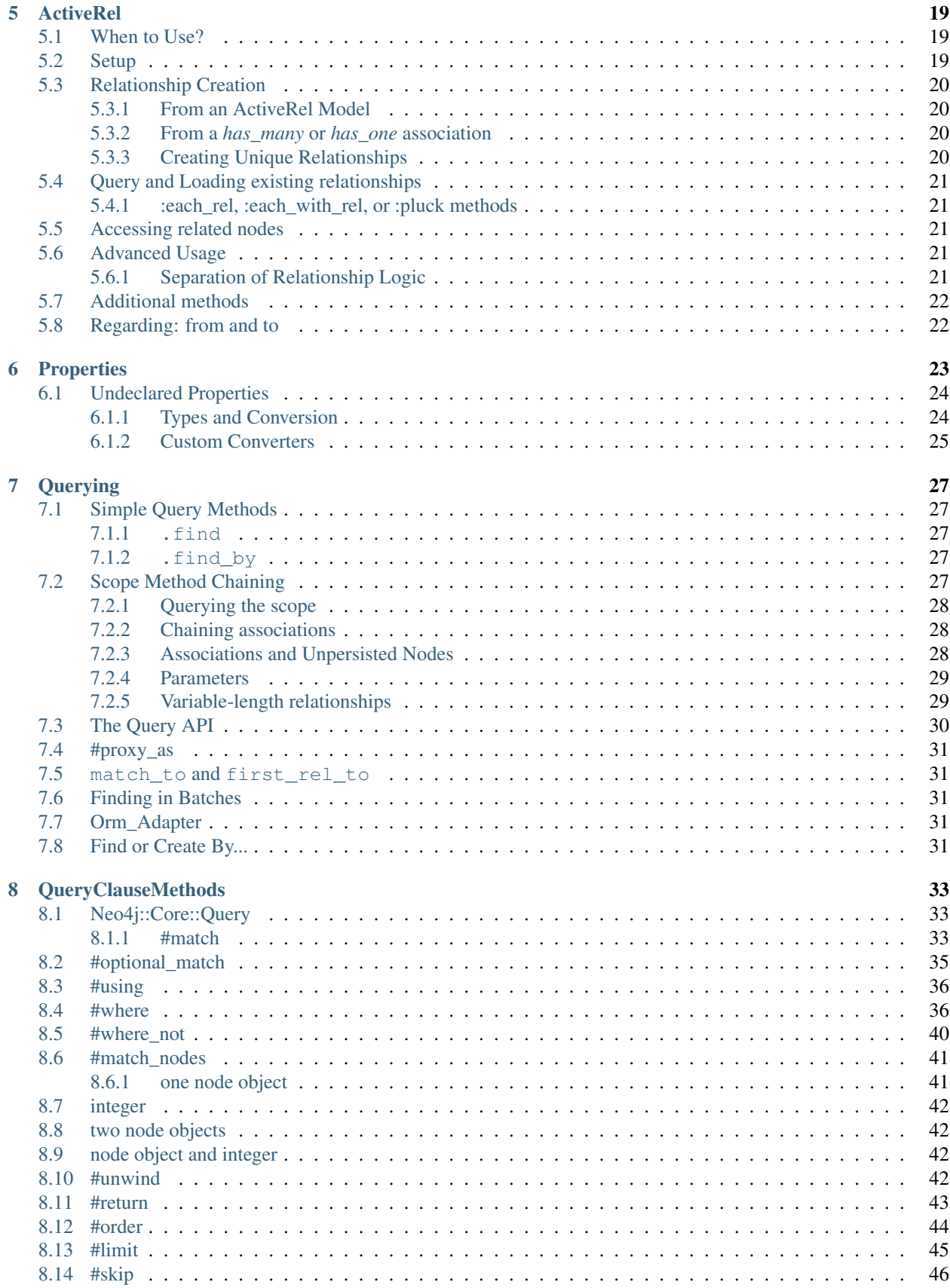

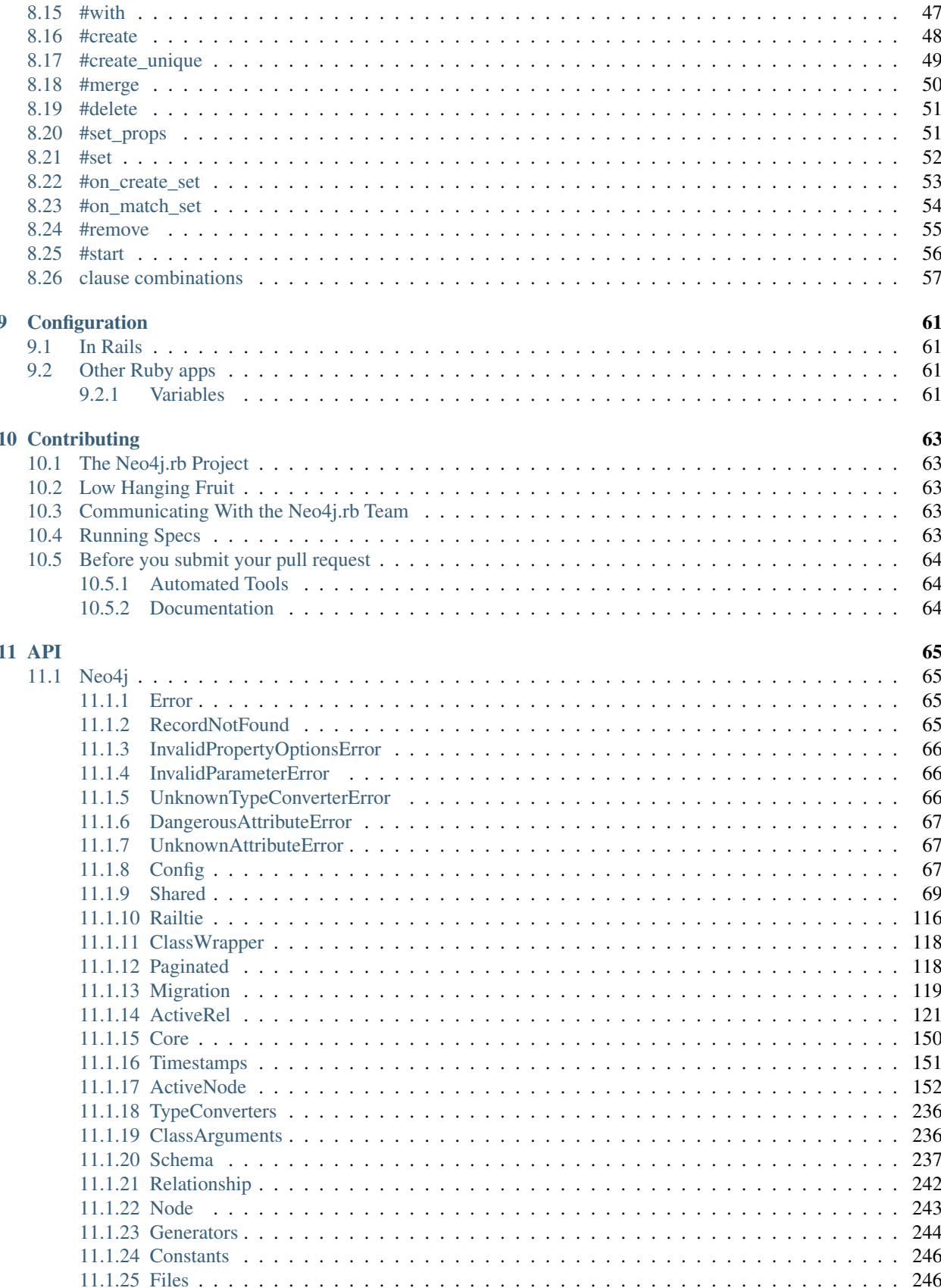

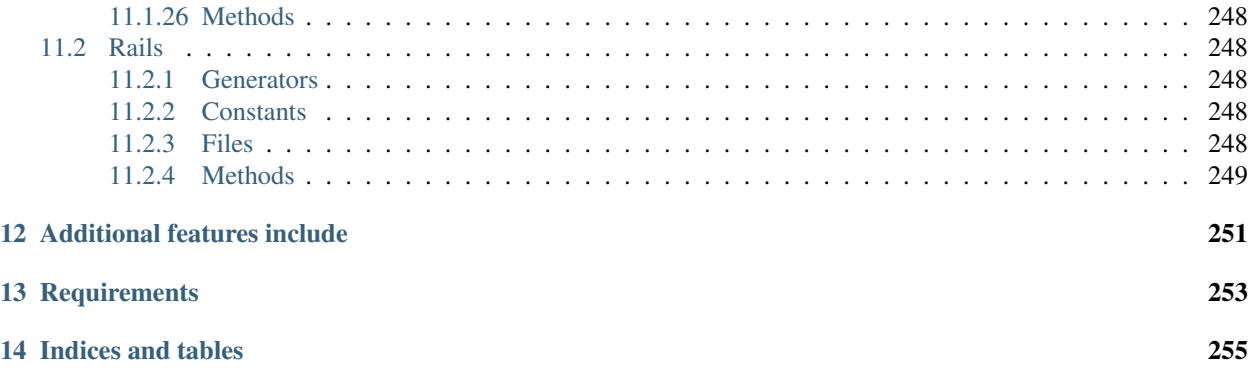

Contents:

## **Introduction**

<span id="page-8-0"></span>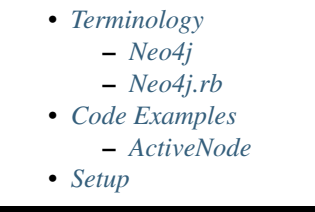

Neo4j.rb is an ActiveRecord-inspired OGM (Object Graph Mapping, like [ORM\)](http://en.wikipedia.org/wiki/Object-relational_mapping) for Ruby supporting Neo4j 2.1+.

## <span id="page-8-1"></span>**1.1 Terminology**

### <span id="page-8-2"></span>**1.1.1 Neo4j**

Node An [Object or Entity](http://en.wikipedia.org/wiki/Object_%28computer_science%29) which has a distinct identity. Can store arbitrary properties with values

- Label A means of identifying nodes. Nodes can have zero or more labels. While similar in concept to relational table names, nodes can have multiple labels (i.e. a node could have the labels Person and Teacher)
- Relationship A link from one node to another. Can store arbitrary properties with values. A direction is required but relationships can be traversed bi-directionally without a performance impact.
- Type Relationships always have exactly one type which describes how it is relating it's source and destination nodes (i.e. a relationship with a FRIEND\_OF type might connect two Person nodes)

### <span id="page-8-3"></span>**1.1.2 Neo4j.rb**

Neo4j.rb consists of the *neo4j* and *neo4j-core* gems.

- neo4j Provides ActiveNode and ActiveRel modules for object modeling. Introduces *Model* and *Association* concepts (see below). Depends on  $\text{need}$  j-core and thus both are available when  $\text{need}$  j is used
- neo4j-core Provides low-level connectivity, transactions, and response object wrapping. Includes Query class for generating Cypher queries with Ruby method chaining.
- Model A Ruby class including either the Neo4j::ActiveNode module (for modeling nodes) or the  $N\neq 4$  : Active Rel module (for modeling relationships) from the neo 4  $\dagger$  gem. These modules give classes the ability to define properties, associations, validations, and callbacks

Association Defined on an ActiveNode model. Defines either a has one or has many relationship to a model. A higher level abstraction of a Relationship

## <span id="page-9-0"></span>**1.2 Code Examples**

With Neo4j.rb, you can use either high-level abstractions for convenience or low level APIs for flexibility.

### <span id="page-9-1"></span>**1.2.1 ActiveNode**

ActiveNode provides an Object Graph Model (OGM) for abstracting Neo4j concepts with an ActiveRecord-like API:

```
# Models to create nodes
person = Person.create(name: 'James', age: 15)
# Get object by attributes
person = Person.find_by(name: 'James', age: 15)
# Associations to traverse relationships
person.houses.map(&:address)
# Method-chaining to build and execute queries
Person.where(name: 'James').order(age: :desc).first
# Query building methods can be chained with associations
# Here we get other owners for pre-2005 vehicles owned by the person in question
person.vehicles(:v).where('v.year < 2005').owners(:other).to_a
```
## <span id="page-9-2"></span>**1.3 Setup**

See the next section for instructions on [Setup](#page-10-0)

## **Setup**

<span id="page-10-0"></span>The neo4j.rb gems ( $neq 4j$  and  $neq 4j$ -core) support both Ruby and JRuby and can be used with many different frameworks and services. If you're just looking to get started you'll probably want to use the neo4 $\dot{\rm j}$  gem which includes  $neo4$  j-core as a dependency.

Below are some instructions on how to get started:

## <span id="page-10-1"></span>**2.1 Ruby on Rails**

The following contains instructions on how to setup Neo4j with Rails. If you prefer a video to follow along you can use [this YouTube video](https://www.youtube.com/watch?v=bDjbqRL9HcM)

There are two ways to add neo4j to your Rails project. You can LINK||generate a new project||LINK with Neo4j as the default model mapper or you can LINK||add it manually||LINK.

### <span id="page-10-2"></span>**2.1.1 Generating a new app**

To create a new Rails app with Neo4j as the default model mapper use -m to run a script from the Neo4j project and -O to exclude ActiveRecord like so:

```
rails new myapp -m http://neo4jrb.io/neo4j/neo4j.rb -O
```
Note: Due to network issues sometimes you may need to run this command two or three times for the file to download correctly

An example series of setup commands:

```
rails new myapp -m http://neo4jrb.io/neo4j/neo4j.rb -O
cd myapp
rake neo4j:install[community-latest]
rake neo4j:start
rails generate scaffold User name:string email:string
rails s
open http://localhost:3000/users
```
See also:

### <span id="page-11-0"></span>**2.1.2 Adding the gem to an existing project**

Include in your Gemfile:

```
# for rubygems
gem 'neo4j', '~> 7.0.0'
```
In application.rb:

```
require 'neo4j/railtie'
```
Note: Neo4j does not interfere with ActiveRecord and both can be used in the same application

If you want the rails generate command to generate Neo4j models by default you can modify application.rb like so:

```
class Application < Rails::Application
  # ...
  config.generators { |g| g.orm :neo4j }
end
```
### <span id="page-11-1"></span>**2.1.3 Rails configuration**

For both new apps and existing apps the following configuration applies:

```
An example config/neo4j.yml file:
```

```
development:
  type: server_db
  url: http://localhost:7474
test:
  type: server_db
 url: http://localhost:7575
production:
  type: server_db
  url: http://neo4j:password@localhost:7000
```
You can also use your Rails configuration. The following example can be put into config/application.rb or any of your environment configurations (config/environments/(development|test|production).rb) file:

```
config.neo4j.session_type = :server_db
config.neo4j.session_path = 'http://localhost:7474'
```
Neo4j requires authentication by default but if you install using the built-in [rake tasks\)](#page-14-0) authentication is disabled. If you are using authentication you can configure it like this:

config.neo4j.session\_path = 'http://neo4j:password@localhost:7474'

Of course it's often the case that you don't want to expose your username / password / URL in your repository. In these cases you can use the NEO4J\_TYPE (either server\_db or embedded\_db) and NEO4J\_URL/NEO4J\_PATH environment variables.

### <span id="page-12-0"></span>**2.1.4 Configuring Faraday**

[Faraday](https://github.com/lostisland/faraday) is used under the covers to connect to Neo4j. You can use the initialize option to initialize the Faraday session. Example:

```
config.neo4j.session_options = {initialize: { ssl: { verify: true }}}
```
## <span id="page-12-1"></span>**2.2 Any Ruby Project**

Include either neo4j or neo4j-core in your Gemfile (neo4j includes neo4j-core as a dependency):

```
gem 'neo4j', '~> 7.0.0'
# OR
gem 'neo4j-core', '~> 7.0.0'
```
If using only neo4j-core you can optionally include the rake tasks [\(documentation\)](#page-14-0) manually in your Rakefile:

```
# Both are optional
# This provides tasks to install/start/stop/configure Neo4j
load 'neo4j/tasks/neo4j_server.rake'
# This provides tasks to have migrations
load 'neo4j/tasks/migration.rake'
```
If you don't already have a server you can install one with the rake tasks from  $neq 4$  server.rake. See the [\(rake](#page-14-0) [tasks documentation\)](#page-14-0) for details on how to install, configure, and start/stop a Neo4j server in your project directory.

### <span id="page-12-2"></span>**2.2.1 Connection**

To open a session to the neo4j server database:

#### **In Ruby**

```
# In JRuby or MRI, using Neo4j Server mode. When the railtie is included, this happens automatically.
Neo4j::Session.open(:server_db)
```
#### **Embedded mode in JRuby**

In jRuby you can access the data in server mode as above. If you want to run the database in "embedded" mode, however you can configure it like this:

```
session = Neo4j::Session.open(:embedded_db, '/folder/db')
session.start
```
Embedded mode means that Neo4j is running inside your jRuby process. This allows for direct access to the Neo4j Java APIs for faster and more direct querying.

## <span id="page-12-3"></span>**2.3 Heroku**

Add a Neo4j db to your application:

```
# To use GrapheneDB:
heroku addons:create graphenedb
# To use Graph Story:
heroku addons:create graphstory
```
See also:

GrapheneDB <https://devcenter.heroku.com/articles/graphenedb> For plans: <https://addons.heroku.com/graphenedb> Graph Story <https://devcenter.heroku.com/articles/graphstory> For plans: <https://addons.heroku.com/graphstory>

## <span id="page-13-0"></span>**2.3.1 Rails configuration**

config/application.rb

```
config.neo4j.session_type = :server_db
# GrapheneDB
config.neo4j.session_path = ENV["GRAPHENEDB_URL"] || 'http://localhost:7474'
# Graph Story
config.neo4j.session_path = ENV["GRAPHSTORY_URL"] || 'http://localhost:7474'
```
## **Rake Tasks**

<span id="page-14-0"></span>The neo4 $j$ -core gem (automatically included with the neo4 $j$  gem) includes some rake tasks which make it easy to install and manage a Neo4j server in the same directory as your Ruby project.

Note: If you are using zsh, you need to prefix any rake tasks with arguments with the noglob command, e.g. \$ noglob bundle exec rake neo4j:install[community-latest].

neo4j:install Arguments: version and environment (environment default is *development*)

Example: rake neo4j:install[community-latest,development]

Downloads and installs Neo4j into \$PROJECT\_DIR/db/neo4j/<environment>/

For the version argument you can specify either community-latest/enterprise-latest to get the most up-to-date stable version or you can specify a specific version with the format community-x.x.x/enterprise-x.x.x

neo4j:config Arguments: environment and port

Example: rake neo4j:config[development, 7100]

Configure the port which Neo4j runs on. This affects the HTTP REST interface and the web console address. This also sets the HTTPS port to the specified port minus one (so if you specify 7100 then the HTTP port will be 7099)

neo4j:start Arguments: environment

Example: rake neo4j: start [development]

Start the Neo4j server

Assuming everything is ok, point your browser to <http://localhost:7474> and the Neo4j web console should load up.

neo4j:start Arguments: environment

Example: rake neo4j:shell[development]

Open a Neo4j shell console (REPL shell).

If Neo4j isn't already started this task will first start the server and shut it down after the shell is exited.

neo4j:start\_no\_wait Arguments: environment

Example: rake neo4j:start\_no\_wait[development]

Start the Neo4j server with the start-no-wait command

neo4j:stop Arguments: environment

Example: rake neo4j:stop[development]

Stop the Neo4j server

neo4j:restart Arguments: environment

Example: rake neo4j: restart [development]

Restart the Neo4j server

## **ActiveNode**

<span id="page-16-0"></span>ActiveNode is the ActiveRecord replacement module for Rails. Its syntax should be familiar for ActiveRecord users but has some unique qualities.

To use ActiveNode, include Neo4j::ActiveNode in a class.

```
class Post
  include Neo4j::ActiveNode
end
```
## <span id="page-16-1"></span>**4.1 Properties**

All properties for Neo4j::ActiveNode objects must be declared (unlike neo4j-core nodes). Properties are declared using the property method which is the same as attribute from the active\_attr gem.

Example:

```
class Post
 include Neo4j::ActiveNode
 property :title, index: :exact
 property :text, default: 'bla bla bla'
 property :score, type: Integer, default: 0
 validates :title, :presence => true
 validates :score, numericality: { only_integer: true }
 before_save do
   self.score = score * 100end
 has_n :friends
end
```
Properties can be indexed using the index argument on the property method, see example above.

See the Properties section for additional information.

See also:

### <span id="page-17-0"></span>**4.1.1 Labels**

By default ActiveNode takes your model class' name and uses it directly as the Neo4j label for the nodes it represents. This even includes using the module namespace of the class. That is, the class MyClass in the MyModule module will have the label MyModule::MyClass. To change this behavior, see the *[module\\_handling](#page-67-0)* configuration variable.

Additionally you can change the name of a particular ActiveNode by using mapped\_label\_name like so:

```
class Post
  include Neo4j::ActiveNode
  self.mapped_label_name = 'BlogPost'
end
```
### <span id="page-17-1"></span>**4.1.2 Indexes**

To declare a index on a property

```
class Person
  include Neo4j::ActiveNode
  property :name, index: :exact
end
```
Only exact index is currently possible.

Indexes can also be declared like this:

```
class Person
  include Neo4j::ActiveNode
  property :name
  index :name
end
```
### <span id="page-17-2"></span>**4.1.3 Constraints**

You can declare that a property should have a unique value.

```
class Person
 property :id_number, constraint: :unique # will raise an exception if id_number is not unique
end
```
Notice an unique validation is not enough to be 100% sure that a property is unique (because of concurrency issues, just like ActiveRecord). Constraints can also be declared just like indexes separately, see above.

### <span id="page-17-3"></span>**4.1.4 Labels**

The class name maps directly to the label. In the following case both the class name and label are Post

```
class Post
  include Neo4j::ActiveNode
end
```
If you want to specify a different label for your class you can use mapped\_label\_name:

```
class Post
  include Neo4j::ActiveNode
  self.mapped_label_name = 'BlogPost'
end
```
If you would like to use multiple labels you can use class inheritance. In the following case object created with the *Article* model would have both *Post* and *Article* labels. When querying *Article* both labels are required on the nodes as well.

```
class Post
  include Neo4j::ActiveNode
end
class Article < Post
end
```
### <span id="page-18-0"></span>**4.1.5 Serialization**

Pass a property name as a symbol to the serialize method if you want to save a hash or an array with mixed object types\* to the database.

```
class Student
  include Neo4j::ActiveNode
 property :links
 serialize :links
end
s = Student.create(links: { neo4j: 'http://www.neo4j.org', neotech: 'http://www.neotechnology.com' })
s.links
# => {"neo4j"=>"http://www.neo4j.org", "neotech"=>"http://www.neotechnology.com"}
s.links.class
# \Rightarrow Hash
```
Neo4j.rb serializes as JSON by default but pass it the constant Hash as a second parameter to serialize as YAML. Those coming from ActiveRecord will recognize this behavior, though Rails serializes as YAML by default.

*Neo4j allows you to save Ruby arrays to undefined or String types but their contents need to all be of the same type. You can do user.stuff = [1, 2, 3] or user.stuff = ["beer, "pizza", "doritos"] but not user.stuff = [1, "beer", "pizza"]. If you wanted to do that, you could call serialize on your property in the model.*

### <span id="page-18-1"></span>**4.1.6 Enums**

You can declare special properties that maps an integer value in the database with a set of keywords, like ActiveRecord::Enum

```
class Media
  include Neo4j::ActiveNode
  enum type: [:image, :video, :unknown]
end
media = Media.create(type: : video)
media.type
```
 $# \Rightarrow :$ video media.image! media.image?  $# \Rightarrow true$ 

For every keyword specified, a couple of methods are defined to set or check the current enum state (In the example: *image?*, *image!*, *video?*, ... ).

With options  $\text{prefix}$  and  $\text{suffix}$ , you can define how this methods are generating, by adding a prefix or a suffix.

With  $prefix:$  : something, something will be added before every method name.

```
Media.enum type: [:image, :video, :unknown], _prefix: :something
media.something_image?
media.something_image!
```
With \_suffix: true, instead, the name of the enum is added in the bottom of all methods:

```
Media.enum type: [:image, :video, :unknown], _suffix: true
media.image_type?
media.image_type!
```
You can find elements by enum value by using a set of scope that enum defines:

```
Media.image
# => CYPHER: "MATCH (result_media:`Media`) WHERE (result_media.type = 0)"
Media.video
# => CYPHER: "MATCH (result_media:`Media`) WHERE (result_media.type = 1)"
```
Or by using where:

```
Media.where(type: :image)
# => CYPHER: "MATCH (result_media:`Media`) WHERE (result_media.type = 0)"
Media.where(type: [Media.types[:image], Media.types[:video]])
# => CYPHER: "MATCH (result_media:`StoredFile`) WHERE (result_media.type IN [0, 1])"
Media.as(:m).where('m.type <> ?', Media.types[:image])
# => CYPHER: "MATCH (result_media:`StoredFile`) WHERE (result_media.type <> 0)"
```
By default, every enum property will be defined as unique, to improve query performances. If you want to disable this, simply pass \_index: false to enum:

```
class Media
 include Neo4j::ActiveNode
 enum type: [:image, :video, :unknown], _index: false
end
```
## <span id="page-19-0"></span>**4.2 Wrapping**

When loading a node from the database there is a process to determine which ActiveNode model to choose for wrapping the node. If nothing is configured on your part then when a node is created labels will be saved representing all of the classes in the hierarchy.

That is, if you have a Teacher class inheriting from a Person model, then creating a Person object will create a node in the database with a Person label, but creating a Teacher object will create a node with both the Teacher and Person labels.

If there is a value for the property defined by *[class\\_name\\_property](#page-66-4)* then the value of that property will be used directly to determine the class to wrap the node in.

## <span id="page-20-0"></span>**4.3 Callbacks**

Implements like Active Records the following callback hooks:

- initialize
- validation
- find
- save
- create
- update
- destroy

## <span id="page-20-1"></span>**4.4 created\_at, updated\_at**

```
class Blog
 include Neo4j::ActiveNode
 include Neo4j::Timestamps # will give model created_at and updated_at timestamps
 include Neo4j::Timestamps::Created # will give model created_at timestamp
 include Neo4j::Timestamps::Updated # will give model updated_at timestamp
end
```
## <span id="page-20-2"></span>**4.5 Validation**

Support the Active Model validation, such as:

validates :age, presence: true validates\_uniqueness\_of :name, :scope => :adult

## <span id="page-20-3"></span>**4.6 id property (primary key)**

Unique IDs are automatically created for all nodes using SecureRandom::uuid. See Unique IDs for details.

## <span id="page-20-4"></span>**4.7 Associations**

has\_many and has\_one associations can also be defined on ActiveNode models to make querying and creating relationships easier.

```
class Post
 include Neo4j::ActiveNode
 has_many :in, :comments, origin: :post
 has_one :out, :author, type: :author, model_class: :Person
end
class Comment
 include Neo4j::ActiveNode
 has_one :out, :post, type: :post
```

```
has_one :out, :author, type: :author, model_class: :Person
end
class Person
 include Neo4j::ActiveNode
 has_many :in, :posts, origin: :author
 has_many :in, :comments, origin: :author
  # Match all incoming relationship types
 has_many :in, :written_things, type: false, model_class: [:Post, :Comment]
  # or if you want to match all model classes:
  # has_many :in, :written_things, type: false, model_class: false
  # or if you watch to match Posts and Comments on all relationships (in and out)
  # has_many :both, :written_things, type: false, model_class: [:Post, :Comment]
end
```
#### You can query associations:

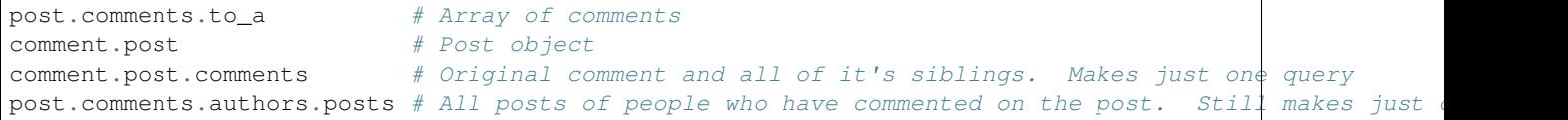

#### You can create associations

```
post.comments = [comment1, comment2] # Removes all existing relationships
post.comments << comment3 # Creates new relationship
comment.post = post1 \# Removes all existing relationships
```
#### See also:

#### See also:

*[#has\\_many](#page-185-0)* and *[#has\\_one](#page-186-0)*

### <span id="page-21-0"></span>**4.7.1 Creating Unique Relationships**

By including the unique option in a has\_many or has\_one association's method call, you can change the Cypher used to create from "CREATE" to "CREATE UNIQUE."

has\_many :out, :friends, type: 'FRIENDS\_WITH', model\_class: :User, unique: **true**

Instead of true, you can give one of three different options:

- : none, also used true is given, will not include properties to determine whether ot not to create a unique relationship. This means that no more than one relationship of the same pairing of nodes, rel type, and direction will ever be created.
- :all, which will include all set properties in rel creation. This means that if a new relationship will be created unless all nodes, type, direction, and rel properties are matched.
- {on: [keys]} will use the keys given to determine whether to create a new rel and the remaining properties will be set afterwards.

## <span id="page-22-0"></span>**4.7.2 Eager Loading**

ActiveNode supports eager loading of associations in two ways. The first way is transparent. When you do the following:

```
person.blog_posts.each do |post|
 puts post.title
 puts "Tags: #{post.tags.map(&:name).join(', ')}"
 post.comments.each do |comment|
   puts ' ' + comment.title
 end
end
```
Only three Cypher queries will be made:

- One to get the blog posts for the user
- One to get the tags for all of the blog posts
- One to get the comments for all of the blog posts

While three queries isn't ideal, it is better than the naive approach of one query for every call to an object's association (Thanks to [DataMapper](http://datamapper.org/why.html) for the inspiration).

For those times when you need to load all of your data with one Cypher query, however, you can do the following to give *ActiveNode* a hint:

```
person.blog_posts.with_associations(:tags, :comments).each do |post|
 puts post.title
 puts "Tags: #{post.tags.map(&:name).join(', ')}"
 post.comments.each do |comment|
   puts ' ' + comment.title
 end
end
```
All that we did here was add .with\_associations(:tags, :comments). In addition to getting all of the blog posts, this will generate a Cypher query which uses the Cypher *COLLECT()* function to efficiently roll-up all of the associated objects. *ActiveNode* then automatically structures them into a nested set of *ActiveNode* objects for you.

## **ActiveRel**

<span id="page-24-0"></span>ActiveRel is a module in the  $neo4j$  gem which wraps relationships. ActiveRel objects share most of their behavior with ActiveNode objects. ActiveRel is purely optional and offers advanced functionality for complex relationships.

## <span id="page-24-1"></span>**5.1 When to Use?**

It is not always necessary to use ActiveRel models but if you have the need for validation, callback, or working with properties on unpersisted relationships, it is the solution.

Note that in Neo4j it isn't possible to access relationships except by first accessing a node. Thus ActiveRel doesn't implement a uuid property like ActiveNode.

... Documentation notes

Separation of relationship logic instead of shoehorning it into Node models

Validations, callbacks, custom methods, etc.

Centralize relationship type, no longer need to use : type or : origin options in models

## <span id="page-24-2"></span>**5.2 Setup**

ActiveRel model definitions have four requirements:

- include Neo4j::ActiveRel
- call from\_class with a valid model constant or :any
- call to\_class with a valid model constant or :any
- call type with a Symbol or String to define the Neo4j relationship type

See the note on from/to at the end of this page for additional information.

```
# app/models/enrolled_in.rb
class EnrolledIn
 include Neo4j::ActiveRel
 before_save :do_this
  from_class :Student
 to_class :Lesson
 type 'enrolled_in'
```

```
property :since, type: Integer
  property :grade, type: Integer
  property :notes
  validates_presence_of :since
  def do_this
    #a callback
  end
end
```
See also:

## <span id="page-25-0"></span>**5.3 Relationship Creation**

### <span id="page-25-1"></span>**5.3.1 From an ActiveRel Model**

Once setup, ActiveRel models follow the same rules as ActiveNode in regard to properties. Declare them to create setter/getter methods. You can also set created\_at or updated\_at for automatic timestamps.

ActiveRel instances require related nodes before they can be saved. Set these using the from\_node and to\_node methods.

```
rel = EnrolledIn.new
rel.from_node = student
rel.to_node = lesson
```
You can pass these as parameters when calling new or create if you so choose.

```
rel = EnrolledIn.new(from_node: student, to_node: lesson)
#or
rel = EnrolledIn.create(from_node: student, to_node: lesson)
```
### <span id="page-25-2"></span>**5.3.2 From a** *has\_many* **or** *has\_one* **association**

Add the :rel\_class option to an association with the name of an ActiveRel model. Association creation and querying will use this rel class, verifying classes, adding defaults, and performing callbacks.

```
class Student
  include Neo4j::ActiveNode
  has_many :out, :lessons, rel_class: :EnrolledIn
end
```
## <span id="page-25-3"></span>**5.3.3 Creating Unique Relationships**

The creates\_unique class method will change the Cypher generated during rel creation from CREATE to CREATE UNIQUE. It may be called with one optional argument of the following:

- :none, also used when no argument is given, will not include properties to determine whether ot not to create a unique relationship. This means that no more than one relationship of the same pairing of nodes, rel type, and direction will ever be created.
- :all, which will include all set properties in rel creation. This means that if a new relationship will be created unless all nodes, type, direction, and rel properties are matched.

• {on: [keys] will use the keys given to determine whether to create a new rel and the remaining properties will be set afterwards.

## <span id="page-26-0"></span>**5.4 Query and Loading existing relationships**

Like nodes, you can load relationships a few different ways.

### <span id="page-26-1"></span>**5.4.1 :each\_rel, :each\_with\_rel, or :pluck methods**

Any of these methods can return relationship objects.

```
Student.first.lessons.each_rel { |r| }
Student.first.lessons.each_with_rel { | node, rel| }
Student.first.query_as(:s).match('s-[rel1:\`enrolled_in\`]->n2').pluck(:rel1)
```
These are available as both class or instance methods. Because both each\_rel and each\_with\_rel return enumerables when a block is skipped, you can take advantage of the full suite of enumerable methods:

Lesson.first.students.each\_with\_rel.select{ |n, r| r.grade > 85 }

Be aware that select would be performed in Ruby after a Cypher query is performed. The example above performs a Cypher query that matches all students with relationships of type enrolled\_in to Lesson.first, then it would call select on that.

## <span id="page-26-2"></span>**5.5 Accessing related nodes**

Once a relationship has been wrapped, you can access the related nodes using from\_node and to\_node instance methods. Note that these cannot be changed once a relationship has been created.

```
student = Student.first
lesson = Lesson.first
rel = EnrolledIn.create(from_node: student, to_node: lesson, since: 2014)
rel.from_node
=> #<Neo4j::ActiveRel::RelatedNode:0x00000104589d78 @node=#<Student property: 'value'>>
rel.to_node
=> #<Neo4j::ActiveRel::RelatedNode:0x00000104589d50 @node=#<Lesson property: 'value'>>
```
As you can see, this returns objects of type RelatedNode which delegate to the nodes. This allows for lazy loading when a relationship is returned in the future: the nodes are not loaded until you interact with them, which is beneficial with something like each with rel where you already have access to the nodes and do not want superfluous calls to the server.

## <span id="page-26-3"></span>**5.6 Advanced Usage**

### <span id="page-26-4"></span>**5.6.1 Separation of Relationship Logic**

ActiveRel really shines when you have multiple associations that share a relationship type. You can use an ActiveRel model to separate the relationship logic and just let the node models be concerned with the labels of related objects.

```
class User
  include Neo4j::ActiveNode
  property : managed_stats, type: Integer #store the number of managed objects to improve performance
  has_many :out, :managed_lessons, model_class: :Lesson, rel_class: :ManagedRel
  has_many :out, :managed_teachers, model_class: :Teacher, rel_class: :ManagedRel
  has_many :out, :managed_events, model_class: :Event, rel_class: :ManagedRel
 has_many :out, :managed_objects, model_class: false, rel_class: :ManagedRel
  def update_stats
   managed_stats += 1
    save
  end
end
class ManagedRel
  include Neo4j::ActiveRel
  after_create :update_user_stats
  validate :manageable_object
  from_class :User
 to_class :any
 type 'manages'
  def update_user_stats
   from_node.update_stats
  end
  def manageable_object
    errors.add(:to_node) unless to_node.respond_to?(:managed_by)
  end
end
# elsewhere
rel = ManagedRel.new(from_node: user, to_node: any_node)
if rel.save
 # validation passed, to_node is a manageable object
else
  # something is wrong
end
```
## <span id="page-27-0"></span>**5.7 Additional methods**

:type instance method, \_:type class method: return the relationship type of the model

:\_from\_class and :\_to\_class class methods: return the expected classes declared in the model

## <span id="page-27-1"></span>**5.8 Regarding: from and to**

:from\_node, :to\_node, :from\_class, and :to\_class all have aliases using start and end: :start class, :end class, :start node, :end node, :start node=, :end node=. This maintains consistency with elements of the Neo4j::Core API while offering what may be more natural options for Rails users.

## **Properties**

<span id="page-28-0"></span>In classes that mixin the Neo4j::ActiveNode or Neo4j::ActiveRel modules, properties must be declared using the property class method. It requires a single argument, a symbol that will correspond with the getter and setter as well as the property in the database.

```
class Post
  include Neo4j::ActiveNode
  property :title
end
```
Two options are also available to both node and relationship models. They are:

- type, to specify the expected class of the stored value in Ruby
- default, a default value to set when the property is nil

Node models have two more options:

- index: : exact to declare an exact index in the database
- constraint: : unique to declare a unique constraint

Note that a constraint is a type of index, so there is neither need nor ability to use both.

Finally, you can serialize properties as JSON with the *serialize* class method.

In practice, you can put it all together like this:

```
class Post
 include Neo4j::ActiveNode
 property :title, type: String, default: 'This ia new post', index: :exact
 property :links
  serialize :links
end
```
You will now be able to set the title property through mass-assignment (Post.new(title: 'My Title')) or by calling the *title=* method. You can also give a hash of links ({ homepage: 'http://neo4jrb.io', twitter: 'https://twitter.com/neo4jrb' }) to the links property and it will be saved as JSON to the db.

## <span id="page-29-0"></span>**6.1 Undeclared Properties**

Neo4j, being schemaless as far as the database is concerned, does not require that property keys be defined ahead of time. As a result, it's possible (and sometimes desirable) to set properties on the node that are not also defined on the database. For instance:

```
Neo4j::Node.create({ property: 'MyProp', secret_val: 123 }, :Post)
post = Post.first
post.secret_val
=> NoMethodError: undefined method `secret_val`...
```
In this case, simply adding the secret\_val property to your model will make it available through the secret\_val method. Alternatively, you can also access the properties of the "unwrapped node" through post.\_persisted\_obj.props. See the Neo4j::Core API for more details about working with CypherNode objects.

### <span id="page-29-1"></span>**6.1.1 Types and Conversion**

The type option has some interesting qualities that are worth being aware of when developing. It defines the type of object that you expect when returning the value to Ruby, \_not\_ the type that will be stored in the database. There are a few types available by default.

- String
- Integer
- Fixnum
- BigDecimal
- Date
- Time
- DateTime
- Boolean (TrueClass or FalseClass)

Declaring a type is not necessary and, in some cases, is better for performance. You should omit a type declaration if you are confident in the consistency of data going to/from the database.

```
class Post
  include Neo4j:: ActiveNode
  property :score, type: Integer
  property :created_at, type: DateTime
end
```
In this model, the score property's type will ensure that String interpretations of numbers are always converted to Integer when you return the property in Ruby. As an added bonus, it will convert before saving to the database because Neo4j is capable of storing Ints natively, so you won't have to convert every time. DateTimes, however, are a different beast, because Neo4j cannot handle Ruby's native formats. To work around this, type converter knows to change the DateTime object into an Integer before saving and then, when loading the node, it will convert the Integer back into a DateTime.

This magic comes with a cost. DateTime conversion in particular is expensive and if you are obsessed with speed, you'll find that it slows you down. A tip for those users is to set your timestamps to type: Integer and you will end up with Unix timestamps that you can manipulate if/when you need them in friendlier formats.

## <span id="page-30-0"></span>**6.1.2 Custom Converters**

It is possible to define custom converters for types not handled natively by the gem.

```
class RangeConverter
  class << self
    def primitive_type
      String
    end
    def convert_type
     Range
    end
    def to_db(value)
     value.to_s
    end
   def to ruby(value)
      ends = value.to_s.split('..').map { |d| Integer(d) }
      ends[0]..ends[1]
    end
    alias_method :call, :to_ruby
  end
  include Neo4j::Shared::Typecaster
end
```
This would allow you to use property :my\_prop, type: Range in a model. Each method and the alias\_method call is required. Make sure the module inclusion happens at the end of the file.

primitive\_type is used to fool ActiveAttr's type converters, which only recognize a few basic Ruby classes.

convert\_type must match the constant given to the type option.

to\_db provides logic required to transform your value into the class defined by primitive\_type. It will store the object in the database as this type.

to\_ruby provides logic to transform the DB-provided value back into the class expected by code using the property. It shuld return an object of the type set in convert\_type.

Note the alias\_method to make to\_ruby respond to *call*. This is to provide compatibility with the ActiveAttr dependency.

An optional method, converted?(value) can be defined. This should return a boolean indicating whether a value is already of the expected type for Neo4j.

## **Querying**

## <span id="page-32-1"></span><span id="page-32-0"></span>**7.1 Simple Query Methods**

There are a number of ways to find and return nodes.

### <span id="page-32-2"></span>**7.1.1 .find**

Find an object by *id\_property* (TODO: LINK TO id\_property documentation)

### <span id="page-32-3"></span>**7.1.2 .find\_by**

find\_by and find\_by! behave as they do in ActiveRecord, returning the first object matching the criteria or nil (or an error in the case of find\_by!)

Post.find\_by(title: 'Neo4j.rb is awesome')

## <span id="page-32-4"></span>**7.2 Scope Method Chaining**

Like in ActiveRecord you can build queries via method chaining. This can start in one of three ways:

- Model.all
- Model.association
- model\_object.association

In the case of the association calls, the scope becomes a class-level representation of the association's model so far. So for example if I were to call post.comments I would end up with a representation of nodes from the Comment model, but only those which are related to the post object via the comments association.

At this point it should be mentioned that what associations return isn't an Array but in fact an AssociationProxy. AssociationProxy is Enumerable so you can still iterate over it as a collection. This allows for the method chaining to build queries, but it also enables *[eager loading](#page-22-0)* of associations

From a scope you can filter, sort, and limit to modify the query that will be performed or call a further association.

### <span id="page-33-0"></span>**7.2.1 Querying the scope**

Similar to ActiveRecord you can perform various operations on a scope like so:

lesson.teachers.where(name: /.\* smith/i, age: 34).order(:name).limit(2)

The arguments to these methods are translated into Cypher query statements. For example in the above statement the regular expression is translated into a Cypher  $\approx$  operator. Additionally all values are translated into Neo4j [query](http://neo4j.com/docs/stable/cypher-parameters.html) [parameters](http://neo4j.com/docs/stable/cypher-parameters.html) for the best performance and to avoid query injection attacks.

### <span id="page-33-1"></span>**7.2.2 Chaining associations**

As you've seen, it's possible to chain methods to build a query on one model. In addition it's possible to also call associations at any point along the chain to transition to another associated model. The simplest example would be:

student.lessons.teachers

This would returns all of the teachers for all of the lessons which the students is taking. Keep in mind that this builds only one Cypher query to be executed when the result is enumerated. Finally you can combine scoping and association chaining to create complex cypher query with simple Ruby method calls.

student.lessons(:l).where(level: 102).teachers(:t).where('t.age > 34').pluck(:l)

Here we get all of the lessons at the 102 level which have a teacher older than 34. The pluck method will actually perform the query and return an Array result with the lessons in question. There is also a return method which returns an Array of result objects which, in this case, would respond to a call to the #l method to return the lesson.

Note here that we're giving an argument to the associaton methods (lessons(:l) and teachers(:t)) in order to define Cypher variables which we can refer to. In the same way we can also pass in a second argument to define a variable for the relationship which the association follows:

student.lessons(:l, :r).where("r.start\_date < {the\_date} and r.end\_date >= {the\_date}").params(the\_datedicte).plu

Here we are limiting lessons by the start\_date and end\_date on the relationship between the student and the lessons. We can also use the rel\_where method to filter based on this relationship:

student.lessons.where(subject: 'Math').rel\_where(grade: 85)

See also:

### <span id="page-33-2"></span>**7.2.3 Associations and Unpersisted Nodes**

There is some special behavior around association creation when nodes are new and unsaved. Below are a few scenarios and their outcomes.

When both nodes are persisted, associations changes using  $<<$  or  $=$  take place immediately  $-$  no need to call save.

```
student = Student.first
Lesson = Lesson.first
student.lessons << lesson
```
In that case, the relationship would be created immediately.

When the node on which the association is called is unpersisted, no changes are made to the database until save is called. Once that happens, a cascading save event will occur.

```
student = Student.new
lesson = Lesson.first || Lesson.new
# This method will not save `student` or change relationships in the database:
student.lessons << lesson
```
Once we call save on student, two or three things will happen:

- Since student is unpersisted, it will be saved
- If lesson is unpersisted, it will be saved
- Once both nodes are saved, the relationship will be created

This process occurs within a transaction. If any part fails, an error will be raised, the transaction will fail, and no changes will be made to the database.

Finally, if you try to associate an unpersisted node with a persisted node, the unpersisted node will be saved and the relationship will be created immediately:

```
student = Student.first
lesson = Lesson.new
student.lessons << lesson
```
In the above example, lesson would be saved and the relationship would be created immediately. There is no need to call save on student.

### <span id="page-34-0"></span>**7.2.4 Parameters**

If you need to use a string in where, you should set the parameter manually.

```
Student.all.where("s.age < {age} AND s.name = {name} AND s.home_town = {home_town}")
  .params(age: params[:age], name: params[:name], home_town: params[:home_town])
  .pluck(:s)
```
### <span id="page-34-1"></span>**7.2.5 Variable-length relationships**

#### Introduced in version 5.1.0

It is possible to specify a variable-length qualifier to apply to relationships when calling association methods.

student.friends(rel\_length: 2)

This would find the friends of friends of a student. Note that you can still name matched nodes and relationships and use those names to build your query as seen above:

student.friends(:f, :r, rel\_length: 2).where('f.gender = {gender} AND r.since >= {date}|).params(gend

Note: You can either pass a single options Hash or provide both the node and relationship names along with the optional Hash.

There are many ways to provide the length information to generate all the various possibilities Cypher offers:

```
# As a Fixnum:
## Cypher: -[:`FRIENDS`*2]->student.friends(rel_length: 2)
# As a Range:
```

```
## Cypher: -[:`FRIENDS`*1..3]->student.friends(rel_length: 1..3) # Get up to 3rd degree friends
# As a Hash:
## Cypher: -[:`FRIENDS`*1..3]->student.friends(rel_length: {min: 1, max: 3})
## Cypher: -[:`FRIENDS`*0..] ->
student.friends(rel_length: {min: 0})
## Cypher: -[:`FRIENDS`*..3] ->
student.friends(rel_length: {max: 3})
# As the :any Symbol:
## Cypher: -[:`FRIENDS`*]->student.friends(rel_length: :any)
```
Caution: By default, "\*..3" is equivalent to "\*1..3" and "\*" is equivalent to "\*1..", but this may change depending on your Node4j server configuration. Keep that in mind when using variable-length relationships queries without specifying a minimum value.

Note: When using variable-length relationships queries on *has\_one* associations, be aware that multiple nodes could be returned!

## <span id="page-35-0"></span>**7.3 The Query API**

The neo4j-core gem provides a Query class which can be used for building very specific queries with method chaining. This can be used either by getting a fresh Query object from a Session or by building a Query off of a scope such as above.

```
Neo4j::Session.current.query # Get a new Query object
# Get a Query object based on a scope
Student.query_as(:s)
student.lessons.query_as(:l)
```
The Query class has a set of methods which map directly to Cypher clauses and which return another Query object to allow chaining. For example:

```
student.lessons.query_as(:l) # This gives us our first Query object
  .match("l-[:has_category*]->(root_category:Category)").where("NOT(root_category-[:has_category]
  .pluck(:root_category)
```
Here we can make our own MATCH clauses unlike in model scoping. We have where, pluck, and return here as well in addition to all of the other clause-methods. See [this page](https://github.com/neo4jrb/neo4j-core/wiki/Queries) for more details.

TODO Duplicate this page and link to it from here (or just duplicate it here): [https://github.com/neo4jrb/neo4j](https://github.com/neo4jrb/neo4j-core/wiki/Queries)[core/wiki/Queries](https://github.com/neo4jrb/neo4j-core/wiki/Queries)

See also:
# **7.4 #proxy\_as**

Sometimes it makes sense to turn a Query object into (or back into) a proxy object like you would get from an association. In these cases you can use the *Query#proxy\_as* method:

```
student.query_as(:s)
  .match("(s)-[rel:FRIENDS_WITH*1..3]->(s2:Student")
  .proxy_as(Student, :s2).lessons
```
Here we pick up the *s2* variable with the scope of the *Student* model so that we can continue calling associations on it.

## **7.5 match\_to and first\_rel\_to**

There are two methods, match\_to and first\_rel\_to that both make simple patterns easier.

In the most recent release, match to accepts nodes; in the master branch and in future releases, it will accept a node or an ID. It is essentially shorthand for association.where(neo\_id: node.neo\_id) and returns a QueryProxy object.

```
# starting from a student, match them to a lesson based off of submitted params, then return student.
student.lessons.match_to(params[:id]).students
```
first\_rel\_to will return the first relationship found between two nodes in a QueryProxy chain.

```
student.lessons.first_rel_to(lesson)
# or in the master branch, future releases
student.lessons.first_rel_to(lesson.id)
```
This returns a relationship object.

## **7.6 Finding in Batches**

Finding in batches will soon be supported in the neo4j gem, but for now is provided in the neo4j-core gem (documentation)

# **7.7 Orm\_Adapter**

You can also use the orm\_adapter API, by calling #to\_adapter on your class. See the API, [https://github.com/ianwhite/orm\\_adapter](https://github.com/ianwhite/orm_adapter)

# **7.8 Find or Create By...**

QueryProxy has a find\_or\_create\_by method to make the node rel creation process easier. Its usage is simple:

a\_node.an\_association(params\_hash)

The method has branching logic that attempts to match an existing node and relationship. If the pattern is not found, it tries to find a node of the expected class and create the relationship. If *that* doesn't work, it creates the node, then creates the relationship. The process is wrapped in a transaction to prevent a failure from leaving the database in an inconsistent state.

There are some mild caveats. First, it will not work on associations of class methods. Second, you should not use it across more than one associations or you will receive an error. For instance, if you did this:

student.friends.lessons.find\_or\_create\_by(subject: 'Math')

Assuming the lessons association points to a Lesson model, you would effectively end up with this:

```
math = Lesson.find_or_create_by(subject: 'Math')
student.friends.lessons << math
```
...which is invalid and will result in an error.

# **QueryClauseMethods**

The Neo4j::Core::Query class from the *neo4j-core* gem defines a DSL which allows for easy creation of Neo4j [Cypher queries.](http://neo4j.com/developer/cypher-query-language) They can be started from a session like so:

```
# The current session can be retrieved with `Neo4j::Session.current`
a_session.query
```
Advantages of using the *Query* class include:

- Method chaining allows you to build a part of a query and then pass it somewhere else to be built further
- Automatic use of parameters when possible
- Ability to pass in data directly from other sources (like Hash to match keys/values)
- Ability to use native Ruby objects (such as translating *nil* values to *IS NULL*, regular expressions to Cypher-style regular expression matches, etc...)

Below is a series of Ruby code samples and the resulting Cypher that would be generated. These examples are all generated directly from the [spec file](https://github.com/neo4jrb/neo4j-core/blob/master/spec/neo4j-core/unit/query_spec.rb) and are thus all tested to work.

# **8.1 Neo4j::Core::Query**

## **8.1.1 #match**

## Ruby

```
.match('n')
```
Cypher

**MATCH** n

Ruby

.match(:n)

**Cypher** 

**MATCH** n

## Ruby

.match(n: Person)

## Cypher

**MATCH** (n:`Person`)

## Ruby

.match(n: 'Person')

## Cypher

**MATCH** (n:`Person`)

## Ruby

.match(n: ':Person')

#### Cypher

**MATCH** (n:Person)

## Ruby

.match(n: :Person)

## Cypher

**MATCH** (n:`Person`)

#### Ruby

.match(n: [:Person, "Animal"])

## Cypher

**MATCH** (n:`Person`:`Animal`)

#### Ruby

.match(n: ' :Person')

## **Cypher**

**MATCH** (n:Person)

Ruby

.match(n: **nil**)

**MATCH** (n)

## Ruby

.match(n: 'Person {name: "Brian"}')

#### Cypher

**MATCH** (n:Person {name: "Brian"})

## Ruby

.match(n: {name: 'Brian', age: 33})

#### Cypher

**MATCH** (n {name: {n\_name}, age: {n\_age}})

Parameters: {: n\_name=>"Brian", : n\_age=>33}

#### Ruby

.match(n: {Person: {name: 'Brian', age: 33}})

#### Cypher

**MATCH** (n:`Person` {name: {n\_Person\_name}, age: {n\_Person\_age}})

Parameters: {:n\_Person\_name=>"Brian", :n\_Person\_age=>33}

#### Ruby

. $match('n--o')$ 

## **Cypher**

MATCH n--o

#### Ruby

.match('n--o').match('o--p')

## Cypher

MATCH n--o, o--p

## **8.2 #optional\_match**

.optional\_match(n: Person)

## Cypher

OPTIONAL **MATCH** (n:`Person`)

## Ruby

.match('m--n').optional\_match('n--o').match('o--p')

Cypher

MATCH m--n, o--p OPTIONAL MATCH n--o

# **8.3 #using**

## Ruby

.using('INDEX m:German(surname)')

Cypher

USING INDEX m:German(surname)

## Ruby

.using('SCAN m:German')

#### Cypher

USING SCAN m:German

#### Ruby

.using('INDEX m:German(surname)').using('SCAN m:German')

## Cypher

USING INDEX m:German(surname) USING SCAN m:German

## **8.4 #where**

Ruby

.where()

#### Ruby

.where({})

### Cypher

#### Ruby

.where('q.age > 30')

## **Cypher**

**WHERE** (q.age > 30)

#### Ruby

 $. where('q.age' => 30)$ 

## Cypher

**WHERE**  $(q \cdot age = {q \cdot age})$ 

Parameters: {: q\_age=>30}

## Ruby

.where('q.age' =>  $[30, 32, 34]$ )

## Cypher

**WHERE** (q.age **IN** {q\_age})

```
Parameters: {: q_age=>[30, 32, 34]}
```
## Ruby

.where('q.age IN {age}', age: [30, 32, 34])

## **Cypher**

**WHERE** (q.age **IN** {age})

**Parameters:** {:age=>[30, 32, 34]}

### Ruby

.where('q.name =  $\sim$  ?', '.\*test.\*')

WHERE (q.name =~ {question\_mark\_param1})

Parameters: {: question\_mark\_param1=>". \*test. \*" }

## Ruby

.where('q.age IN ?', [30, 32, 34])

#### Cypher

**WHERE** (q.age **IN** {question\_mark\_param1})

Parameters: {: question\_mark\_param1=>[30, 32, 34]}

## Ruby

.where('q.age IN ?',  $[30, 32, 34]$ ).where('q.age != ?', 60)

#### Cypher

WHERE (q.age IN {question\_mark\_param1}) AND (q.age != {question\_mark\_param2})

Parameters: {:question\_mark\_param1=>[30, 32, 34], :question\_mark\_param2=>60}

#### Ruby

```
.where(q: {age: [30, 32, 34]})
```
#### Cypher

**WHERE** (q.age **IN** {q\_age})

**Parameters:** {: q\_age=>[30, 32, 34]}

#### Ruby

.where('q.age' => **nil**)

#### Cypher

**WHERE** (q.age **IS NULL**)

#### Ruby

.where(q: {age: **nil**})

#### Cypher

**WHERE** (q.age **IS NULL**)

.where $(q: \{neo_id: 22\})$ 

### Cypher

**WHERE**  $(ID(q) = {ID_q})$ 

**Parameters:** {:ID\_q=>22}

#### Ruby

.where(q: {age: 30, name: 'Brian'})

Cypher

**WHERE**  $(q \cdot age = {q \cdot age}$  AND  $q \cdot name = {q \cdot name}$ 

Parameters:  $\{:\text{q}_a\text{q}e \Rightarrow 30, \text{ q}_a\text{m}e \Rightarrow \text{ "Brian"}\}$ 

## Ruby

.where(q: {age:  $30$ , name: 'Brian'}).where('r.grade =  $80'$ )

## Cypher

**WHERE**  $(q \cdot age = {q\_\text{age}})$  AND  $q \cdot name = {q\_\text{name}})$  AND  $(r \cdot grade = 80)$ 

Parameters: {: q\_age=>30, : q\_name=>"Brian"}

#### Ruby

.where(q: {name: /Brian.\*/i})

#### Cypher

WHERE  $(q.name = ~ {q_name})$ 

Parameters: {: q\_name=>"(?i)Brian. \*" }

## Ruby

.where(name: /Brian.\*/i)

#### Cypher

WHERE (name  $=\sim$  {name})

**Parameters:**  $\{:\text{name}=\text{>}\text{''}(?i)\text{ Brian.*}"\}$ 

## Ruby

.where(q: {age:  $(30..40)$ })

**WHERE** (q.age **IN** RANGE({q\_age\_range\_min}, {q\_age\_range\_max}))

Parameters: {: q\_age\_range\_min=>30, : q\_age\_range\_max=>40}

# **8.5 #where\_not**

#### Ruby

.where\_not()

Cypher

Ruby

```
.where_not({})
```
Cypher

#### Ruby

.where\_not('q.age > 30')

#### Cypher

**WHERE NOT**(q.age > 30)

#### Ruby

.where\_not( $'q \cdot age'$  => 30)

#### Cypher

**WHERE NOT** $(q \cdot age = {q\_{age}})$ 

Parameters: {: q\_age=>30}

#### Ruby

.where\_not('q.age IN ?', [30, 32, 34])

### Cypher

**WHERE NOT**(q.age **IN** {question\_mark\_param1})

Parameters: {: question\_mark\_param1=>[30, 32, 34]}

.where\_not(q: {age: 30, name: 'Brian'})

#### Cypher

**WHERE NOT** $(q \cdot age = {q\_{age}}$  AND  $q \cdot name = {q\_{name}})$ 

```
Parameters: {: q_age=>30, : q_name=>"Brian" }
```
#### Ruby

.where\_not(q: {name: /Brian.\*/i})

#### Cypher

WHERE NOT  $(q.name = ~ q_name)$ 

**Parameters:**  $\{:\text{q_name} \Rightarrow "(?i) \text{ Brian}.*"\}$ 

## Ruby

.where('q.age >  $10'$ ).where\_not('q.age >  $30'$ )

### Cypher

```
WHERE (q \cdot age > 10) AND NOT(q \cdot age > 30)
```
#### Ruby

```
.where_not('q.age > 30').where('q.age > 10')
```
Cypher

**WHERE NOT** (q.age > 30) AND (q.age  $> 10$ )

# **8.6 #match\_nodes**

## **8.6.1 one node object**

Ruby

.match\_nodes(var: node\_object)

Cypher

**MATCH** var **WHERE** (ID(var) = {ID\_var})

Parameters: {:ID\_var=>246}

# **8.7 integer**

## Ruby

.match\_nodes(var: 924)

Cypher

**MATCH** var **WHERE** (ID(var) = {ID\_var})

Parameters: {:ID\_var=>924}

## **8.8 two node objects**

#### Ruby

.match\_nodes(user: user, post: post)

Cypher

**MATCH** user, post **WHERE** (ID(user) = {ID\_user}) AND (ID(post) = {ID\_post})

```
Parameters: {:ID_user=>246, :ID_post=>123}
```
# **8.9 node object and integer**

### Ruby

.match\_nodes(user: user, post: 652)

Cypher

**MATCH** user, post **WHERE** (ID(user) = {ID\_user}) AND (ID(post) = {ID\_post})

```
Parameters: {:ID_user=>246, :ID_post=>652}
```
# **8.10 #unwind**

Ruby

.unwind('val AS x')

Cypher

UNWIND val **AS** x

.unwind(x: :val)

## Cypher

UNWIND val **AS** x

## Ruby

.unwind(x: 'val')

#### Cypher

UNWIND val **AS** x

## Ruby

.unwind(x: [1,3,5])

## Cypher

UNWIND [1, 3, 5] **AS** x

#### Ruby

.unwind(x:  $[1,3,5]$ ).unwind('val as  $y'$ )

## Cypher

UNWIND [1, 3, 5] **AS** x UNWIND val **as** y

## **8.11 #return**

Ruby

.return('q')

Cypher

**RETURN** q

Ruby

.return(:q)

Cypher

**RETURN** q

.return('q.name, q.age')

## Cypher

**RETURN** q.name, q.age

## Ruby

.return(q: [:name, :age], r: :grade)

#### Cypher

**RETURN** q.name, q.age, r.grade

## Ruby

.return(q: :neo\_id)

## Cypher

**RETURN** ID(q)

#### Ruby

.return(q: [:neo\_id, :prop])

## Cypher

**RETURN** ID(q), q.prop

# **8.12 #order**

Ruby

.order('q.name')

#### Cypher

**ORDER BY** q.name

#### Ruby

.order\_by('q.name')

Cypher

**ORDER BY** q.name

.order('q.age', 'q.name DESC')

## Cypher

**ORDER BY** q.age, q.name **DESC**

## Ruby

.order(q: :age)

## Cypher

**ORDER BY** q.age

#### Ruby

.order(q: [:age, {name: :desc}])

## Cypher

**ORDER BY** q.age, q.name **DESC**

#### Ruby

.order(q: [:age, {name: :desc, grade: :asc}])

## Cypher

**ORDER BY** q.age, q.name **DESC**, q.grade **ASC**

#### Ruby

.order(q: {age: :asc, name: :desc})

#### Cypher

**ORDER BY** q.age **ASC**, q.name **DESC**

### Ruby

.order(q: [:age, 'name desc'])

## Cypher

**ORDER BY** q.age, q.name **desc**

## **8.13 #limit**

.limit(3)

## Cypher

**LIMIT** {limit\_3}

Parameters: {:limit\_3=>3}

## Ruby

.limit('3')

Cypher

**LIMIT** {limit\_3}

Parameters: {:limit\_3=>3}

## Ruby

.limit(3).limit(5)

## Cypher

**LIMIT** {limit\_5}

Parameters: {:limit\_5=>5}

Ruby

.limit(**nil**)

Cypher

# **8.14 #skip**

## Ruby

.skip(5)

Cypher

**SKIP** {skip\_5}

Parameters: {: skip\_5=>5}

.skip('5')

Cypher

**SKIP** {skip\_5}

Parameters: {:skip\_5=>5}

Ruby

.skip(5).skip(10)

Cypher

**SKIP** {skip\_10}

Parameters: {: skip\_10=>10}

Ruby

.offset(6)

Cypher

**SKIP** {skip\_6}

Parameters: {: skip\_6=>6}

# **8.15 #with**

Ruby

.with('n.age AS age')

Cypher

**WITH** n.age **AS** age

Ruby

.with('n.age AS age', 'count(n) as c')

Cypher

**WITH** n.age **AS** age, count(n) **as** c

Ruby

.with(['n.age AS age', 'count(n) as c'])

**WITH** n.age **AS** age, count(n) **as** c

## Ruby

.with(age: 'n.age')

#### Cypher

**WITH** n.age **AS** age

# **8.16 #create**

#### Ruby

.create('(:Person)')

#### Cypher

**CREATE** (:Person)

### Ruby

.create(:Person)

#### Cypher

**CREATE** (:Person)

#### Ruby

.create(age: 41, height: 70)

## Cypher

**CREATE** ( {age: {age}, height: {height}})

**Parameters:**  $\{ : \text{age} = > 41, \text{ sheight} = > 70 \}$ 

#### Ruby

.create(Person: {age: 41, height: 70})

## Cypher

**CREATE** (:`Person` {age: {Person\_age}, height: {Person\_height}})

```
Parameters: {:Person_age=>41, :Person_height=>70}
```
.create(q: {Person: {age: 41, height: 70}})

Cypher

**CREATE** (q:`Person` {age: {q\_Person\_age}, height: {q\_Person\_height}})

Parameters: {: q\_Person\_age=>41, : q\_Person\_height=>70}

Ruby

.create(q: {Person: {age: **nil**, height: 70}})

Cypher

**CREATE** (q:`Person` {age: {q\_Person\_age}, height: {q\_Person\_height}})

Parameters: {: q\_Person\_age=>nil, : q\_Person\_height=>70}

# **8.17 #create\_unique**

Ruby

.create\_unique('(:Person)')

Cypher

**CREATE** UNIQUE (:Person)

#### Ruby

.create\_unique(:Person)

Cypher

**CREATE** UNIQUE (:Person)

Ruby

.create\_unique(age: 41, height: 70)

Cypher

**CREATE** UNIQUE ( {age: {age}, height: {height}})

**Parameters:**  $\{ : \text{age} = > 41, \text{ sheight} = > 70 \}$ 

Ruby

.create\_unique(Person: {age: 41, height: 70})

**CREATE** UNIQUE (:`Person` {age: {Person\_age}, height: {Person\_height}})

Parameters: {:Person\_age=>41, :Person\_height=>70}

## Ruby

.create\_unique(q: {Person: {age: 41, height: 70}})

Cypher

**CREATE** UNIQUE (q:`Person` {age: {q\_Person\_age}, height: {q\_Person\_height}})

Parameters: {: q\_Person\_age=>41, : q\_Person\_height=>70}

## **8.18 #merge**

#### Ruby

.merge('(:Person)')

#### Cypher

MERGE (:Person)

Ruby

```
.merge(:Person)
```
Cypher

MERGE (:Person)

#### Ruby

```
.merge(age: 41, height: 70)
```
## Cypher

MERGE ( {age: {age}, height: {height}})

Parameters: {:age=>41, :height=>70}

## Ruby

.merge(Person: {age: 41, height: 70})

Cypher

MERGE (:`Person` {age: {Person\_age}, height: {Person\_height}})

```
Parameters: {: Person_age=>41, : Person_height=>70}
```
## Ruby

.merge(q: {Person: {age: 41, height: 70}})

## Cypher

MERGE (q:`Person` {age: {q\_Person\_age}, height: {q\_Person\_height}})

Parameters: {: q\_Person\_age=>41, : q\_Person\_height=>70}

# **8.19 #delete**

Ruby

.delete('n')

Cypher

**DELETE** n

Ruby

.delete(:n)

Cypher

**DELETE** n

Ruby

.delete('n', :o)

Cypher

**DELETE** n, o

Ruby

.delete(['n', :o])

Cypher

**DELETE** n, o

# **8.20 #set\_props**

.set\_props('n = {name: "Brian"}')

#### Cypher

**SET** n = {name: "Brian"}

#### Ruby

.set\_props(n: {name: 'Brian', age: 30})

Cypher

**SET** n = {n\_set\_props}

Parameters: {:n\_set\_props=>{:name=>"Brian", :age=>30}}

## **8.21 #set**

#### Ruby

.set(' $n = \{name: "Brian"}\}'$ )

#### Cypher

**SET** n = {name: "Brian"}

#### Ruby

.set(n: {name: 'Brian', age: 30})

#### Cypher

**SET** n.`name` = {setter\_n\_name}, n.`age` = {setter\_n\_age}

Parameters: {:setter\_n\_name=>"Brian", :setter\_n\_age=>30}

#### Ruby

.set(n: {name: 'Brian', age: 30}, o: {age: 29})

## Cypher

```
SET n.`name` = {setter_n_name}, n.`age` = {setter_n_age}, o.`age` = {setter_o_age}
```
Parameters: {:setter\_n\_name=>"Brian", :setter\_n\_age=>30, :setter\_o\_age=>29}

Ruby

.set(n: {name: 'Brian', age: 30}).set\_props('o.age = 29')

**SET** n.`name` = {setter\_n\_name}, n.`age` = {setter\_n\_age}, o.age = 29

Parameters: {:setter\_n\_name=>"Brian", :setter\_n\_age=>30}

## Ruby

.set(n: :Label)

## Cypher

**SET** n:`Label`

## Ruby

.set(n: [:Label, 'Foo'])

## Cypher

**SET** n:`Label`, n:`Foo`

#### Ruby

.set(n: **nil**)

Cypher

# **8.22 #on\_create\_set**

Ruby

.on\_create\_set('n = {name: "Brian"}')

Cypher

ON **CREATE SET** n = {name: "Brian"}

## Ruby

.on\_create\_set(n: {})

Cypher

.on\_create\_set(n: {name: 'Brian', age: 30})

## Cypher

ON **CREATE SET** n.`name` = {setter\_n\_name}, n.`age` = {setter\_n\_age}

Parameters: {:setter\_n\_name=>"Brian", :setter\_n\_age=>30}

#### Ruby

.on\_create\_set(n: {name: 'Brian', age: 30}, o: {age: 29})

Cypher

ON **CREATE SET** n.`name` = {setter\_n\_name}, n.`age` = {setter\_n\_age}, o.`age` = {setter\_o\_age}

Parameters: {:setter\_n\_name=>"Brian", :setter\_n\_age=>30, :setter\_o\_age=>29}

#### Ruby

.on\_create\_set(n: {name: 'Brian', age: 30}).on\_create\_set('o.age = 29')

## Cypher

ON **CREATE SET** n.`name` = {setter\_n\_name}, n.`age` = {setter\_n\_age}, o.age = 29

```
Parameters: {:setter_n_name=>"Brian", :setter_n_age=>30}
```
## **8.23 #on\_match\_set**

#### Ruby

```
.on_match_set('n = {name: "Brian"}')
```
Cypher

ON **MATCH SET** n = {name: "Brian"}

#### Ruby

.on\_match\_set(n: {})

Cypher

#### Ruby

.on\_match\_set(n: {name: 'Brian', age: 30})

ON **MATCH SET** n.`name` = {setter\_n\_name}, n.`age` = {setter\_n\_age}

Parameters: {:setter\_n\_name=>"Brian", :setter\_n\_age=>30}

#### Ruby

```
.on_match_set(n: {name: 'Brian', age: 30}, o: {age: 29})
```
#### Cypher

ON **MATCH SET** n.`name` = {setter\_n\_name}, n.`age` = {setter\_n\_age}, o.`age` = {setter\_o\_age}

Parameters: {:setter\_n\_name=>"Brian", :setter\_n\_age=>30, :setter\_o\_age=>29}

#### Ruby

.on\_match\_set(n: {name: 'Brian', age: 30}).on\_match\_set('o.age = 29')

#### Cypher

ON **MATCH SET** n.`name` = {setter\_n\_name}, n.`age` = {setter\_n\_age}, o.age = 29

Parameters: {:setter\_n\_name=>"Brian", :setter\_n\_age=>30}

## **8.24 #remove**

#### Ruby

.remove('n.prop')

Cypher

REMOVE n.prop

#### Ruby

.remove('n:American')

## Cypher

REMOVE n:American

#### Ruby

.remove(n: 'prop')

Cypher

REMOVE n.prop

.remove(n: :American)

## Cypher

REMOVE n:`American`

## Ruby

.remove(n: [:American, "prop"])

### Cypher

REMOVE n:`American`, n.prop

## Ruby

.remove(n: :American, o: 'prop')

## Cypher

REMOVE n:`American`, o.prop

#### Ruby

.remove(n: ':prop')

## Cypher

REMOVE n:`prop`

# **8.25 #start**

Ruby

.start('r=node:nodes(name = "Brian")')

Cypher

**START** r=node:nodes(name = "Brian")

### Ruby

.start(r: 'node:nodes(name = "Brian")')

Cypher

**START** r = node:nodes(name = "Brian")

# **8.26 clause combinations**

### Ruby

.match(q: Person).where('q.age > 30')

#### Cypher

**MATCH** (q:`Person`) **WHERE** (q.age > 30)

#### Ruby

.where('q.age > 30').match(q: Person)

#### Cypher

**MATCH** (q:`Person`) **WHERE** (q.age > 30)

#### Ruby

.where('q.age > 30').start('n').match(q: Person)

## Cypher

**START** n **MATCH** (q:`Person`) **WHERE** (q.age > 30)

## Ruby

.match(q: {age: 30}).set\_props(q: {age: 31})

#### Cypher

**MATCH** (q {age: {q\_age}}) **SET** q = {q\_set\_props}

Parameters: {: q\_age=>30, : q\_set\_props=>{: age=>31}}

#### Ruby

.match(q: Person).with('count(q) AS count')

## Cypher

**MATCH** (q:`Person`) **WITH** count(q) **AS** count

#### Ruby

.match(q: Person).with('count(q) AS count').where('count >  $2'$ )

Cypher

**MATCH** (q:`Person`) **WITH** count(q) **AS** count **WHERE** (count > 2)

.match(q: Person).with(count: 'count(q)').where('count > 2').with(new\_count: 'count + 5')

#### Cypher

MATCH  $(q: 'Person')$  WITH count  $(q)$  AS count WHERE (count > 2) WITH count + 5 AS new\_count

#### Ruby

.match(q: Person).match('r:Car').break.match('(p: Person)-->q')

#### Cypher

**MATCH** (q:`Person`), r:Car **MATCH** (p: Person)-->q

### Ruby

.match(q: Person).break.match('r:Car').break.match('(p: Person)-->q')

#### Cypher

**MATCH** (q:`Person`) **MATCH** r:Car **MATCH** (p: Person)-->q

#### Ruby

.match(q: Person).match('r:Car').break.break.match('(p: Person)-->q')

## Cypher

**MATCH** (q:`Person`), r:Car **MATCH** (p: Person)-->q

#### Ruby

.with(:a).order(a: {name: :desc}).where(a: {name: 'Foo'})

#### Cypher

**WITH** a **ORDER BY** a.name **DESC WHERE** (a.name = {a\_name})

Parameters: {: a\_name=>"Foo" }

#### Ruby

.with(:a).limit(2).where(a: {name: 'Foo'})

#### Cypher

**WITH** a **LIMIT**  $\{limit_2\}$  **WHERE**  $(a.name = \{a_name\})$ 

```
Parameters: {: a_name=>"Foo", : limit_2=>2}
```
.with(:a).order(a: {name: :desc}).limit(2).where(a: {name: 'Foo'})

#### Cypher

**WITH** a **ORDER BY** a.name **DESC LIMIT** {limit\_2} **WHERE** (a.name = {a\_name})

```
Parameters: \{ : a name=>"Foo", :limit 2 = > 2}
```
#### Ruby

.order(a: {name: :desc}).with(:a).where(a: {name: 'Foo'})

Cypher

**WITH** a **ORDER BY** a.name **DESC WHERE** (a.name = {a\_name})

Parameters: {: a\_name=>"Foo" }

## Ruby

.  $limit(2) .with(:a) .where(a: {name: 'Foo'}!)$ 

### Cypher

**WITH** a **LIMIT**  $\{limit_2\}$  **WHERE**  $(a.name = \{a_name\})$ 

Parameters: {: a\_name=>"Foo", : limit\_2=>2}

#### Ruby

.order(a: {name: :desc}).limit(2).with(:a).where(a: {name: 'Foo'})

#### Cypher

**WITH** a **ORDER BY** a.name **DESC LIMIT** {limit\_2} **WHERE** (a.name = {a\_name})

Parameters: {: a\_name=>"Foo", : limit\_2=>2}

#### Ruby

.match(q: Person).where('q.age = {age}').params(age: 15)

#### Cypher

**MATCH** (q:`Person`) **WHERE** (q.age = {age})

Parameters: {: age=>15}

## **Configuration**

To configure any of these variables you can do the following:

## **9.1 In Rails**

In either config/application.rb or one of the environment configurations (e.g. config/environments/development.rb) you can set config.neo4j.variable\_name = value where variable\_name and value are as described below.

# **9.2 Other Ruby apps**

You can set configuration variables directly in the Neo4j configuration class like so:  $N\neq 4$  :: Config[:variable\_name] = value where variable\_name and value are as described below.

## **9.2.1 Variables**

```
class_name_property Default: :_classname
```
Which property should be used to determine the *ActiveNode* class to wrap the node in

If there is no value for this property on a node the node's labels will be used to determine the *ActiveNode* class

## See also:

*[Wrapping](#page-19-0)*

#### include\_root\_in\_json Default: true

When serializing ActiveNode and ActiveRel objects, should there be a root in the JSON of the model name.

## See also:

<http://api.rubyonrails.org/classes/ActiveModel/Serializers/JSON.html>

### transform\_rel\_type Default: :upcase

Available values: :upcase, :downcase, :legacy, :none

Determines how relationship types as specified in associations are transformed when stored in the database. By default this is upper-case to match with Neo4j convention so if you specify an association of has\_many : in, :posts, type: :has\_post then the relationship type in the database will be HAS\_POST

**:legacy** Causes the type to be downcased and preceded by a *#*

**:none** Uses the type as specified

### module\_handling Default: :none

Available values: :demodulize, :none, proc

Determines what, if anything, should be done to module names when a model's class is set. By default, there is a direct mapping of model name to label, so *MyModule::MyClass* results in a label with the same name.

The *:demodulize* option uses ActiveSupport's method of the same name to strip off modules. If you use a *proc*, it will the class name as an argument and you should return a string that modifies it as you see fit.

#### association\_model\_namespace Default: nil

Associations defined in node models will try to match association names to classes. For example, *has\_many :out, :student* will look for a *Student* class. To avoid having to use *model\_class: 'MyModule::Student'*, this config option lets you specify the module that should be used globally for class name discovery.

Of course, even with this option set, you can always override it by calling *model\_class: 'ClassName'*.

#### logger Default: nil (or Rails.logger in Rails)

A Ruby Logger object which is used to log Cypher queries (*info* level is used)

#### pretty\_logged\_cypher\_queries Default: nil

If true, format outputted queries with newlines and colors to be more easily readable by humans

#### record\_timestamps Default: false

A Rails-inspired configuration to manage inclusion of the Timestamps module. If set to true, all ActiveNode and ActiveRel models will include the Timestamps module and have :created\_at and :updated\_at properties.

#### timestamp\_type Default: DateTime

This method returns the specified default type for the : created\_at and : updated\_at timestamps. You can also specify another type (e.g. Integer).

#### wait for connection Default: false

This allows you to tell the gem to wait for up to 60 seconds for Neo4j to be available. This is useful in environments such as Docker Compose

# **Contributing**

We very much welcome contributions! Before contributing there are a few things that you should know about the neo4j.rb projects:

# **10.1 The Neo4j.rb Project**

We have three main gems: [neo4j,](https://github.com/neo4jrb/neo4j) [neo4j-core,](https://github.com/neo4jrb/neo4j-core) [neo4j-rake\\_tasks.](https://github.com/neo4jrb/neo4j-rake_tasks)

We try to follow semantic versioning based on *semver.org <http://semver.org/>*

## **10.2 Low Hanging Fruit**

Just reporting issues is helpful, but if you want to help with some code we label our GitHub issues with low-hanging-fruit to make it easy for somebody to start helping out:

<https://github.com/neo4jrb/neo4j/labels/low-hanging-fruit>

<https://github.com/neo4jrb/neo4j-core/labels/low-hanging-fruit>

[https://github.com/neo4jrb/neo4j-rake\\_tasks/labels/low-hanging-fruit](https://github.com/neo4jrb/neo4j-rake_tasks/labels/low-hanging-fruit)

Help or discussion on other issues is welcome, just let us know!

## **10.3 Communicating With the Neo4j.rb Team**

GitHub issues are a great way to submit new bugs / ideas. Of course pull requests are welcome (though please check with us first if it's going to be a large change). We like tracking our GitHub issues with waffle.io [\(neo4j,](https://waffle.io/neo4jrb/neo4j) [neo4j-core,](https://waffle.io/neo4jrb/neo4j-core) [neo4j-rake\\_tasks\)](https://waffle.io/neo4jrb/neo4j-rake_tasks) but just through GitHub also works.

We hang out mostly in our Gitter. Im chat room and are happy to talk or answer questions. We also are often around on the [Neo4j-Users Slack group.](http://neo4j.com/blog/public-neo4j-users-slack-group/)

# **10.4 Running Specs**

For running the specs, see our [spec/README.md](https://github.com/neo4jrb/neo4j/blob/master/spec/README.md)

# **10.5 Before you submit your pull request**

## **10.5.1 Automated Tools**

We use:

- [RSpec](http://rspec.info/)
- [Rubocop](https://github.com/bbatsov/rubocop)
- [Coveralls](https://coveralls.io)

Please try to check at least the RSpec tests and Rubocop before making your pull request. Guardfile and .overcommit.yml files are available if you would like to use guard (for RSpec and rubocop) and/or overcommit.

We also use Travis CI to make sure all of these pass for each pull request. Travis runs the specs across multiple versions of Ruby and multiple Neo4j databases, so be aware of that for potential build failures.

## **10.5.2 Documentation**

To aid our users, we try to keep a complete CHANGELOG.md file. We use [keepachangelog.com](http://keepachangelog.com/) as a guide. We appreciate a line in the CHANGELOG.md as part of any changes.

We also use Sphinx / reStructuredText for our documentation which is published on [readthedocs.org.](http://neo4jrb.readthedocs.org/) We also appreciate your help in documenting any user-facing changes.

Notes about our documentation setup:

- YARD documentation in code is also parsed and placed into the Sphinx site so that is also welcome. Note that reStructuredText inside of your YARD docs will render more appropriately.
- You can use rake docs to build the documentation locally and rake docs: open to open it in your web browser.
- Please make sure that you run rake docs before committing any documentation changes and checkin all changes to docs/.

**API**

# **11.1 Neo4j**

## **11.1.1 Error**

Neo4j.rb Errors Generic Neo4j.rb exception class.

## **Constants**

## **Files**

• [lib/neo4j/errors.rb:4](https://github.com/neo4jrb/neo4j/blob/master/lib/neo4j/errors.rb#L4)

## **Methods**

## **11.1.2 RecordNotFound**

Raised when Neo4j.rb cannot find record by given id.

## **Constants**

## **Files**

• [lib/neo4j/errors.rb:8](https://github.com/neo4jrb/neo4j/blob/master/lib/neo4j/errors.rb#L8)

## **Methods**

#id Returns the value of attribute id

**def** id @id **end**

#initialize

```
def initialize(message = nil, model = nil, primary_key = nil, id = nil)
 @primary_key = primary_key
  @model = model\thetaid = id
  super(message)
end
```
#model Returns the value of attribute model

**def** model @model **end**

#primary\_key Returns the value of attribute primary\_key

```
def primary_key
 @primary_key
end
```
## **11.1.3 InvalidPropertyOptionsError**

## **Constants**

## **Files**

• [lib/neo4j/errors.rb:20](https://github.com/neo4jrb/neo4j/blob/master/lib/neo4j/errors.rb#L20)

## **Methods**

## **11.1.4 InvalidParameterError**

## **Constants**

## **Files**

• [lib/neo4j/errors.rb:22](https://github.com/neo4jrb/neo4j/blob/master/lib/neo4j/errors.rb#L22)

## **Methods**

## **11.1.5 UnknownTypeConverterError**

## **Constants**

## **Files**

• [lib/neo4j/errors.rb:24](https://github.com/neo4jrb/neo4j/blob/master/lib/neo4j/errors.rb#L24)
## **Methods**

# **11.1.6 DangerousAttributeError**

## **Constants**

## **Files**

• [lib/neo4j/errors.rb:26](https://github.com/neo4jrb/neo4j/blob/master/lib/neo4j/errors.rb#L26)

## **Methods**

# **11.1.7 UnknownAttributeError**

## **Constants**

## **Files**

• [lib/neo4j/errors.rb:27](https://github.com/neo4jrb/neo4j/blob/master/lib/neo4j/errors.rb#L27)

## **Methods**

# **11.1.8 Config**

== Keeps configuration for neo4j

== Configurations keys

## **Constants**

- DEFAULT\_FILE
- CLASS\_NAME\_PROPERTY\_KEY

## **Files**

• [lib/neo4j/config.rb:5](https://github.com/neo4jrb/neo4j/blob/master/lib/neo4j/config.rb#L5)

## **Methods**

# .[]

```
def [](key)
  configuration[key.to_s]
end
```
.[]= Sets the value of a config entry.

```
def []=(key, val)
  configuration[key.to_s] = val
end
```
.association\_model\_namespace

```
def association_model_namespace
 Neo4j::Config[:association_model_namespace] || nil
end
```
.association\_model\_namespace\_string

```
def association_model_namespace_string
  namespace = Neo4j::Config[:association_model_namespace]
  return nil if namespace.nil?
  "::\#{namespace}"
end
```
.configuration Reads from the default\_file if configuration is not set already

```
def configuration
 return @configuration if @configuration
 @configuration = ActiveSupport::HashWithIndifferentAccess.new
 @configuration.merge!(defaults)
  @configuration
end
```
.default\_file

```
def default_file
  @default_file ||= DEFAULT_FILE
end
```
.default\_file= Sets the location of the configuration YAML file and old deletes configurations.

```
def default_file=(file_path)
  delete_all
  @defaults = nil
  @default_file = File.expand_path(file_path)
end
```
.defaults

```
def defaults
 require 'yaml'
  @defaults ||= ActiveSupport::HashWithIndifferentAccess.new(YAML.load_file(default_file))
end
```
.delete Remove the value of a config entry.

```
def delete(key)
  configuration.delete(key)
end
```
.delete\_all Remove all configuration. This can be useful for testing purpose.

```
def delete_all
  @configuration = nil
end
```
.include\_root\_in\_json

```
def include_root_in_json
  # we use ternary because a simple || will always evaluate true
 Neo4j::Config[:include_root_in_json].nil? ? true : Neo4j::Config[:include_root_in_json]
end
```
.module\_handling

```
def module_handling
 Neo4j::Config[:module_handling] || :none
end
```
#### .timestamp\_type

```
def timestamp_type
 Neo4j::Config[:timestamp_type] || DateTime
end
```
.to\_hash

**def** to\_hash configuration.to\_hash **end**

.to\_yaml

```
def to_yaml
 configuration.to_yaml
end
```
.use Yields the configuration

```
def use
 @configuration ||= ActiveSupport::HashWithIndifferentAccess.new
 yield @configuration
 nil
end
```
# **11.1.9 Shared**

## **ClassMethods**

## **Constants**

**Files**

• [lib/neo4j/shared.rb:10](https://github.com/neo4jrb/neo4j/blob/master/lib/neo4j/shared.rb#L10)

## **Methods**

## #neo4j\_session

```
def neo4j_session
 if @neo4j session name
   Neo4j::Session.named(@neo4j_session_name) ||
      fail("#{self.name} is configured to use a neo4j session named #{@neo4j_session_name}, but
 else
   Neo4j::Session.current!
  end
end
```
#neo4j\_session\_name

```
def neo4j_session_name(name)
 ActiveSupport::Deprecation.warn 'neo4j_session_name is deprecated and may be removed from futu
  @neo4j_session_name = name
end
```
#neo4j\_session\_name= Sets the attribute neo4j\_session\_name

```
def neo4j_session_name=(value)
  @neo4j_session_name = value
end
```
## **Enum**

### **ConflictingEnumMethodError**

## **Constants**

## Files

• [lib/neo4j/shared/enum.rb:5](https://github.com/neo4jrb/neo4j/blob/master/lib/neo4j/shared/enum.rb#L5)

## Methods

## **ClassMethods**

### **Constants**

- VALID\_OPTIONS\_FOR\_ENUMS
- DEFAULT\_OPTIONS\_FOR\_ENUMS

## Files

• [lib/neo4j/shared/enum.rb:7](https://github.com/neo4jrb/neo4j/blob/master/lib/neo4j/shared/enum.rb#L7)

## Methods

#enum Similar to ActiveRecord enum, maps an integer value on the database to a set of enum keys.

```
def enum(parameters = {})
 options, parameters = *split_options_and_parameters(parameters)
 parameters.each do |property_name, enum_keys|
   enum_keys = normalize_key_list enum_keys
   @neo4j_enum_data ||= {}
    @neo4j_enum_data[property_name] = enum_keys
   define_property(property_name, enum_keys, options)
    define_enum_methods(property_name, enum_keys, options)
  end
end
```
#neo4j enum data Returns the value of attribute neo4j enum data

```
def neo4j_enum_data
  @neo4j_enum_data
end
```
### **Constants**

**Files**

• [lib/neo4j/shared/enum.rb:2](https://github.com/neo4jrb/neo4j/blob/master/lib/neo4j/shared/enum.rb#L2)

#### **Methods**

**Cypher**

#### **CreateMethod**

### **Constants**

Files

• [lib/neo4j/shared/cypher.rb:3](https://github.com/neo4jrb/neo4j/blob/master/lib/neo4j/shared/cypher.rb#L3)

## Methods #create\_method

```
def create_method
  creates_unique? ? :create_unique : :create
end
```
#creates\_unique

```
def creates_unique(option = :none)
 option = :none if option == true
  @creates_unique = option
end
```
#### #creates\_unique?

```
def creates_unique?
  !!@creates_unique
end
```
#### #creates\_unique\_option

```
def creates_unique_option
 @creates_unique || :none
end
```
#unique?

```
def creates_unique?
 !!@creates_unique
end
```
## **RelIdentifiers**

# **Constants**

## Files

• [lib/neo4j/shared/cypher.rb:23](https://github.com/neo4jrb/neo4j/blob/master/lib/neo4j/shared/cypher.rb#L23)

## Methods

## **Constants**

## **Files**

• [lib/neo4j/shared/cypher.rb:2](https://github.com/neo4jrb/neo4j/blob/master/lib/neo4j/shared/cypher.rb#L2)

## **Methods**

## **Marshal**

## **Constants**

## **Files**

• [lib/neo4j/shared/marshal.rb:3](https://github.com/neo4jrb/neo4j/blob/master/lib/neo4j/shared/marshal.rb#L3)

### **Methods**

## #marshal\_dump

```
def marshal_dump
 marshal_instance_variables.map(&method(:instance_variable_get))
end
```
### #marshal\_load

```
def marshal_load(array)
 marshal_instance_variables.zip(array).each do |var, value|
    instance_variable_set(var, value)
  end
end
```
## **Property**

## **UndefinedPropertyError**

## **Constants**

## Files

• [lib/neo4j/shared/property.rb:9](https://github.com/neo4jrb/neo4j/blob/master/lib/neo4j/shared/property.rb#L9)

## Methods

**MultiparameterAssignmentError**

## **Constants**

## Files

• [lib/neo4j/shared/property.rb:10](https://github.com/neo4jrb/neo4j/blob/master/lib/neo4j/shared/property.rb#L10)

### Methods

## **ClassMethods**

### **Constants**

#### Files

• [lib/neo4j/shared/property.rb:111](https://github.com/neo4jrb/neo4j/blob/master/lib/neo4j/shared/property.rb#L111)

### Methods

#attributes\_nil\_hash an extra call to a slow dependency method.

```
def attributes_nil_hash
 declared_properties.attributes_nil_hash
end
```
## #build\_property

```
def build_property(name, options)
 DeclaredProperty.new(name, options).tap do |prop|
   prop.register
   declared_properties.register(prop)
   yield name
    constraint_or_index(name, options)
  end
end
```
## #declared\_properties

```
def declared_properties
 @_declared_properties ||= DeclaredProperties.new(self)
end
```
## #extract\_association\_attributes!

```
def extract_association_attributes!(props)
 props
end
```
#inherit\_property

```
def inherit_property(name, attr_def, options = {})
 build_property(name, options) do |prop_name|
    attributes[prop_name] = attr_def
  end
end
```
#property Defines a property on the class

See active\_attr gem for allowed options, e.g which type Notice, in Neo4j you don't have to declare properties before using them, see the neo4j-core api.

```
def property(name, options = {})
 build_property(name, options) do |prop|
    attribute(prop)
  end
end
```
#undef\_property

```
def undef_property(name)
 undef_constraint_or_index(name)
 declared_properties.unregister(name)
 attribute_methods(name).each { |method| undef_method(method) }
end
```
### **Constants**

- DATE\_KEY\_REGEX
- DEPRECATED\_OBJECT\_METHODS

## **Files**

• [lib/neo4j/shared/property.rb:2](https://github.com/neo4jrb/neo4j/blob/master/lib/neo4j/shared/property.rb#L2)

#### **Methods**

#== Performs equality checking on the result of attributes and its type.

```
def = (other)return false unless other.instance_of? self.class
  attributes == other.attributes
end
```
#[]

```
def read_attribute(name)
  respond_to?(name) ? send(name) : nil
end
```
#[]= Write a single attribute to the model's attribute hash.

```
def write_attribute(name, value)
 if respond_to? "#{name}="
    send "\#{name}=", value
```

```
else
    fail Neo4j::UnknownAttributeError, "unknown attribute: #{name}"
  end
end
```
#\_persisted\_obj Returns the value of attribute \_persisted\_obj

```
def _persisted_obj
  @_persisted_obj
end
```
#assign\_attributes Mass update a model's attributes

```
def assign_attributes(new_attributes = nil)
 return unless new_attributes.present?
 new_attributes.each do |name, value|
   writer = : "#{name}send(writer, value) if respond_to?(writer)
 end
end
```
#attribute\_before\_type\_cast Read the raw attribute value

```
def attribute_before_type_cast(name)
  \thetaattributes ||= \{ \}@attributes[name.to_s]
end
```
#attributes Returns a Hash of all attributes

```
def attributes
  attributes_map { |name| send name }
end
```
#attributes= Mass update a model's attributes

```
def attributes=(new_attributes)
  assign_attributes(new_attributes)
end
```
#initialize

```
def initialize(attributes = nil)
 attributes = process_attributes(attributes)
 modded_attributes = inject_defaults!(attributes)
 validate_attributes!(modded_attributes)
 writer_method_props = extract_writer_methods!(modded_attributes)
 send_props(writer_method_props)
 @_persisted_obj = nil
end
```
#inject\_defaults!

```
def inject_defaults!(starting_props)
 return starting_props if self.class.declared_properties.declared_property_defaults.empty?
  self.class.declared_properties.inject_defaults!(self, starting_props || {})
end
```
#inspect

```
def inspect
  attribute_descriptions = inspect_attributes.map do |key, value|
    "#{Neo4j::ANSI::CYAN}#{key}: #{Neo4j::ANSI::CLEAR}#{value.inspect}"
  end.join(', ')
  separator = ' ' unless attribute_descriptions.empty?
  "#<#{Neo4j::ANSI::YELLOW}#{self.class.name}#{Neo4j::ANSI::CLEAR}#{separator}#{attribute_descri
end
```
#### #read\_attribute

```
def read_attribute(name)
 respond_to?(name) ? send(name) : nil
end
```
#reload\_properties!

```
def reload_properties!(properties)
 @attributes = nil
 convert_and_assign_attributes(properties)
end
```
#send\_props

```
def send_props(hash)
 return hash if hash.blank?
 hash.each { |key, value| send("#{key}]=", value) }
end
```
#write\_attribute Write a single attribute to the model's attribute hash.

```
def write_attribute(name, value)
 if respond_to? "\#{name}="
    send "\#{name}=", value
  else
    fail Neo4j::UnknownAttributeError, "unknown attribute: #{name}"
  end
end
```
## **Identity**

**Constants**

**Files**

• [lib/neo4j/shared/identity.rb:2](https://github.com/neo4jrb/neo4j/blob/master/lib/neo4j/shared/identity.rb#L2)

## **Methods**

 $# ==$ 

```
def = (other)other.class == self.class && other.id == id
end
```
#eql?

```
def = (other)other.class == self.class && other.id == id
end
```
#hash

**def** hash id.hash **end**

#id

```
def id
 id = neo_id
 id.is_a?(Integer) ? id : nil
end
```
#neo\_id

```
def neo_id
 _persisted_obj ? _persisted_obj.neo_id : nil
end
```
#to\_key Returns an Enumerable of all (primary) key attributes or nil if model.persisted? is false

```
def to_key
  _persisted_obj ? [id] : nil
end
```
## **Callbacks**

nodoc

## **ClassMethods**

## **Constants**

Files

• [lib/neo4j/shared/callbacks.rb:6](https://github.com/neo4jrb/neo4j/blob/master/lib/neo4j/shared/callbacks.rb#L6)

## Methods

## **Constants**

## **Files**

• [lib/neo4j/shared/callbacks.rb:3](https://github.com/neo4jrb/neo4j/blob/master/lib/neo4j/shared/callbacks.rb#L3)

### **Methods**

#conditional\_callback Allows you to perform a callback if a condition is not satisfied.

```
def conditional_callback(kind, guard)
 return yield if guard
  run_callbacks(kind) { yield }
end
```
#destroy

nodoc

```
def destroy #:nodoc:
 tx = Neo4j::Transaction.newrun_callbacks(:destroy) { super }
rescue
 @_deleted = false
 @attributes = @attributes.dup
 tx.mark_failed
 raise
ensure
 tx.close if tx
end
```
### #initialize

```
def initialize(args = nil)
  run_callbacks(:initialize) { super }
end
```
### #touch

#### nodoc

```
def touch #:nodoc:
  run_callbacks(:touch) { super }
end
```
#### **Initialize**

### **Constants**

## **Files**

• [lib/neo4j/shared/initialize.rb:2](https://github.com/neo4jrb/neo4j/blob/master/lib/neo4j/shared/initialize.rb#L2)

## **Methods**

#wrapper Implements the Neo4j::Node#wrapper and Neo4j::Relationship#wrapper method so that we don't have to care if the node is wrapped or not.

```
def wrapper
 self
end
```
## **Attributes**

Attributes provides a set of class methods for defining an attributes schema and instance methods for reading and writing attributes.

Originally part of ActiveAttr, [https://github.com/cgriego/active\\_attr](https://github.com/cgriego/active_attr)

### **ClassMethods**

**Constants** 

## Files

• [lib/neo4j/shared/attributes.rb:98](https://github.com/neo4jrb/neo4j/blob/master/lib/neo4j/shared/attributes.rb#L98)

#### Methods

#attribute Defines an attribute

For each attribute that is defined, a getter and setter will be added as an instance method to the model. An {AttributeDefinition} instance will be added to result of the attributes class method.

```
def attribute(name)
  if dangerous_attribute?(name)
    fail Neo4j::DangerousAttributeError, \frac{1}{2} (an attribute method named "#{name}" would conflict wi
  else
    attribute!(name)
  end
end
```
#attribute\_names Returns an Array of attribute names as Strings

```
def attribute_names
  attributes.keys
end
```
#attributes Returns a Hash of AttributeDefinition instances

```
def attributes
 @attributes ||= ActiveSupport::HashWithIndifferentAccess.new
end
```
#dangerous\_attribute? Determine if a given attribute name is dangerous

Some attribute names can cause conflicts with existing methods on an object. For example, an attribute named "timeout" would conflict with the timeout method that Ruby's Timeout library mixes into Object.

```
def dangerous_attribute?(name)
  attribute_methods(name).detect do |method_name|
    !DEPRECATED_OBJECT_METHODS.include?(method_name.to_s) && allocate.respond_to?(method_name, true)
  end unless attribute_names.include? name.to_s
end
```
#inspect Returns the class name plus its attribute names

```
def inspect
  inspected_attributes = attribute_names.sort
  attributes_list = "(#{inspected_attributes.join(', ')})" unless inspected_attributes.empty?
```

```
"#{name}#{attributes_list}"
end
```
#### **Constants**

• DEPRECATED\_OBJECT\_METHODS

#### **Files**

• [lib/neo4j/shared/attributes.rb:15](https://github.com/neo4jrb/neo4j/blob/master/lib/neo4j/shared/attributes.rb#L15)

#### **Methods**

#== Performs equality checking on the result of attributes and its type.

```
def = (other)return false unless other.instance_of? self.class
 attributes == other.attributes
end
```
#[]= Write a single attribute to the model's attribute hash.

```
def write_attribute(name, value)
  if respond_to? "#{name}="
    send "\#{name}=", value
  else
    fail Neo4j::UnknownAttributeError, "unknown attribute: #{name}"
  end
end
```
#attributes Returns a Hash of all attributes

```
def attributes
  attributes_map { |name| send name }
end
```
#write\_attribute Write a single attribute to the model's attribute hash.

```
def write_attribute(name, value)
 if respond_to? "#{name}="
   send "\#{name}=", value
  else
    fail Neo4j::UnknownAttributeError, "unknown attribute: #{name}"
  end
end
```
## **Typecaster**

This module provides a convenient way of registering a custom Typecasting class. Custom Typecasters all follow a simple pattern.

## EXAMPLE:

```
class RangeConverter
  class << self
   def primitive_type
     String
    end
    def convert_type
     Range
    end
    def to_db(value)
      value.to_s
    end
    def to_ruby(value)
      ends = value.to_s.split('..').map { |d| Integer(d) }
      ends[0]..ends[1]
    end
    alias_method :call, :to_ruby
  end
  include Neo4j::Shared::Typecaster
end
```
This would allow you to use *property :my\_prop, type: Range* in a model. Each method and the *alias\_method* call is required. Make sure the module inclusion happens at the end of the file.

*primitive\_type* is used to fool ActiveAttr's type converters, which only recognize a few basic Ruby classes.

*convert\_type* must match the constant given to the *type* option.

*to\_db* provides logic required to transform your value into the class defined by *primitive\_type*

*to\_ruby* provides logic to transform the DB-provided value back into the class expected by code using the property. In other words, it should match the *convert\_type*.

Note that *alias\_method* is used to make *to\_ruby* respond to *call*. This is to provide compatibility with ActiveAttr.

## **Constants**

### **Files**

• [lib/neo4j/shared/typecaster.rb:47](https://github.com/neo4jrb/neo4j/blob/master/lib/neo4j/shared/typecaster.rb#L47)

## **Methods**

## .included

```
def self.included(other)
  Neo4j::Shared::TypeConverters.register_converter(other)
end
```
## **Persistence**

#### **Constants**

### **Files**

• [lib/neo4j/shared/persistence.rb:2](https://github.com/neo4jrb/neo4j/blob/master/lib/neo4j/shared/persistence.rb#L2)

#### **Methods**

#apply\_default\_values

```
def apply_default_values
 return if self.class.declared_property_defaults.empty?
 self.class.declared_property_defaults.each_pair do |key, value|
    self.send("#{key}=", value) if self.send(key).nil?
  end
end
```
#cache\_key

```
def cache_key
  if self.new_record?
    "#{model_cache_key}/new"
  elsif self.respond_to?(:updated_at) && !self.updated_at.blank?
    "#{model_cache_key}/#{neo_id}-#{self.updated_at.utc.to_s(:number)}"
  else
    "#{model_cache_key}/#{neo_id}"
  end
end
```
#concurrent\_increment! Increments concurrently a numeric attribute by a centain amount

```
def concurrent_increment!(_attribute, _by = 1)
  fail 'not_implemented'
end
```
#create\_or\_update

```
def create_or_update
 # since the same model can be created or updated twice from a relationship we have to have thi
 @_create_or_updating = true
 apply_default_values
 result = _persisted_obj ? update_model : create_model
 if result == false
   Neo4j::Transaction.current.failure if Neo4j::Transaction.current
   false
 else
    true
  end
rescue => e
 Neo4j::Transaction.current.failure if Neo4j::Transaction.current
 raise e
ensure
 @_create_or_updating = nil
end
```
#destroy

```
def destroy
 freeze
 _persisted_obj && _persisted_obj.del
  @_deleted = true
end
```
#destroyed? Returns +true+ if the object was destroyed.

```
def destroyed?
  @_deleted
end
```
#exist?

```
def exist?
 _persisted_obj && _persisted_obj.exist?
end
```
#freeze

```
def freeze
 @attributes.freeze
  self
end
```
#frozen?

```
def frozen?
 @attributes.frozen?
end
```
#increment Increments a numeric attribute by a centain amount

```
def increment(attribute, by = 1)
  self[attribute] ||= 0
  self[attribute] += by
  self
end
```
#increment! Convenience method to increment numeric attribute and #save at the same time

```
def increment!(attribute, by = 1)
  increment(attribute, by).update_attribute(attribute, self[attribute])
end
```
#new? Returns +true+ if the record hasn't been saved to Neo4j yet.

```
def new_record?
  !_persisted_obj
end
```
#new\_record? Returns +true+ if the record hasn't been saved to Neo4j yet.

```
def new_record?
  !_persisted_obj
end
```
#persisted? Returns +true+ if the record is persisted, i.e. it's not a new record and it was not destroyed

```
def persisted?
  !new_record? && !destroyed?
end
```
#props

```
def props
  attributes.reject { |_, v| v.nil? }.symbolize_keys
end
```
#props\_for\_create Returns a hash containing: \* All properties and values for insertion in the database \* A *uuid* (or equivalent) key and value \* Timestamps, if the class is set to include them. Note that the UUID is added to the hash but is not set on the node. The timestamps, by comparison, are set on the node prior to addition in this hash.

```
def props_for_create
 inject_timestamps!
 props with defaults = inject defaults! (props)
 converted_props = props_for_db(props_with_defaults)
 return converted_props unless self.class.respond_to?(:default_property_values)
  inject_primary_key!(converted_props)
end
```
#### #props\_for\_persistence

```
def props_for_persistence
 _persisted_obj ? props_for_update : props_for_create
end
```
#### #props\_for\_update

```
def props_for_update
  update_magic_properties
  changed_props = attributes.select { |k, \_| changed_attributes.include?(k) }
  changed_props.symbolize_keys!
  inject_defaults!(changed_props)
  props_for_db(changed_props)
end
```
#reload

```
def reload
 return self if new_record?
 association_proxy_cache.clear if respond_to?(:association_proxy_cache)
 changed_attributes && changed_attributes.clear
 unless reload_from_database
   @_deleted = true
    freeze
  end
  self
end
```
#### #reload\_from\_database

```
def reload_from_database
  reloaded = self.class.load_entity(neo_id)
  reloaded ? init_on_reload(reloaded._persisted_obj) : nil
end
```
#touch

```
def touch
  fail 'Cannot touch on a new record object' unless persisted?
 update_attribute!(:updated_at, Time.now) if respond_to?(:updated_at=)
end
```
#update Updates this resource with all the attributes from the passed-in Hash and requests that the record be saved. If saving fails because the resource is invalid then false will be returned.

```
def update(attributes)
  self.attributes = process_attributes(attributes)
  save
end
```
#update! Same as {#update\_attributes}, but raises an exception if saving fails.

```
def update!(attributes)
  self.attributes = process_attributes(attributes)
  save!
end
```
#update\_attribute Convenience method to set attribute and #save at the same time

```
def update_attribute(attribute, value)
  send("#{attribute}=", value)
  self.save
end
```
#update\_attribute! Convenience method to set attribute and #save! at the same time

```
def update_attribute!(attribute, value)
  send("#{attribute}=", value)
  self.save!
end
```
#update\_attributes Updates this resource with all the attributes from the passed-in Hash and requests that the record be saved. If saving fails because the resource is invalid then false will be returned.

```
def update(attributes)
  self.attributes = process_attributes(attributes)
  save
end
```
#update\_attributes! Same as {#update\_attributes}, but raises an exception if saving fails.

```
def update!(attributes)
  self.attributes = process_attributes(attributes)
  save!
end
```
#update\_model

```
def update_model
 return if !changed_attributes || changed_attributes.empty?
 _persisted_obj.update_props(props_for_update)
 changed_attributes.clear
```
**end**

## **Validations**

#### **Constants**

**Files**

• [lib/neo4j/shared/validations.rb:3](https://github.com/neo4jrb/neo4j/blob/master/lib/neo4j/shared/validations.rb#L3)

#### **Methods**

#read\_attribute\_for\_validation Implements the ActiveModel::Validation hook method.

```
def read_attribute_for_validation(key)
  respond_to?(key) ? send(key) : self[key]
end
```
#save The validation process on save can be skipped by passing false. The regular Model#save method is replaced with this when the validations module is mixed in, which it is by default.

```
def save(options = {})
 result = perform_validations(options) ? super : false
 if !result
   Neo4j::Transaction.current.failure if Neo4j::Transaction.current
  end
  result
end
```
#valid?

```
def valid?(context = nil)
  context ||= (new_record? ? :create : :update)
  super(context)
  errors.empty?
end
```
**FilteredHash**

#### **InvalidHashFilterType**

### **Constants**

### Files

• [lib/neo4j/shared/filtered\\_hash.rb:3](https://github.com/neo4jrb/neo4j/blob/master/lib/neo4j/shared/filtered_hash.rb#L3)

## Methods

#### **Constants**

- VALID\_SYMBOL\_INSTRUCTIONS
- VALID\_HASH\_INSTRUCTIONS
- VALID\_INSTRUCTIONS\_TYPES

## **Files**

• [lib/neo4j/shared/filtered\\_hash.rb:2](https://github.com/neo4jrb/neo4j/blob/master/lib/neo4j/shared/filtered_hash.rb#L2)

#### **Methods**

#base Returns the value of attribute base

```
def base
 @base
end
```
#filtered\_base

```
def filtered_base
 case instructions
 when Symbol
    filtered_base_by_symbol
 when Hash
    filtered_base_by_hash
  end
end
```
#initialize

```
def initialize(base, instructions)
 @base = base
 @instructions = instructions
 @instructions_type = instructions.class
 validate_instructions!(instructions)
end
```
#instructions Returns the value of attribute instructions

```
def instructions
 @instructions
end
```
#instructions\_type Returns the value of attribute instructions\_type

```
def instructions_type
  @instructions_type
end
```
## **QueryFactory**

Acts as a bridge between the node and rel models and Neo4j::Core::Query. If the object is persisted, it returns a query matching; otherwise, it returns a query creating it. This class does not execute queries, so it keeps no record of what identifiers have been set or what has happened in previous factories.

#### **Constants**

## **Files**

• [lib/neo4j/shared/query\\_factory.rb:5](https://github.com/neo4jrb/neo4j/blob/master/lib/neo4j/shared/query_factory.rb#L5)

#### **Methods**

#### #base\_query

```
def base_query
  @base_query || Neo4j::Session.current.query
end
```
#base\_query=

```
def base_query=(query)
 return if query.blank?
  @base_query = query
end
```
.create

```
def self.create(graph_object, identifier)
  factory_for(graph_object).new(graph_object, identifier)
end
```
.factory\_for

```
def self.factory_for(graph_obj)
  case
  when graph_obj.respond_to?(:labels_for_create)
    NodeQueryFactory
  when graph_obj.respond_to?(:rel_type)
    RelQueryFactory
  else
    fail "Unable to find factory for #{qraph obj}"
  end
end
```
#graph\_object Returns the value of attribute graph\_object

```
def graph_object
  @graph_object
end
```
#identifier Returns the value of attribute identifier

```
def identifier
  @identifier
end
```
#initialize

```
def initialize(graph_object, identifier)
 @graph_object = graph_object
  @identifier = identifier.to_sym
end
```
#query

```
def query
 graph_object.persisted? ? match_query : create_query
end
```
## **NodeQueryFactory**

#### **Constants**

### **Files**

• [lib/neo4j/shared/query\\_factory.rb:63](https://github.com/neo4jrb/neo4j/blob/master/lib/neo4j/shared/query_factory.rb#L63)

### **Methods**

#base\_query

```
def base_query
  @base_query || Neo4j::Session.current.query
end
```
#base\_query=

```
def base_query=(query)
  return if query.blank?
  @base_query = query
end
```
.create

```
def self.create(graph_object, identifier)
  factory_for(graph_object).new(graph_object, identifier)
end
```
.factory\_for

```
def self.factory_for(graph_obj)
 case
 when graph_obj.respond_to?(:labels_for_create)
   NodeQueryFactory
 when graph_obj.respond_to?(:rel_type)
   RelQueryFactory
 else
    fail "Unable to find factory for #{graph_obj}"
  end
end
```
#graph\_object Returns the value of attribute graph\_object

```
def graph_object
 @graph_object
end
```
#identifier Returns the value of attribute identifier

```
def identifier
  @identifier
end
```
#initialize

```
def initialize(graph_object, identifier)
 @graph_object = graph_object
```

```
@identifier = identifier.to_sym
end
```
## #query

```
def query
 graph_object.persisted? ? match_query : create_query
end
```
## **RelQueryFactory**

## **Constants**

### **Files**

• [lib/neo4j/shared/query\\_factory.rb:76](https://github.com/neo4jrb/neo4j/blob/master/lib/neo4j/shared/query_factory.rb#L76)

### **Methods**

### #base\_query

```
def base_query
 @base_query || Neo4j::Session.current.query
end
```
#### #base\_query=

```
def base_query=(query)
 return if query.blank?
  @base_query = query
end
```
#### .create

```
def self.create(graph_object, identifier)
  factory_for(graph_object).new(graph_object, identifier)
end
```
## .factory\_for

```
def self.factory_for(graph_obj)
 case
 when graph_obj.respond_to?(:labels_for_create)
   NodeQueryFactory
 when graph_obj.respond_to?(:rel_type)
   RelQueryFactory
  else
    fail "Unable to find factory for #{graph_obj}"
  end
end
```
#graph\_object Returns the value of attribute graph\_object

```
def graph_object
  @graph_object
end
```
#identifier Returns the value of attribute identifier

```
def identifier
  @identifier
end
```
#initialize

```
def initialize(graph_object, identifier)
 @graph_object = graph_object
  @identifier = identifier.to_sym
end
```
#query

```
def query
 graph_object.persisted? ? match_query : create_query
end
```
## **MassAssignment**

MassAssignment allows you to bulk set and update attributes

Including MassAssignment into your model gives it a set of mass assignment methods, similar to those found in ActiveRecord.

Originally part of ActiveAttr, [https://github.com/cgriego/active\\_attr](https://github.com/cgriego/active_attr)

### **Constants**

**Files**

• [lib/neo4j/shared/mass\\_assignment.rb:13](https://github.com/neo4jrb/neo4j/blob/master/lib/neo4j/shared/mass_assignment.rb#L13)

### **Methods**

#assign\_attributes Mass update a model's attributes

```
def assign_attributes(new_attributes = nil)
 return unless new_attributes.present?
 new_attributes.each do |name, value|
   writer = : "#{name}send(writer, value) if respond_to?(writer)
 end
end
```
#attributes= Mass update a model's attributes

```
def attributes=(new_attributes)
  assign_attributes(new_attributes)
end
```
#initialize Initialize a model with a set of attributes

```
def initialize(attributes = nil)
  assign_attributes(attributes)
  super()
end
```
## **Boolean**

## **Constants**

## **Files**

• [lib/neo4j/shared/type\\_converters.rb:7](https://github.com/neo4jrb/neo4j/blob/master/lib/neo4j/shared/type_converters.rb#L7)

## **Methods**

## **TypeConverters**

## **Boolean**

## **Constants**

### Files

• [lib/neo4j/shared/type\\_converters.rb:12](https://github.com/neo4jrb/neo4j/blob/master/lib/neo4j/shared/type_converters.rb#L12)

## Methods

### **BaseConverter**

### **Constants**

## Files

• [lib/neo4j/shared/type\\_converters.rb:14](https://github.com/neo4jrb/neo4j/blob/master/lib/neo4j/shared/type_converters.rb#L14)

## Methods .converted?

```
def converted?(value)
  value.is_a?(db_type)
end
```
## **IntegerConverter**

## **Constants**

## Files

• [lib/neo4j/shared/type\\_converters.rb:22](https://github.com/neo4jrb/neo4j/blob/master/lib/neo4j/shared/type_converters.rb#L22)

Methods .convert\_type

```
def convert_type
  Integer
end
```
.converted?

```
def converted?(value)
  value.is_a?(db_type)
end
```
.db\_type

**def** db\_type Integer **end**

.to\_db

```
def to_db(value)
  value.to_i
end
```
.to\_ruby

```
def to db(value)
  value.to_i
end
```
**FloatConverter**

**Constants** 

## Files

• [lib/neo4j/shared/type\\_converters.rb:40](https://github.com/neo4jrb/neo4j/blob/master/lib/neo4j/shared/type_converters.rb#L40)

#### Methods .convert\_type

```
def convert_type
 Float
end
```
.converted?

```
def converted?(value)
 value.is_a?(db_type)
end
```
.db\_type

**def** db\_type Float **end**

.to\_db

```
def to_db(value)
  value.to_f
end
```
#### .to\_ruby

```
def to_db(value)
  value.to_f
end
```
## **BigDecimalConverter**

## **Constants**

## Files

• [lib/neo4j/shared/type\\_converters.rb:57](https://github.com/neo4jrb/neo4j/blob/master/lib/neo4j/shared/type_converters.rb#L57)

### Methods .convert\_type

```
def convert_type
  BigDecimal
end
```
## .converted?

```
def converted?(value)
  value.is_a?(db_type)
end
```
#### .db\_type

```
def db_type
  BigDecimal
end
```
## .to\_db

```
def to_db(value)
 case value
 when Rational
   value.to_f.to_d
 when respond_to?(:to_d)
   value.to_d
 else
    BigDecimal.new(value.to_s)
 end
end
```
.to\_ruby

```
def to_db(value)
  case value
  when Rational
    value.to_f.to_d
  when respond_to?(:to_d)
    value.to_d
```

```
else
   BigDecimal.new(value.to_s)
 end
end
```
## **StringConverter**

#### **Constants**

## Files

• [lib/neo4j/shared/type\\_converters.rb:81](https://github.com/neo4jrb/neo4j/blob/master/lib/neo4j/shared/type_converters.rb#L81)

## Methods .convert\_type

```
def convert_type
  String
end
```
## .converted?

```
def converted?(value)
  value.is_a?(db_type)
end
```
#### .db\_type

```
def db_type
  String
end
```
#### .to\_db

```
def to_db(value)
  value.to_s
end
```
### .to\_ruby

```
def to_db(value)
  value.to_s
end
```
### **BooleanConverter**

#### **Constants**

• FALSE\_VALUES

### Files

• [lib/neo4j/shared/type\\_converters.rb:98](https://github.com/neo4jrb/neo4j/blob/master/lib/neo4j/shared/type_converters.rb#L98)

#### Methods .convert\_type

```
def db_type
 Neo4j::Shared::Boolean
end
```
#### .converted?

```
def converted?(value)
  converted_values.include?(value)
end
```
#### .converted\_values

```
def converted_values
  [true, false]
end
```
### .db\_type

```
def db_type
 Neo4j::Shared::Boolean
end
```
#### .to\_db

```
def to db(value)
  return false if FALSE_VALUES.include?(value)
  case value
  when TrueClass, FalseClass
   value
  when Numeric, /\gamma-?[0-9]/
   !value.to_f.zero?
  else
    value.present?
  end
end
```
.to\_ruby

```
def to_db(value)
 return false if FALSE_VALUES.include?(value)
  case value
  when TrueClass, FalseClass
   value
  when Numeric, /^{\wedge} -? [0-9]/
    !value.to_f.zero?
  else
    value.present?
  end
end
```
### **DateConverter**

Converts Date objects to Java long types. Must be timezone UTC.

### **Constants**

## Files

• [lib/neo4j/shared/type\\_converters.rb:133](https://github.com/neo4jrb/neo4j/blob/master/lib/neo4j/shared/type_converters.rb#L133)

#### Methods .convert\_type

```
def convert_type
  Date
end
```
#### .converted?

```
def converted?(value)
  value.is_a?(db_type)
end
```
.db\_type

```
def db_type
  Integer
end
```
#### .to\_db

```
def to_db(value)
 Time.utc(value.year, value.month, value.day).to_i
end
```
#### .to\_ruby

```
def to_ruby(value)
 value.respond_to?(:to_date) ? value.to_date : Time.at(value).utc.to_date
end
```
#### **DateTimeConverter**

Converts DateTime objects to and from Java long types. Must be timezone UTC.

### Constants

• DATETIME\_FORMAT

### Files

• [lib/neo4j/shared/type\\_converters.rb:154](https://github.com/neo4jrb/neo4j/blob/master/lib/neo4j/shared/type_converters.rb#L154)

#### Methods .convert\_type

```
def convert_type
 DateTime
end
```
.converted?

```
def converted?(value)
  value.is_a?(db_type)
end
```
.db\_type

```
def db_type
  Integer
end
```
.to\_db Converts the given DateTime (UTC) value to an Integer. DateTime values are automatically converted to UTC.

```
def to db(value)
 value = value.new_offset(0) if value.respond_to?(:new_offset)
 args = [value.year, value.month, value.day]
 args += (value.class == Date ? [0, 0, 0] : [value.hour, value.min, value.sec])
 Time.utc(*args).to_i
end
```
.to\_ruby

```
def to_ruby(value)
 return value if value.is_a?(DateTime)
 t = case value
     when Time
       return value.to_datetime.utc
      when Integer
       Time.at(value).utc
      when String
       DateTime.strptime(value, DATETIME_FORMAT)
      else
        fail ArgumentError, "Invalid value type for DateType property: #{value.inspect}"
      end
 DateTime.civil(t.year, t.month, t.day, t.hour, t.min, t.sec)
end
```
## **TimeConverter**

## **Constants**

## Files

• [lib/neo4j/shared/type\\_converters.rb:194](https://github.com/neo4jrb/neo4j/blob/master/lib/neo4j/shared/type_converters.rb#L194)

#### Methods .convert\_type

```
def convert_type
 Time
end
```
.converted?

```
def converted?(value)
  value.is_a?(db_type)
end
```
#### .db\_type

```
def db_type
  Integer
end
```
.primitive\_type ActiveAttr, which assists with property management, does not recognize Time as a valid type. We tell it to interpret it as Integer, as it will be when saved to the database.

```
def primitive_type
  Integer
end
```
.to\_db Converts the given DateTime (UTC) value to an Integer. Only utc times are supported !

```
def to_db(value)
  if value.class == Date
    Time.utc(value.year, value.month, value.day, 0, 0, 0).to_i
  else
    value.utc.to_i
  end
end
```
.to\_ruby

```
def to_ruby(value)
  Time.at(value).utc
end
```
## **YAMLConverter**

Converts hash to/from YAML

#### **Constants**

### Files

• [lib/neo4j/shared/type\\_converters.rb:227](https://github.com/neo4jrb/neo4j/blob/master/lib/neo4j/shared/type_converters.rb#L227)

## Methods .convert\_type

```
def convert_type
  Hash
end
```
#### .converted?

```
def converted?(value)
 value.is_a?(db_type)
end
```
.db\_type

```
def db_type
 String
end
```
.to\_db

```
def to_db(value)
  Psych.dump(value)
end
```
#### .to\_ruby

```
def to_ruby(value)
  Psych.load(value)
end
```
## **JSONConverter**

Converts hash to/from JSON

### **Constants**

## Files

• [lib/neo4j/shared/type\\_converters.rb:248](https://github.com/neo4jrb/neo4j/blob/master/lib/neo4j/shared/type_converters.rb#L248)

## Methods .convert\_type

```
def convert_type
  JSON
end
```
### .converted?

```
def converted?(value)
  value.is_a?(db_type)
end
```
#### .db\_type

```
def db_type
  String
end
```
### .to\_db

```
def to_db(value)
  value.to_json
end
```
## .to\_ruby

```
def to_ruby(value)
 JSON.parse(value, quirks_mode: true)
end
```
## **EnumConverter**

## **Constants**

## Files

• [lib/neo4j/shared/type\\_converters.rb:268](https://github.com/neo4jrb/neo4j/blob/master/lib/neo4j/shared/type_converters.rb#L268)

#### Methods #call

```
def to_ruby(value)
 @enum_keys.key(value) unless value.nil?
end
```
### #convert\_type

**def** convert\_type Symbol **end**

## #converted?

```
def converted?(value)
  value.is_a?(db_type)
end
```
#### #db\_type

**def** db\_type Integer **end**

#### #initialize

```
def initialize(enum_keys)
  @enum_keys = enum_keys
end
```
#### #to\_db

```
def to_db(value)
  @enum_keys[value.to_s.to_sym] || 0
end
```
#### #to\_ruby

```
def to_ruby(value)
 @enum_keys.key(value) unless value.nil?
end
```
## **ObjectConverter**

## **Constants**

## Files

• [lib/neo4j/shared/type\\_converters.rb:296](https://github.com/neo4jrb/neo4j/blob/master/lib/neo4j/shared/type_converters.rb#L296)

## Methods .convert\_type

**def** convert\_type Object **end**

#### .converted?

```
def converted?(value)
 value.is_a?(db_type)
end
```
#### .to\_ruby

```
def to_ruby(value)
 value
end
```
#### **Constants**

• CONVERTERS

## **Files**

• [lib/neo4j/shared/type\\_converters.rb:9](https://github.com/neo4jrb/neo4j/blob/master/lib/neo4j/shared/type_converters.rb#L9)

### **Methods**

#convert\_properties\_to Modifies a hash's values to be of types acceptable to Neo4j or matching what the user defined using *type* in property definitions.

```
def convert_properties_to(obj, medium, properties)
 direction = medium == :ruby ? :to_ruby : :to_db
 properties.each_pair do |key, value|
   next if skip_conversion?(obj, key, value)
   properties[key] = convert_property(key, value, direction)
 end
end
```
#convert\_property Converts a single property from its current format to its db- or Ruby-expected output type.

```
def convert_property(key, value, direction)
  converted_property(primitive_type(key.to_sym), value, direction)
end
```
.converter\_for

```
def converter_for(type)
 type.respond_to?(:db_type) ? type : CONVERTERS[type]
end
```
.formatted\_for\_db? Attempts to determine whether conversion should be skipped because the object is already of the anticipated output type.

```
def formatted_for_db?(found_converter, value)
 return false unless found_converter.respond_to?(:db_type)
  found_converter.respond_to?(:converted) ? found_converter.converted?(value) : value.is_a?(four
end
```
.included

```
def included(_)
 Neo4j::Shared::TypeConverters.constants.each do |constant_name|
   constant = Neo4j::Shared::TypeConverters.const_get(constant_name)
   register_converter(constant) if constant.respond_to?(:convert_type)
 end
end
```
.register\_converter

```
def register_converter(converter)
 CONVERTERS[converter.convert_type] = converter
end
```
.to\_other

```
def to_other(direction, value, type)
 fail "Unknown direction given: #{direction}" unless direction == :to_ruby || direction == :to_
 found_converter = converter_for(type)
 return value unless found_converter
 return value if direction == :to_db && formatted_for_db?(found_converter, value)
  found_converter.send(direction, value)
end
```
.typecast\_attribute

```
def typecast_attribute(typecaster, value)
  fail ArgumentError, "A typecaster must be given, #{typecaster} is invalid" unless typecaster.r
 return value if value.nil?
 typecaster.to_ruby(value)
end
```
#typecast\_attribute

```
def typecast_attribute(typecaster, value)
 Neo4j::Shared::TypeConverters.typecast_attribute(typecaster, value)
end
```
#typecaster\_for

```
def typecaster_for(value)
 Neo4j::Shared::TypeConverters.typecaster_for(value)
end
```
.typecaster\_for

```
def typecaster_for(primitive_type)
  return nil if primitive_type.nil?
  CONVERTERS[primitive_type]
end
```
### **DeclaredProperty**

Contains methods related to the management

#### **IllegalPropertyError**

**Constants** 

### Files

• [lib/neo4j/shared/declared\\_property.rb:6](https://github.com/neo4jrb/neo4j/blob/master/lib/neo4j/shared/declared_property.rb#L6)

### Methods

### **Index**

None of these methods interact with the database. They only keep track of property settings in models. It could (should?) handle the actual indexing/constraining, but that's TBD.

# **Constants**

### Files

• [lib/neo4j/shared/declared\\_property/index.rb:5](https://github.com/neo4jrb/neo4j/blob/master/lib/neo4j/shared/declared_property/index.rb#L5)

## Methods #constraint!

```
def constraint!(type = :unique)
  fail Neo4j::InvalidPropertyOptionsError, "Unable to set constraint on indexed property #{name
  options[:constraint] = type
end
```
### #constraint?

```
def constraint?(type = :unique)
 options.key?(:constraint) && options[:constraint] == type
end
```
#index!

```
def index!(type = :exact)
 fail Neo4j::InvalidPropertyOptionsError, "Unable to set index on constrainted property #{name
 options[:index] = type
end
```
#### #index?

```
def index?(type = :exact)
 options.key?(:index) && options[:index] == type
end
```
### #index\_or\_constraint?

```
def index_or_constraint?
  index?(:exact) || constraint?(:unique)
end
```
#unconstraint!

```
def unconstraint!(type = :unique)
  options.delete(:constraint) if constraint?(type)
end
```
#unindex!

```
def unindex!(type = :exact)
  options.delete(:index) if index?(type)
end
```
### **Constants**

• ILLEGAL\_PROPS

### **Files**

- [lib/neo4j/shared/declared\\_property.rb:3](https://github.com/neo4jrb/neo4j/blob/master/lib/neo4j/shared/declared_property.rb#L3)
- [lib/neo4j/shared/declared\\_property/index.rb:2](https://github.com/neo4jrb/neo4j/blob/master/lib/neo4j/shared/declared_property/index.rb#L2)

#### **Methods**

#<=> Compare attribute definitions

```
def <=>(other)
 return nil unless other.instance_of? self.class
 return nil if name == other.name && options != other.options
 self.to_s <=> other.to_s
end
```
# #[]

```
def [](key)
 respond_to?(key) ? public_send(key) : nil
end
```
## #constraint!

```
def constraint!(type = :unique)
 fail Neo4j::InvalidPropertyOptionsError, "Unable to set constraint on indexed property #{name}
  options[:constraint] = type
end
```
### #constraint?

```
def constraint?(type = :unique)
 options.key?(:constraint) && options[:constraint] == type
end
```
#default

```
def default_value
  options[:default]
end
```
#default\_value

```
def default_value
  options[:default]
end
```
#fail\_invalid\_options!

```
def fail_invalid_options!
 case
 when index?(:exact) && constraint?(:unique)
    fail Neo4j::InvalidPropertyOptionsError,
         "#Uniqueness constraints also provide exact indexes, cannot set both options on propert
 end
end
```
#index!

```
def index!(type = :exact)
 fail Neo4j::InvalidPropertyOptionsError, "Unable to set index on constrainted property #{name}
 options[:index] = type
end
```
#index?

```
def index?(type = :exact)
 options.key?(:index) && options[:index] == type
end
```
### #index\_or\_constraint?

```
def index_or_constraint?
  index?(:exact) || constraint?(:unique)
end
```
#initialize

```
def initialize(name, options = {})
 fail IllegalPropertyError, "#{name} is an illegal property" if ILLEGAL_PROPS.include?(name.to_s)
 fail TypeError, "can't convert #{name.class} into Symbol" unless name.respond_to?(:to_sym)
 @name = @name_sym = name.to_sym
 @name_string = name.to_s
 @options = options
 fail_invalid_options!
end
```
#inspect

```
def inspect
 options_description = options.map { |key, value| "#{key.inspect} => #{value.inspect}" }.sort.j
  inspected_options = ", #{options_description}" unless options_description.empty?
  "attribute :#{name}#{inspected_options}"
end
```
#magic\_typecaster Returns the value of attribute magic\_typecaster

```
def magic_typecaster
  @magic_typecaster
end
```
#name Returns the value of attribute name

**def** name @name **end**

#name\_string Returns the value of attribute name\_string

```
def name_string
  @name_string
end
```
#name\_sym Returns the value of attribute name\_sym

```
def name_sym
 @name_sym
end
```
#options Returns the value of attribute options

**def** options **@options end**

#register

```
def register
  register_magic_properties
end
```
#to\_s

```
def to_s
  name.to_s
end
```
#to\_sym

```
def to_sym
 name
end
```
#type

```
def type
  options[:type]
end
```
# #typecaster

```
def typecaster
  options[:typecaster]
end
```
#unconstraint!

```
def unconstraint! (type = : unique)
  options.delete(:constraint) if constraint?(type)
end
```
#unindex!

```
def unindex!(type = :exact)
 options.delete(:index) if index?(type)
end
```
# **RelTypeConverters**

This module controls changes to relationship type based on Neo4j::Config.transform\_rel\_type. It's used whenever a rel type is automatically determined based on ActiveRel model name or association type.

### **Constants**

**Files**

• [lib/neo4j/shared/rel\\_type\\_converters.rb:5](https://github.com/neo4jrb/neo4j/blob/master/lib/neo4j/shared/rel_type_converters.rb#L5)

### **Methods**

### #decorated\_rel\_type

```
def decorated_rel_type(type)
  @decorated_rel_type ||= Neo4j::Shared::RelTypeConverters.decorated_rel_type(type)
end
```
### .decorated\_rel\_type

```
def decorated_rel_type(type)
  type = type.to_s
  decorated_type = case rel_transformer
                    when :upcase
                      type.underscore.upcase
                    when :downcase
                      type.underscore.downcase
                    when :legacy
                      "##{type.underscore.downcase}"
                    when :none
                      type
                    else
                      type.underscore.upcase
                    end
  decorated_type.tap { |s| s.gsub!('/', '::') if type.include?('::') }
end
```
.rel\_transformer Determines how relationship types should look when inferred based on association or ActiveRel model name. With the exception of *:none*, all options will call *underscore*, so *ThisClass* becomes *this\_class*, with capitalization determined by the specific option passed. Valid options: \* :upcase - *:this\_class*, *ThisClass*, *thiS\_claSs* (if you don't like yourself) becomes *THIS\_CLASS* \* :downcase - same as above, only... downcased. \* :legacy - downcases and prepends *#*, so ThisClass becomes *#this\_class* \* :none - uses the string version of whatever is passed with no modifications

```
def rel_transformer
  @rel_transformer ||= Neo4j::Config[:transform_rel_type].nil? ? :upcase : Neo4j::Config[:transf
end
```
# **DeclaredProperties**

The DeclaredPropertyuManager holds details about objects created as a result of calling the #property class method on a class that includes Neo4j::ActiveNode or Neo4j::ActiveRel. There are many options that are referenced frequently, particularly during load and save, so this provides easy access and a way of separating behavior from the general Active{obj} modules.

See Neo4j::Shared::DeclaredProperty for definitions of the property objects themselves.

#### **Constants**

- EXCLUDED\_TYPES
- CONVERTERS

#### **Files**

• lib/neo4j/shared/declared properties.rb:8

### **Methods**

# #[]

```
def [](key)
  registered_properties[key.to_sym]
end
```
#attributes nil hash During object wrap, a hash is needed that contains each declared property with a nil value. The active\_attr dependency is capable of providing this but it is expensive and calculated on the fly each time it is called. Rather than rely on that, we build this progressively as properties are registered. When the node or rel is loaded, this is used as a template.

```
def attributes_nil_hash
  @_attributes_nil_hash ||= {}.tap do |attr_hash|
    registered_properties.each_pair do |k, prop_obj|
      val = prop_obj.default_value
      attr_hash[k.to_s] = val
    end
  end.freeze
end
```
#attributes\_string\_map During object wrapping, a props hash is built with string keys but Neo4j-core provides symbols. Rather than a *to\_s* or *symbolize\_keys* during every load, we build a map of symbol-to-string to speed up the process. This increases memory used by the gem but reduces object allocation and GC, so it is faster in practice.

```
def attributes_string_map
 @_attributes_string_map ||= {}.tap do |attr_hash|
   attributes_nil_hash.each_key { |k| attr_hash[k.to_sym] = k }
  end.freeze
end
```
#constraint\_or\_fail!

```
def constraint_or_fail!(key, id_property_name, type = :unique)
 return if key == id_property_name
 fail "Cannot constraint undeclared property #{property}" unless property?(key)
  registered_properties[key].constraint!(type)
end
```
#convert properties to Modifies a hash's values to be of types acceptable to Neo4j or matching what the user defined using *type* in property definitions.

```
def convert_properties_to(obj, medium, properties)
 direction = medium == :ruby ? :to_ruby : :to_db
 properties.each_pair do |key, value|
   next if skip_conversion?(obj, key, value)
   properties[key] = convert_property(key, value, direction)
 end
end
```
#convert\_property Converts a single property from its current format to its db- or Ruby-expected output type.

```
def convert_property(key, value, direction)
  converted_property(primitive_type(key.to_sym), value, direction)
end
```
#declared\_property\_defaults The :default option in Neo4j::ActiveNode#property class method allows for setting a default value instead of nil on declared properties. This holds those values.

```
def declared_property_defaults
  @_default_property_values ||= {}
end
```
#index\_or\_fail!

```
def index_or_fail!(key, id_property_name, type = :exact)
 return if key == id_property_name
 fail "Cannot index undeclared property #{key}" unless property?(key)
 registered_properties[key].index!(type)
end
```
#indexed\_properties

```
def indexed_properties
  registered_properties.select { |_, p| p.index_or_constraint? }
end
```
#initialize Each class that includes Neo4j::ActiveNode or Neo4j::ActiveRel gets one instance of this class.

```
def initialize(klass)
  @klass = klass
end
```
#inject\_defaults!

```
def inject_defaults!(object, props)
 declared_property_defaults.each_pair do |k, v|
   props[k.to_sym] = v if object.send(k).nil? && props[k.to_sym].nil?
 end
 props
end
```
#klass Returns the value of attribute klass

**def** klass @klass **end**

#magic\_typecast\_properties

```
def magic_typecast_properties
  @magic_typecast_properties ||= {}
end
```
#magic\_typecast\_properties\_keys

```
def magic_typecast_properties_keys
  @magic_typecast_properties_keys ||= magic_typecast_properties.keys
end
```
#property?

```
def property?(key)
  registered_properties.key?(key.to_sym)
end
```
#register #property on an ActiveNode or ActiveRel class. The DeclaredProperty has specifics about the property, but registration makes the management object aware of it. This is necessary for type conversion, defaults, and inclusion in the nil and string hashes.

```
def register(property)
 @_attributes_nil_hash = nil
 @_attributes_string_map = nil
 registered_properties[property.name] = property
 register_magic_typecaster(property) if property.magic_typecaster
 declared_property_defaults[property.name] = property.default_value if !property.default_value.
end
```
### #registered\_properties

```
def registered_properties
  @_registered_properties ||= {}
end
```
#serialize

```
def serialize(name, coder = JSON)
  @serialize || = {}@serialize[name] = coder
end
```
#serialized\_properties

```
def serialized_properties
  @serialize ||= {}
end
```
#serialized\_properties=

```
def serialized_properties=(serialize_hash)
  @serialized_property_keys = nil
  @serialize = serialize_hash.clone
end
```
#serialized\_properties\_keys

```
def serialized_properties_keys
 @serialized_property_keys ||= serialized_properties.keys
end
```
#string\_key but when this happens many times while loading many objects, it results in a surprisingly significant slowdown. The branching logic handles what happens if a property can't be found. The first option attempts to find it in the existing hash. The second option checks whether the key is the class's id property and, if it is, the string hash is rebuilt with it to prevent future lookups. The third calls *to\_s*. This would happen if undeclared properties are found on the object. We could add them to the string map but that would result in unchecked, un-GCed memory consumption. In the event that someone is adding properties dynamically, maybe through user input, this would be bad.

```
def string_key(k)
 attributes_string_map[k] || string_map_id_property(k) || k.to_s
end
```
### #typecast\_attribute

```
def typecast_attribute(typecaster, value)
 Neo4j::Shared::TypeConverters.typecast_attribute(typecaster, value)
end
```
#typecaster\_for

```
def typecaster_for(value)
  Neo4j::Shared::TypeConverters.typecaster_for(value)
end
```
#unregister

```
def unregister(name)
  # might need to be include?(name.to_s)
 fail ArgumentError, "Argument `#{name}` not an attribute" if not registered_properties[name]
 registered_properties.delete(name)
 unregister_magic_typecaster(name)
 unregister_property_default(name)
end
```
### #value\_for\_db

```
def value_for_db(key, value)
  return value unless registered_properties[key]
  convert_property(key, value, :to_db)
end
```
#value\_for\_ruby

```
def value for ruby(key, value)
  return unless registered_properties[key]
  convert_property(key, value, :to_ruby)
end
```
#value\_for\_where

```
def value_for_where(key, value)
 return value unless prop = registered_properties[key]
 return value_for_db(key, value) if prop.typecaster && prop.typecaster.convert_type == value.cl
 EXCLUDED_TYPES.include?(value.class) ? value : value_for_db(key, value)
end
```
# **SerializedProperties**

This module adds the *serialize* class method. It lets you store hashes and arrays in Neo4j properties. Be aware that you won't be able to search within serialized properties and stuff use indexes. If you do a regex search for portion of a string property, the search happens in Cypher and you may take a performance hit.

See type\_converters.rb for the serialization process.

## **ClassMethods**

### **Constants**

### Files

• [lib/neo4j/shared/serialized\\_properties.rb:19](https://github.com/neo4jrb/neo4j/blob/master/lib/neo4j/shared/serialized_properties.rb#L19)

### Methods #inherit\_serialized\_properties

```
def inherit_serialized_properties(other)
  other.serialized_properties = self.serialized_properties
end
```
#inherited

```
def inherited(other)
  inherit_serialized_properties(other) if self.respond_to?(:serialized_properties)
  super
end
```
### **Constants**

### **Files**

• lib/neo4j/shared/serialized properties.rb:7

### **Methods**

#serializable\_hash

```
def serializable_hash(*args)
  super.merge(id: id)
end
```
#serialized\_properties

```
def serialized_properties
  self.class.serialized_properties
end
```
### **TypecastedAttributes**

TypecastedAttributes allows types to be declared for your attributes

Types are declared by passing the :type option to the attribute class method. After a type is declared, attribute readers will convert any assigned attribute value to the declared type. If the assigned value cannot be cast, nil will be returned instead. You can access the original assigned value using the before\_type\_cast methods.

See {Typecasting} for the currently supported types.

Originally part of ActiveAttr, [https://github.com/cgriego/active\\_attr](https://github.com/cgriego/active_attr)

# **ClassMethods**

# **Constants**

### Files

• [lib/neo4j/shared/typecasted\\_attributes.rb:73](https://github.com/neo4jrb/neo4j/blob/master/lib/neo4j/shared/typecasted_attributes.rb#L73)

## Methods

#\_attribute\_type Calculates an attribute type

```
def _attribute_type(attribute_name)
  attributes[attribute_name].type || Object
end
```
#inspect Returns the class name plus its attribute names and types

```
def inspect
 inspected_attributes = attribute_names.sort.map { |name| "#{name}: #{_attribute_type(name) }" }
  attributes_list = "(#{inspected_attributes.join(', ')})" unless inspected_attributes.empty?
  "#{name}#{attributes_list}"
end
```
### #typecast\_attribute

```
def typecast_attribute(typecaster, value)
 Neo4j::Shared::TypeConverters.typecast_attribute(typecaster, value)
end
```
### **Constants**

• DEPRECATED\_OBJECT\_METHODS

# **Files**

• [lib/neo4j/shared/typecasted\\_attributes.rb:24](https://github.com/neo4jrb/neo4j/blob/master/lib/neo4j/shared/typecasted_attributes.rb#L24)

### **Methods**

#== Performs equality checking on the result of attributes and its type.

```
def = (other)return false unless other.instance_of? self.class
 attributes == other.attributes
end
```
#[]= Write a single attribute to the model's attribute hash.

```
def write_attribute(name, value)
 if respond_to? "#{name}="
    send "\#{name}=", value
  else
    fail Neo4j::UnknownAttributeError, "unknown attribute: #{name}"
```
**end end**

#attribute\_before\_type\_cast Read the raw attribute value

```
def attribute_before_type_cast(name)
 @attributes ||= {}
  @attributes[name.to_s]
end
```
#attributes Returns a Hash of all attributes

```
def attributes
 attributes_map { |name| send name }
end
```
#write\_attribute Write a single attribute to the model's attribute hash.

```
def write attribute(name, value)
  if respond to? "#{name}="
    send "\#{name}=", value
  else
    fail Neo4j::UnknownAttributeError, "unknown attribute: #{name}"
  end
end
```
### **Constants**

### **Files**

- [lib/neo4j/shared.rb:2](https://github.com/neo4jrb/neo4j/blob/master/lib/neo4j/shared.rb#L2)
- [lib/neo4j/shared/enum.rb:1](https://github.com/neo4jrb/neo4j/blob/master/lib/neo4j/shared/enum.rb#L1)
- [lib/neo4j/shared/cypher.rb:1](https://github.com/neo4jrb/neo4j/blob/master/lib/neo4j/shared/cypher.rb#L1)
- [lib/neo4j/shared/marshal.rb:2](https://github.com/neo4jrb/neo4j/blob/master/lib/neo4j/shared/marshal.rb#L2)
- [lib/neo4j/shared/property.rb:1](https://github.com/neo4jrb/neo4j/blob/master/lib/neo4j/shared/property.rb#L1)
- [lib/neo4j/shared/identity.rb:1](https://github.com/neo4jrb/neo4j/blob/master/lib/neo4j/shared/identity.rb#L1)
- [lib/neo4j/shared/callbacks.rb:2](https://github.com/neo4jrb/neo4j/blob/master/lib/neo4j/shared/callbacks.rb#L2)
- [lib/neo4j/shared/initialize.rb:1](https://github.com/neo4jrb/neo4j/blob/master/lib/neo4j/shared/initialize.rb#L1)
- [lib/neo4j/shared/attributes.rb:1](https://github.com/neo4jrb/neo4j/blob/master/lib/neo4j/shared/attributes.rb#L1)
- [lib/neo4j/shared/typecaster.rb:2](https://github.com/neo4jrb/neo4j/blob/master/lib/neo4j/shared/typecaster.rb#L2)
- [lib/neo4j/shared/persistence.rb:1](https://github.com/neo4jrb/neo4j/blob/master/lib/neo4j/shared/persistence.rb#L1)
- [lib/neo4j/shared/validations.rb:2](https://github.com/neo4jrb/neo4j/blob/master/lib/neo4j/shared/validations.rb#L2)
- [lib/neo4j/shared/filtered\\_hash.rb:1](https://github.com/neo4jrb/neo4j/blob/master/lib/neo4j/shared/filtered_hash.rb#L1)
- [lib/neo4j/shared/query\\_factory.rb:1](https://github.com/neo4jrb/neo4j/blob/master/lib/neo4j/shared/query_factory.rb#L1)
- [lib/neo4j/shared/mass\\_assignment.rb:1](https://github.com/neo4jrb/neo4j/blob/master/lib/neo4j/shared/mass_assignment.rb#L1)
- [lib/neo4j/shared/type\\_converters.rb:6](https://github.com/neo4jrb/neo4j/blob/master/lib/neo4j/shared/type_converters.rb#L6)
- [lib/neo4j/shared/declared\\_property.rb:1](https://github.com/neo4jrb/neo4j/blob/master/lib/neo4j/shared/declared_property.rb#L1)
- [lib/neo4j/shared/rel\\_type\\_converters.rb:1](https://github.com/neo4jrb/neo4j/blob/master/lib/neo4j/shared/rel_type_converters.rb#L1)
- [lib/neo4j/shared/declared\\_properties.rb:1](https://github.com/neo4jrb/neo4j/blob/master/lib/neo4j/shared/declared_properties.rb#L1)
- [lib/neo4j/shared/serialized\\_properties.rb:1](https://github.com/neo4jrb/neo4j/blob/master/lib/neo4j/shared/serialized_properties.rb#L1)
- [lib/neo4j/shared/typecasted\\_attributes.rb:1](https://github.com/neo4jrb/neo4j/blob/master/lib/neo4j/shared/typecasted_attributes.rb#L1)
- [lib/neo4j/shared/declared\\_property/index.rb:1](https://github.com/neo4jrb/neo4j/blob/master/lib/neo4j/shared/declared_property/index.rb#L1)

### **Methods**

### #declared\_properties

```
def declared_properties
  self.class.declared_properties
end
```
# **11.1.10 Railtie**

# **Constants**

# **Files**

• [lib/neo4j/railtie.rb:7](https://github.com/neo4jrb/neo4j/blob/master/lib/neo4j/railtie.rb#L7)

# **Methods**

### .config\_data

```
def config_data
  @config_data ||= if yaml_path
                     HashWithIndifferentAccess.new(YAML.load(ERB.new(yaml_path.read).result)[Rai
                   else
                     {}
                   end
end
```
### .default\_session\_path

```
def default_session_path
 ENV['NEO4J_URL'] || ENV['NEO4J_PATH'] ||
    config_data[:url] || config_data[:path] ||
    'http://localhost:7474'
end
```
### .default\_session\_type

```
def default_session_type
  if ENV['NEO4J_TYPE']
    :embedded_db
  else
    config_data[:type] || :server_db
  end.to_sym
end
```
.java\_platform?

```
def java_platform?
 RUBY_PLATFORM =~ /java/
end
```
.open\_neo4j\_session

```
def open_neo4j_session(options, wait_for_connection = false)
 type, name, default, path = options.values_at(:type, :name, :default, :path)
 if !java_platform? && type == :embedded_db
   fail "Tried to start embedded Neo4j db without using JRuby (got \#{RUBY_PLATFORM}), please ru
 end
 session = wait_for_value(wait_for_connection) do
   if options.key?(:name)
     Neo4j::Session.open_named(type, name, default, path)
   else
      Neo4j::Session.open(type, path, options[:options])
   end
 end
  start_embedded_session(session) if type == :embedded_db
end
```
#register\_neo4j\_cypher\_logging

```
def register_neo4j_cypher_logging
 return if @neo4j_cypher_logging_registered
 Neo4j::Core::Query.pretty_cypher = Neo4j::Config[:pretty_logged_cypher_queries]
 Neo4j::Server::CypherSession.log_with do |message|
   (Neo4j::Config[:logger] || Rails.logger).debug message
 end
  @neo4j_cypher_logging_registered = true
end
```
.setup\_config\_defaults!

```
def setup_config_defaults!(cfg)
 cfg.session_type ||= default_session_type
 cfg.session_path ||= default_session_path
 cfg.session_options ||= {}
 cfg.sessions ||= []
end
```
.setup\_default\_session

```
def setup_default_session(cfg)
 setup_config_defaults!(cfg)
 return if !cfg.sessions.empty?
 cfg.sessions << {type: cfg.session_type, path: cfg.session_path, options: cfg.session_options.
end
```
.start\_embedded\_session

```
def start_embedded_session(session)
 # See https://github.com/jruby/jruby/wiki/UnlimitedStrengthCrypto
  security_class = java.lang.Class.for_name('javax.crypto.JceSecurity')
  restricted_field = security_class.get_declared_field('isRestricted')
  restricted_field.accessible = true
 restricted_field.set nil, false
  session.start
end
```
#wait\_for\_value

```
def wait_for_value(wait)
 session = nil
  Timeout.timeout(60) do
   until session
     begin
        if session = yield
         puts
          return session
        end
      rescue Faraday::ConnectionFailed => e
        raise e if !wait
        putc '.'
        sleep(1)
      end
    end
  end
end
```
#### .yaml\_path

```
def yaml_path
  @yaml_path ||= %w(config/neo4j.yml config/neo4j.yaml).map do |path|
    Rails.root.join(path)
  end.detect(&:exist?)
end
```
# **11.1.11 ClassWrapper**

# **Constants**

# **Files**

• [lib/neo4j/wrapper.rb:2](https://github.com/neo4jrb/neo4j/blob/master/lib/neo4j/wrapper.rb#L2)

# **Methods**

# **11.1.12 Paginated**

# **Constants**

# **Files**

• [lib/neo4j/paginated.rb:2](https://github.com/neo4jrb/neo4j/blob/master/lib/neo4j/paginated.rb#L2)

# **Methods**

.create\_from

```
def self.create_from(source, page, per_page, order = nil)
 target = source.node_var || source.identity
 partial = source.skip(page - 1) * per\_page).limit(per\_page)ordered_partial, ordered_source = if order
                                      [partial.order_by(order), source.query.with("#{target} as
                                    else
                                      [partial, source.count]
                                    end
 Paginated.new(ordered_partial, ordered_source, page)
end
```
#current\_page Returns the value of attribute current\_page

```
def current_page
 @current_page
end
```
#initialize

```
def initialize(items, total, current_page)
 @items = items
 @total = total@current_page = current_page
end
```
#items Returns the value of attribute items

**def** items @items **end**

#total Returns the value of attribute total

```
def total
 @total
end
```
# **11.1.13 Migration**

# **AddIdProperty**

**Constants**

# **Files**

• [lib/neo4j/migration.rb:25](https://github.com/neo4jrb/neo4j/blob/master/lib/neo4j/migration.rb#L25)

### **Methods**

### #default\_path

```
def default_path
 Rails.root if defined? Rails
end
```
#initialize

```
def initialize(path = default_path)
  @models_filename = File.join(joined_path(path), 'add_id_property.yml')
end
```
#joined\_path

```
def joined_path(path)
 File.join(path.to_s, 'db', 'neo4j-migrate')
end
```
#migrate

```
def migrate
 models = ActiveSupport::HashWithIndifferentAccess.new(YAML.load_file(models_filename))[:models]
 output 'This task will add an ID Property every node in the given file.'
 output 'It may take a significant amount of time, please be patient.'
 models.each do |model|
   output
   output
   output "Adding IDs to #{model}"
   add ids to model.constantize
 end
end
```
#models filename Returns the value of attribute models filename

```
def models_filename
  @models_filename
end
```
#### #output

```
def output(string = '')
 puts string unless !!ENV['silenced']
end
```
# #print\_output

```
def print_output(string)
 print string unless !!ENV['silenced']
end
```
#setup

```
def setup
 FileUtils.mkdir_p('db/neo4j-migrate')
 return if File.file?(models_filename)
 File.open(models_filename, 'w') do |file|
   message = <<MESSAGE
# Provide models to which IDs should be added.
# # It will only modify nodes that do not have IDs. There is no danger of overwriting data.
# # models: [Student,Lesson,Teacher,Exam]\nmodels: []
MESSAGE
```

```
file.write(message)
  end
end
```
# **Constants**

# **Files**

• [lib/neo4j/migration.rb:4](https://github.com/neo4jrb/neo4j/blob/master/lib/neo4j/migration.rb#L4)

# **Methods**

### #default\_path

```
def default_path
 Rails.root if defined? Rails
end
```
## #joined\_path

```
def joined_path(path)
 File.join(path.to_s, 'db', 'neo4j-migrate')
end
```
# #migrate

```
def migrate
  fail 'not implemented'
end
```
### #output

```
def output(string = '')
 puts string unless !!ENV['silenced']
end
```
# #print\_output

```
def print_output(string)
 print string unless !!ENV['silenced']
end
```
# **11.1.14 ActiveRel**

Makes Neo4j Relationships more or less act like ActiveRecord objects. See documentation at <https://github.com/neo4jrb/neo4j/wiki/Neo4j%3A%3AActiveRel>

# **FrozenRelError**

# **Constants**

### **Files**

• [lib/neo4j/active\\_rel.rb:22](https://github.com/neo4jrb/neo4j/blob/master/lib/neo4j/active_rel.rb#L22)

### **Methods**

# **ClassMethods**

## **Constants**

#### **Files**

• [lib/neo4j/active\\_rel.rb:66](https://github.com/neo4jrb/neo4j/blob/master/lib/neo4j/active_rel.rb#L66)

## **Methods**

### **Types**

provides mapping of type to model name

### **ClassMethods**

# **Constants**

### Files

• [lib/neo4j/active\\_rel/types.rb:24](https://github.com/neo4jrb/neo4j/blob/master/lib/neo4j/active_rel/types.rb#L24)

## Methods

#\_type When called without arguments, it will return the current setting or supply a default. When called with arguments, it will change the current setting. should be deprecated

```
def type(given_type = nil, auto = false)
 case
 when !given_type && rel_type?
   @rel_type
 when given_type
    assign_type!(given_type, auto)
 else
    assign_type!(namespaced_model_name, true)
  end
end
```
### #\_wrapped\_classes

```
def _wrapped_classes
 WRAPPED_CLASSES
end
```
### #add\_wrapped\_class

```
def add_wrapped_class(type)
  # WRAPPED_CLASSES[type.to_sym.downcase] = self.name
 _wrapped_classes[type.to_sym] = self.name
end
```
#decorated\_rel\_type

```
def decorated_rel_type(type)
  @decorated_rel_type | |= Neo4j::Shared::RelTypeConverters.decorated_rel_type(type)
end
```
#inherited

```
def inherited(subclass)
  subclass.type subclass.namespaced_model_name, true
end
```
#namespaced\_model\_name

```
def namespaced_model_name
  case Neo4j::Config[:module_handling]
 when :demodulize
    self.name.demodulize
 when Proc
   Neo4j::Config[:module_handling].call(self.name)
 else
    self.name
  end
end
```
#rel\_type When called without arguments, it will return the current setting or supply a default. When called with arguments, it will change the current setting.

```
def type(given_type = nil, auto = false)
  case
  when !given_type && rel_type?
    @rel_type
  when given_type
    assign_type!(given_type, auto)
  else
    assign_type!(namespaced_model_name, true)
  end
end
```
#rel\_type?

```
def rel_type?
  !!@rel_type
end
```
#type When called without arguments, it will return the current setting or supply a default. When called with arguments, it will change the current setting.

```
def type(given_type = nil, auto = false)
  case
  when !given_type && rel_type?
    @rel_type
  when given_type
    assign_type!(given_type, auto)
  else
    assign_type!(namespaced_model_name, true)
  end
end
```
## **Constants**

• WRAPPED\_CLASSES

# **Files**

• [lib/neo4j/active\\_rel/types.rb:4](https://github.com/neo4jrb/neo4j/blob/master/lib/neo4j/active_rel/types.rb#L4)

# **Methods**

**Query**

## **ClassMethods**

## **Constants**

### Files

• [lib/neo4j/active\\_rel/query.rb:5](https://github.com/neo4jrb/neo4j/blob/master/lib/neo4j/active_rel/query.rb#L5)

### Methods

#all Performs a basic match on the relationship, returning all results. This is not executed lazily, it will immediately return matching objects.

**def** all all\_query.pluck(:r1) **end**

#find Returns the object with the specified neo4j id.

```
def find(id, session = self.neo4j_session)
  fail "Unknown argument #{id.class} in find method (expected String or Integer)" if !(id.is_a?(
  find_by_id(id, session)
end
```
#find\_by\_id Loads the relationship using its neo\_id.

```
def find_by_id(key, session = Neo4j::Session.current!)
 session.query.match('()-[r]-()').where('ID(r)' => key.to i).limit(1).return(:r).first.r
end
```
#first

```
def first
  all_query.limit(1).order('ID(r1)').pluck(:r1).first
end
```
#last

```
def last
 all_query.limit(1).order('ID(r1) DESC').pluck(:r1).first
end
```
#where Performs a very basic match on the relationship. This is not executed lazily, it will immediately return matching objects. To use a string, prefix the property with "r1"

```
def where(args = {})
  where_query.where(where_string(args)).pluck(:r1)
end
```
# **Constants**

### **Files**

• [lib/neo4j/active\\_rel/query.rb:2](https://github.com/neo4jrb/neo4j/blob/master/lib/neo4j/active_rel/query.rb#L2)

#### **Methods**

### **Property**

### **ClassMethods**

**Constants** 

# Files

• [lib/neo4j/active\\_rel/property.rb:39](https://github.com/neo4jrb/neo4j/blob/master/lib/neo4j/active_rel/property.rb#L39)

# Methods #create\_method

```
def create_method
 creates_unique? ? :create_unique : :create
end
```
#creates\_unique

```
def creates_unique(option = :none)
 option = :none if option == true
  @creates_unique = option
end
```
#creates\_unique?

```
def creates_unique?
  !!@creates_unique
end
```
### #creates\_unique\_option

```
def creates_unique_option
 @creates_unique || :none
end
```
#end\_class

```
alias_method :end_class, :to_class
```
#extract\_association\_attributes! Extracts keys from attributes hash which are relationships of the model TODO: Validate separately that relationships are getting the right values? Perhaps also store the values and persist relationships on save?

```
def extract_association_attributes!(attributes)
  return if attributes.blank?
  {}.tap do |relationship_props|
    attributes.each_key do |key|
      relationship_props[key] = attributes.delete(key) if [:from_node, :to_node].include?(key)
    end
  end
end
```
### #id\_property\_name

```
def id_property_name
  false
end
```
#load\_entity

```
def load_entity(id)
 Neo4j::Node.load(id)
end
```
#start\_class

```
alias_method :start_class, :from_class
```
#unique?

```
def creates_unique?
  !!@creates_unique
end
```
#valid\_class\_argument?

```
def valid_class_argument?(class_argument)
  [String, Symbol, FalseClass].include?(class_argument.class) ||
    (class_argument.is_a?(Array) && class_argument.all? { |c| [String, Symbol].include?(c.class) })
end
```
**Constants**

- DATE\_KEY\_REGEX
- DEPRECATED\_OBJECT\_METHODS

### **Files**

• [lib/neo4j/active\\_rel/property.rb:4](https://github.com/neo4jrb/neo4j/blob/master/lib/neo4j/active_rel/property.rb#L4)

### **Methods**

#== Performs equality checking on the result of attributes and its type.

```
def ==(other)
 return false unless other.instance_of? self.class
  attributes == other.attributes
end
```
#[]

```
def read_attribute(name)
  respond_to?(name) ? send(name) : nil
end
```
#[]= Write a single attribute to the model's attribute hash.

```
def write_attribute(name, value)
  if respond_to? "#{name}="
    send "\#{name}=", value
 else
    fail Neo4j::UnknownAttributeError, "unknown attribute: #{name}"
  end
end
```
#\_persisted\_obj Returns the value of attribute \_persisted\_obj

```
def _persisted_obj
 @_persisted_obj
end
```
#assign\_attributes Mass update a model's attributes

```
def assign_attributes(new_attributes = nil)
 return unless new_attributes.present?
 new_attributes.each do |name, value|
   writer = : "#{name}send(writer, value) if respond_to?(writer)
 end
end
```
#attribute before type cast Read the raw attribute value

```
def attribute_before_type_cast(name)
  \ellattributes || = \{\}@attributes[name.to_s]
end
```
#attributes Returns a Hash of all attributes

```
def attributes
  attributes_map { |name| send name }
end
```
#attributes= Mass update a model's attributes

```
def attributes=(new_attributes)
  assign_attributes(new_attributes)
end
```
#creates\_unique\_option

```
def creates_unique_option
  self.class.creates_unique_option
end
```
#### #end\_node

alias\_method :end\_node, :to\_node

#### #from\_node\_neo\_id

alias\_method :from\_node\_neo\_id, :start\_node\_neo\_id

#initialize

```
def initialize(attributes = nil)
  super(attributes)
end
```
#### #inject\_defaults!

```
def inject_defaults!(starting_props)
 return starting_props if self.class.declared_properties.declared_property_defaults.empty?
 self.class.declared_properties.inject_defaults!(self, starting_props || {})
end
```
#inspect

```
def inspect
  attribute_descriptions = inspect_attributes.map do |key, value|
    "#{Neo4j::ANSI::CYAN}#{key}: #{Neo4j::ANSI::CLEAR}#{value.inspect}"
 end.join(', ')
  separator = ' ' unless attribute_descriptions.empty?
  "#<#{Neo4j::ANSI::YELLOW}#{self.class.name}#{Neo4j::ANSI::CLEAR}#{separator}#{attribute_descriptions}>"
end
```
#### #read\_attribute

```
def read_attribute(name)
  respond_to?(name) ? send(name) : nil
end
```
#rel\_type

```
def type
  self.class.type
end
```
#reload\_properties!

```
def reload_properties!(properties)
 @attributes = nil
  convert_and_assign_attributes(properties)
end
```
#send\_props

```
def send_props(hash)
  return hash if hash.blank?
  hash.each { |key, value| send("# {key}]=", value) }
end
```
#start\_node

alias\_method :start\_node, :from\_node

#to\_node\_neo\_id

alias\_method :to\_node\_neo\_id, :end\_node\_neo\_id

# #type

```
def type
 self.class.type
end
```
#write\_attribute Write a single attribute to the model's attribute hash.

```
def write_attribute(name, value)
 if respond_to? "#{name}="
    send "\#{name}=", value
  else
    fail Neo4j::UnknownAttributeError, "unknown attribute: #{name}"
  end
end
```
### **Callbacks**

nodoc

# **Constants**

### **Files**

• [lib/neo4j/active\\_rel/callbacks.rb:3](https://github.com/neo4jrb/neo4j/blob/master/lib/neo4j/active_rel/callbacks.rb#L3)

### **Methods**

#conditional\_callback Allows you to perform a callback if a condition is not satisfied.

```
def conditional_callback(kind, guard)
 return yield if guard
  run_callbacks(kind) { yield }
end
```
#destroy

nodoc

```
def destroy #:nodoc:
 tx = Neo4j::Transaction.newrun_callbacks(:destroy) { super }
rescue
 @_deleted = false
 @attributes = @attributes.dup
 tx.mark_failed
 raise
ensure
  tx.close if tx
end
```
#initialize

```
def initialize(args = nil)
  run_callbacks(:initialize) { super }
end
```
#save

```
def save(*args)
 unless _persisted_obj || (from_node.respond_to?(:neo_id) && to_node.respond_to?(:neo_id))
    fail Neo4j::ActiveRel::Persistence::RelInvalidError, 'from_node and to_node must be node obj
 end
  super(*args)
end
```
# #touch

nodoc

```
def touch #:nodoc:
  run_callbacks(:touch) { super }
end
```
### **Initialize**

### **Constants**

### **Files**

• [lib/neo4j/active\\_rel/initialize.rb:2](https://github.com/neo4jrb/neo4j/blob/master/lib/neo4j/active_rel/initialize.rb#L2)

## **Methods**

#init\_on\_load called when loading the rel from the database

```
def init_on_load(persisted_rel, from_node_id, to_node_id, type)
 @rel_type = type
 @_persisted_obj = persisted_rel
 changed_attributes && changed_attributes.clear
 @attributes = convert_and_assign_attributes(persisted_rel.props)
  load_nodes(from_node_id, to_node_id)
end
```
#init\_on\_reload

```
def init_on_reload(unwrapped_reloaded)
 @attributes = nil
  init_on_load(unwrapped_reloaded,
               unwrapped_reloaded._start_node_id,
               unwrapped_reloaded._end_node_id,
               unwrapped_reloaded.rel_type)
  self
end
```
#wrapper Implements the Neo4j::Node#wrapper and Neo4j::Relationship#wrapper method so that we don't have to care if the node is wrapped or not.

**def** wrapper self **end**

# **Persistence**

### **RelInvalidError**

**Constants** 

# Files

• [lib/neo4j/active\\_rel/persistence.rb:7](https://github.com/neo4jrb/neo4j/blob/master/lib/neo4j/active_rel/persistence.rb#L7)

# Methods

### **ModelClassInvalidError**

# **Constants**

# Files

• [lib/neo4j/active\\_rel/persistence.rb:8](https://github.com/neo4jrb/neo4j/blob/master/lib/neo4j/active_rel/persistence.rb#L8)

# Methods

### **RelCreateFailedError**

## **Constants**

# Files

• [lib/neo4j/active\\_rel/persistence.rb:9](https://github.com/neo4jrb/neo4j/blob/master/lib/neo4j/active_rel/persistence.rb#L9)

# Methods

# **ClassMethods**

# **Constants**

# Files

• [lib/neo4j/active\\_rel/persistence.rb:55](https://github.com/neo4jrb/neo4j/blob/master/lib/neo4j/active_rel/persistence.rb#L55)

### Methods

#create Creates a new relationship between objects

```
def create(props = {})
  relationship_props = extract_association_attributes!(props) || {}
 new(props).tap do |obj|
    relationship_props.each do |prop, value|
      obj.send("#{prop}=", value)
    end
    obj.save
  end
end
```
#create! Same as #create, but raises an error if there is a problem during save.

```
def create!(*args)
 props = args[0] || {}
 relationship_props = extract_association_attributes!(props) || {}
 new(props).tap do |obj|
   relationship_props.each do |prop, value|
      obj.send("#{prop}=", value)
    end
    obj.save!
  end
end
```
### #create\_method

```
def create_method
 creates_unique? ? :create_unique : :create
end
```
### #load\_entity

```
def load_entity(id)
 Neo4j::Relationship.load(id)
end
```
#### **QueryFactory**

This class builds and executes a Cypher query, using information from the graph objects to determine

whether they need to be created simultaneously. It keeps the rel instance from being responsible for inspecting the nodes or talking with Shared::QueryFactory.

#### **Constants**

• NODE\_SYMBOLS

### Files

• [lib/neo4j/active\\_rel/persistence/query\\_factory.rb:5](https://github.com/neo4jrb/neo4j/blob/master/lib/neo4j/active_rel/persistence/query_factory.rb#L5)

## Methods

#build! TODO: This feels like it should also wrap the rel, but that is handled in Neo4j::ActiveRel::Persistence at the moment. Builds and executes the query using the objects giving during init. It holds the process:

- Execute node callbacks if needed
- Create and execute the query
- Mix the query response into the unpersisted objects given during init

```
def build!
 node_before_callbacks! do
    res = query_factory(rel, rel_id, iterative_query).query.unwrapped.return(*unpersisted_return
    node_symbols.each { |n| wrap!(send(n), res, n) }
    @unwrapped_rel = res.send(rel_id)
  end
end
```
#from\_node Returns the value of attribute from\_node

**def** from\_node @from\_node **end**

#initialize

```
def initialize(from_node, to_node, rel)
 @from_node = from_node
 @to_node = to_node

end
```
#rel Returns the value of attribute rel

**def** rel @rel **end**

#to\_node Returns the value of attribute to\_node

**def** to\_node @to\_node **end**

#unwrapped\_rel Returns the value of attribute unwrapped\_rel

```
def unwrapped_rel
 @unwrapped_rel
end
```
#### **Constants**

**Files**

- [lib/neo4j/active\\_rel/persistence.rb:2](https://github.com/neo4jrb/neo4j/blob/master/lib/neo4j/active_rel/persistence.rb#L2)
- [lib/neo4j/active\\_rel/persistence/query\\_factory.rb:1](https://github.com/neo4jrb/neo4j/blob/master/lib/neo4j/active_rel/persistence/query_factory.rb#L1)

# **Methods**

#apply\_default\_values

```
def apply_default_values
 return if self.class.declared_property_defaults.empty?
 self.class.declared_property_defaults.each_pair do |key, value|
    self.send("#{key}=", value) if self.send(key).nil?
  end
end
```
#cache\_key

```
def cache_key
  if self.new_record?
    "#{model_cache_key}/new"
  elsif self.respond_to?(:updated_at) && !self.updated_at.blank?
    "#{model_cache_key}/#{neo_id}-#{self.updated_at.utc.to_s(:number)}"
  else
    "#{model_cache_key}/#{neo_id}"
  end
end
```
#concurrent\_increment! Increments concurrently a numeric attribute by a centain amount

```
def concurrent_increment!(attribute, by = 1)
 query_rel = Neo4j::Session.query.match('()-[n]-()').where(n: {neo_id: neo_id})
  increment_by_query! query_rel, attribute, by
end
```
### #create\_method

```
def create_method
 self.class.create_method
end
```
#### #create\_model

```
def create_model
 validate_node_classes!
 rel = _create_rel
 return self unless rel.respond_to?(:props)
 init_on_load(rel, from_node, to_node, @rel_type)
 true
end
```
### #create\_or\_update

```
def create_or_update
  # since the same model can be created or updated twice from a relationship we have to have thi
 @_create_or_updating = true
 apply_default_values
 result = _persisted_obj ? update_model : create_model
 if result == false
   Neo4j::Transaction.current.failure if Neo4j::Transaction.current
   false
 else
   true
 end
rescue => e
 Neo4j::Transaction.current.failure if Neo4j::Transaction.current
 raise e
ensure
```

```
@_create_or_updating = nil
end
```
# #cypher\_identifier

```
def cypher_identifier
 @cypher_identifier || :rel
end
```
#destroy

```
def destroy
 freeze
 _persisted_obj && _persisted_obj.del
 @_deleted = true
end
```
#destroyed? Returns +true+ if the object was destroyed.

```
def destroyed?
 @_deleted
end
```
### #exist?

```
def exist?
 _persisted_obj && _persisted_obj.exist?
end
```
#freeze

```
def freeze
  @attributes.freeze
  self
end
```
### #from\_node\_identifier

```
def from_node_identifier
 @from_node_identifier || :from_node
end
```
### #from\_node\_identifier=

```
def from_node_identifier=(id)
 @from_node_identifier = id.to_sym
end
```
#frozen?

```
def frozen?
 @attributes.frozen?
end
```
#increment Increments a numeric attribute by a centain amount

```
def increment (attribute, by = 1)
  self[attribute] ||= 0
 self[attribute] += by
 self
end
```
#increment! Convenience method to increment numeric attribute and #save at the same time

```
def increment! (attribute, by = 1)
  increment(attribute, by).update_attribute(attribute, self[attribute])
end
```
#new? Returns +true+ if the record hasn't been saved to Neo4j yet.

```
def new record?
  !_persisted_obj
end
```
#new\_record? Returns +true+ if the record hasn't been saved to Neo4j yet.

```
def new_record?
  !_persisted_obj
end
```
#persisted? Returns +true+ if the record is persisted, i.e. it's not a new record and it was not destroyed

```
def persisted?
  !new_record? && !destroyed?
end
```
#### #props

```
def props
  attributes.reject { |_, v| v.nil? }.symbolize_keys
end
```
#props\_for\_create Returns a hash containing: \* All properties and values for insertion in the database \* A *uuid* (or equivalent) key and value \* Timestamps, if the class is set to include them. Note that the UUID is added to the hash but is not set on the node. The timestamps, by comparison, are set on the node prior to addition in this hash.

```
def props_for_create
 inject_timestamps!
 props_with_defaults = inject_defaults!(props)
 converted_props = props_for_db(props_with_defaults)
 return converted_props unless self.class.respond_to?(:default_property_values)
  inject_primary_key!(converted_props)
end
```
#props\_for\_persistence

```
def props_for_persistence
  _persisted_obj ? props_for_update : props_for_create
end
```
### #props\_for\_update

```
def props_for_update
 update_magic_properties
  changed_props = attributes.select { |k, \_ | changed_attributes.include?(k) }
  changed_props.symbolize_keys!
  inject_defaults!(changed_props)
 props_for_db(changed_props)
end
```
#reload

```
def reload
 return self if new_record?
 association_proxy_cache.clear if respond_to?(:association_proxy_cache)
 changed_attributes && changed_attributes.clear
 unless reload_from_database
   @_deleted = true
    freeze
 end
  self
end
```
#### #reload\_from\_database

```
def reload_from_database
 reloaded = self.class.load_entity(neo_id)
  reloaded ? init_on_reload(reloaded._persisted_obj) : nil
end
```
#save

```
def save(*)
 create_or_update
end
```
#save!

```
def save!(*args)
  save(*args) or fail(RelInvalidError, inspect) # rubocop:disable Style/AndOr
end
```
#### #to node identifier

```
def to_node_identifier
  @to_node_identifier || :to_node
end
```
## #to\_node\_identifier=

```
def to_node_identifier=(id)
  @to_node_identifier = id.to_sym
end
```
### #touch

```
def touch
  fail 'Cannot touch on a new record object' unless persisted?
 update_attribute!(:updated_at, Time.now) if respond_to?(:updated_at=)
end
```
#update Updates this resource with all the attributes from the passed-in Hash and requests that the record be saved. If saving fails because the resource is invalid then false will be returned.

```
def update(attributes)
  self.attributes = process_attributes(attributes)
  save
end
```
#update! Same as {#update\_attributes}, but raises an exception if saving fails.

```
def update!(attributes)
  self.attributes = process_attributes(attributes)
```
save! **end**

#update\_attribute Convenience method to set attribute and #save at the same time

```
def update_attribute(attribute, value)
  send("#{attribute}=", value)
  self.save
end
```
#update\_attribute! Convenience method to set attribute and #save! at the same time

```
def update_attribute!(attribute, value)
  send("\#{attribute}=", value)
  self.save!
end
```
#update\_attributes Updates this resource with all the attributes from the passed-in Hash and requests that the record be saved. If saving fails because the resource is invalid then false will be returned.

```
def update(attributes)
  self.attributes = process_attributes(attributes)
  save
end
```
#update\_attributes! Same as {#update\_attributes}, but raises an exception if saving fails.

```
def update!(attributes)
  self.attributes = process_attributes(attributes)
  save!
end
```
#### #update\_model

```
def update_model
 return if !changed_attributes || changed_attributes.empty?
 _persisted_obj.update_props(props_for_update)
 changed_attributes.clear
end
```
# **Validations**

### **Constants**

### **Files**

• [lib/neo4j/active\\_rel/validations.rb:3](https://github.com/neo4jrb/neo4j/blob/master/lib/neo4j/active_rel/validations.rb#L3)

#### **Methods**

#read\_attribute\_for\_validation Implements the ActiveModel::Validation hook method.

```
def read_attribute_for_validation(key)
  respond_to?(key) ? send(key) : self[key]
end
```
#save The validation process on save can be skipped by passing false. The regular Model#save method is replaced with this when the validations module is mixed in, which it is by default.

```
def save(options = {})
  result = perform_validations(options) ? super : false
  if !result
    Neo4j::Transaction.current.failure if Neo4j::Transaction.current
  end
  result
end
```
#valid?

```
def valid?(context = nil)
  context ||= (new_record? ? :create : :update)
  super(context)
  errors.empty?
end
```
### **RelatedNode**

A container for ActiveRel's :inbound and :outbound methods. It provides lazy loading of nodes. It's important (or maybe not really IMPORTANT, but at least worth mentioning) that calling method\_missing will result in a query to load the node if the node is not already loaded.

#### **UnsetRelatedNodeError**

### **Constants**

#### Files

• [lib/neo4j/active\\_rel/related\\_node.rb:6](https://github.com/neo4jrb/neo4j/blob/master/lib/neo4j/active_rel/related_node.rb#L6)

# Methods

### **Constants**

### **Files**

• [lib/neo4j/active\\_rel/related\\_node.rb:5](https://github.com/neo4jrb/neo4j/blob/master/lib/neo4j/active_rel/related_node.rb#L5)

### **Methods**

#== Loads the node if needed, then conducts comparison.

```
def ==(other)
  loaded if @node.is_a?(Integer)
  @node == other
end
```
#class

```
def class
  loaded.send(:class)
end
```
#### #cypher\_representation

```
def cypher_representation(clazz)
 case
  when !set?
    "(#{formatted_label_list(clazz)})"
  when set? && !loaded?
    "(Node with neo_id #{@node})"
  else
    node_class = self.class
    id_name = node_class.id_property_name
    labels = ':' + node_class.mapped_label_names.join(':')
    "(#{labels} {#{id_name}: #{@node.id.inspect}})"
  end
end
```
#initialize ActiveRel's related nodes can be initialized with nothing, an integer, or a fully wrapped node.

Initialization with nothing happens when a new, non-persisted ActiveRel object is first initialized.

Initialization with an integer happens when a relationship is loaded from the database. It loads using the ID because that is provided by the Cypher response and does not require an extra query.

```
def initialize(node = nil)
 @node = valid_node_param?(node) ? node : (fail Neo4j::InvalidParameterError, 'RelatedNode must
end
```
#loaded Loads a node from the database or returns the node if already laoded

```
def loaded
  fail UnsetRelatedNodeError, 'Node not set, cannot load' if @node.nil?
  @node = @node.respond_to?(:neo_id) ? @node : Neo4j::Node.load(@node)
end
```
### #loaded?

```
def loaded?
  @node.respond_to?(:neo_id)
end
```
#### #method\_missing

```
def method_missing(*args, &block)
  loaded.send(*args, &block)
end
```
#neo\_id Returns the neo\_id of a given node without loading.

**def** neo\_id loaded? ? @node.neo\_id : @node **end**

#respond\_to\_missing?

```
def respond_to_missing?(method_name, include_private = false)
  loaded if @node.is_a?(Numeric)
```

```
@node.respond_to?(method_name) ? true : super
end
```
#### #set?

```
def set?
  !@node.nil?
end
```
# **Constants**

- MARSHAL\_INSTANCE\_VARIABLES
- WRAPPED\_CLASSES
- DATE\_KEY\_REGEX
- DEPRECATED\_OBJECT\_METHODS

### **Files**

- [lib/neo4j/active\\_rel.rb:4](https://github.com/neo4jrb/neo4j/blob/master/lib/neo4j/active_rel.rb#L4)
- [lib/neo4j/active\\_rel/types.rb:2](https://github.com/neo4jrb/neo4j/blob/master/lib/neo4j/active_rel/types.rb#L2)
- [lib/neo4j/active\\_rel/query.rb:1](https://github.com/neo4jrb/neo4j/blob/master/lib/neo4j/active_rel/query.rb#L1)
- [lib/neo4j/active\\_rel/property.rb:3](https://github.com/neo4jrb/neo4j/blob/master/lib/neo4j/active_rel/property.rb#L3)
- [lib/neo4j/active\\_rel/callbacks.rb:2](https://github.com/neo4jrb/neo4j/blob/master/lib/neo4j/active_rel/callbacks.rb#L2)
- [lib/neo4j/active\\_rel/initialize.rb:1](https://github.com/neo4jrb/neo4j/blob/master/lib/neo4j/active_rel/initialize.rb#L1)
- [lib/neo4j/active\\_rel/persistence.rb:1](https://github.com/neo4jrb/neo4j/blob/master/lib/neo4j/active_rel/persistence.rb#L1)
- [lib/neo4j/active\\_rel/validations.rb:2](https://github.com/neo4jrb/neo4j/blob/master/lib/neo4j/active_rel/validations.rb#L2)
- [lib/neo4j/active\\_rel/related\\_node.rb:1](https://github.com/neo4jrb/neo4j/blob/master/lib/neo4j/active_rel/related_node.rb#L1)

#### **Methods**

#== Performs equality checking on the result of attributes and its type.

```
def = (other)return false unless other.instance_of? self.class
 attributes == other.attributes
end
```
#[]

```
def read_attribute(name)
  respond_to?(name) ? send(name) : nil
end
```
#[]= Write a single attribute to the model's attribute hash.

```
def write_attribute(name, value)
  if respond_to? " #{name}="
    send "#{name}=", value
  else
```

```
fail Neo4j::UnknownAttributeError, "unknown attribute: #{name}"
  end
end
```
#\_persisted\_obj Returns the value of attribute \_persisted\_obj

```
def _persisted_obj
  @_persisted_obj
end
```
#apply\_default\_values

```
def apply_default_values
 return if self.class.declared_property_defaults.empty?
 self.class.declared_property_defaults.each_pair do |key, value|
   self.send("#{key}=", value) if self.send(key).nil?
  end
end
```
#assign\_attributes Mass update a model's attributes

```
def assign_attributes(new_attributes = nil)
 return unless new_attributes.present?
 new_attributes.each do |name, value|
   writer = : "#|name|= "send(writer, value) if respond_to?(writer)
  end
end
```
#attribute\_before\_type\_cast Read the raw attribute value

```
def attribute_before_type_cast(name)
  @attributes ||= {}
  @attributes[name.to_s]
end
```
#attributes Returns a Hash of all attributes

```
def attributes
  attributes map { | name | send name }
end
```
#attributes= Mass update a model's attributes

```
def attributes=(new_attributes)
  assign_attributes(new_attributes)
end
```
#cache\_key

```
def cache_key
 if self.new_record?
   "#{model_cache_key}/new"
  elsif self.respond_to?(:updated_at) && !self.updated_at.blank?
    "#{model_cache_key}/#{neo_id}-#{self.updated_at.utc.to_s(:number)}"
  else
    "#{model_cache_key}/#{neo_id}"
  end
end
```
#concurrent\_increment! Increments concurrently a numeric attribute by a centain amount

```
def concurrent_increment!(attribute, by = 1)
 query_rel = Neo4j::Session.query.match('()-[n]-()').where(n: {neo_id: neo_id})
  increment_by_query! query_rel, attribute, by
end
```
#conditional\_callback Allows you to perform a callback if a condition is not satisfied.

```
def conditional_callback(kind, guard)
  return yield if guard
  run_callbacks(kind) { yield }
end
```
#create\_method

```
def create_method
 self.class.create_method
end
```
#### #creates\_unique\_option

```
def creates_unique_option
 self.class.creates_unique_option
end
```
#### #cypher\_identifier

```
def cypher_identifier
  @cypher_identifier || :rel
end
```
#### #declared\_properties

```
def declared_properties
  self.class.declared_properties
end
```
#### #destroy

nodoc

```
def destroy #:nodoc:
 tx = Neo4j::Transaction.new
 run_callbacks(:destroy) { super }
rescue
 @_deleted = false
 @attributes = @attributes.dup
 tx.mark_failed
 raise
ensure
 tx.close if tx
end
```
#destroyed? Returns +true+ if the object was destroyed.

```
def destroyed?
 @_deleted
end
```
#end\_node

alias\_method :end\_node, :to\_node

#eql?

```
def ==(other)
  other.class == self.class && other.id == id
end
```
#exist?

```
def exist?
 _persisted_obj && _persisted_obj.exist?
end
```
#freeze

```
def freeze
  @attributes.freeze
  self
end
```
#from\_node\_identifier

```
def from_node_identifier
 @from_node_identifier || :from_node
end
```
#### #from\_node\_identifier=

```
def from_node_identifier=(id)
  @from_node_identifier = id.to_sym
end
```
#### #from\_node\_neo\_id

alias\_method :from\_node\_neo\_id, :start\_node\_neo\_id

#### #frozen?

```
def frozen?
  @attributes.frozen?
end
```
#hash

**def** hash id.hash **end**

#id

```
def id
 id = neo_id
  id.is_a?(Integer) ? id : nil
end
```
#increment Increments a numeric attribute by a centain amount

```
def increment(attribute, by = 1)
 self[attribute] ||= 0
 self[attribute] += by
  self
end
```
#increment! Convenience method to increment numeric attribute and #save at the same time

```
def increment! (attribute, by = 1)
  increment(attribute, by).update_attribute(attribute, self[attribute])
end
```
#init\_on\_load called when loading the rel from the database

```
def init_on_load(persisted_rel, from_node_id, to_node_id, type)
 @rel_type = type
 @_persisted_obj = persisted_rel
 changed_attributes && changed_attributes.clear
 @attributes = convert_and_assign_attributes(persisted_rel.props)
  load_nodes(from_node_id, to_node_id)
end
```
#init\_on\_reload

```
def init_on_reload(unwrapped_reloaded)
 @attributes = nil
  init_on_load(unwrapped_reloaded,
               unwrapped_reloaded._start_node_id,
               unwrapped_reloaded._end_node_id,
               unwrapped_reloaded.rel_type)
  self
end
```
#initialize

```
def initialize(from_node = nil, to_node = nil, args = nil)
 load_nodes(node_or_nil(from_node), node_or_nil(to_node))
  resolved_args = hash_or_nil(from_node, args)
  symbol_args = resolved_args.is_a?(Hash) ? resolved_args.symbolize_keys : resolved_args
  super(symbol_args)
end
```
#inject\_defaults!

```
def inject_defaults!(starting_props)
 return starting_props if self.class.declared_properties.declared_property_defaults.empty?
  self.class.declared_properties.inject_defaults!(self, starting_props || \{\}\)end
```
#inspect

```
def inspect
  attribute_descriptions = inspect_attributes.map do |key, value|
    "\#/Neo4j::ANSI::CYAN}#{key}: \#/Neo4j::ANSI::CLEAR}#{value.inspect}"
  end.join(', ')
  separator = ' ' unless attribute_descriptions.empty?
  "#<#{Neo4j::ANSI::YELLOW}#{self.class.name}#{Neo4j::ANSI::CLEAR}#{separator}#{attribute_descri
end
```
#marshal\_dump

```
def marshal_dump
  marshal_instance_variables.map(&method(:instance_variable_get))
end
```
#marshal\_load

```
def marshal_load(array)
 marshal_instance_variables.zip(array).each do |var, value|
    instance_variable_set(var, value)
  end
end
```
#neo4j\_obj

```
def neo4j_obj
  _persisted_obj || fail('Tried to access native neo4j object on a non persisted object')
end
```
#neo\_id

```
def neo_id
  _persisted_obj ? _persisted_obj.neo_id : nil
end
```
#new? Returns +true+ if the record hasn't been saved to Neo4j yet.

```
def new_record?
  !_persisted_obj
end
```
#new\_record? Returns +true+ if the record hasn't been saved to Neo4j yet.

```
def new_record?
  !_persisted_obj
end
```
#node\_cypher\_representation

```
def node_cypher_representation(node)
 node_class = node.class
  id_name = node_class.id_property_name
 labels = ':' + node_class.mapped_label_names.join(':')
  "(#{labels} {#{id_name}: #{node.id.inspect}})"
end
```
#persisted? Returns +true+ if the record is persisted, i.e. it's not a new record and it was not destroyed

```
def persisted?
  !new_record? && !destroyed?
end
```
#props

```
def props
  attributes.reject { |_, v| v.nil? }.symbolize_keys
end
```
#props\_for\_create Returns a hash containing: \* All properties and values for insertion in the database \* A *uuid* (or equivalent) key and value \* Timestamps, if the class is set to include them. Note that the UUID is added to the hash but is not set on the node. The timestamps, by comparison, are set on the node prior to addition in this hash.

```
def props_for_create
  inject_timestamps!
 props_with_defaults = inject_defaults!(props)
  converted_props = props_for_db(props_with_defaults)
```

```
return converted_props unless self.class.respond_to?(:default_property_values)
  inject_primary_key!(converted_props)
end
```
## #props\_for\_persistence

```
def props_for_persistence
 _persisted_obj ? props_for_update : props_for_create
end
```
#props\_for\_update

```
def props for update
 update_magic_properties
 changed_props = attributes.select { |k, \_| changed_attributes.include?(k) }
 changed_props.symbolize_keys!
 inject_defaults!(changed_props)
 props_for_db(changed_props)
end
```
#read\_attribute

```
def read_attribute(name)
  respond_to?(name) ? send(name) : nil
end
```
#read\_attribute\_for\_validation Implements the ActiveModel::Validation hook method.

```
def read_attribute_for_validation(key)
  respond_to?(key) ? send(key) : self[key]
end
```
#rel\_type

```
def type
  self.class.type
end
```
#reload

```
def reload
 return self if new_record?
 association_proxy_cache.clear if respond_to?(:association_proxy_cache)
 changed_attributes && changed_attributes.clear
 unless reload_from_database
   @_deleted = true
   freeze
 end
  self
end
```
#reload\_from\_database

```
def reload_from_database
 reloaded = self.class.load_entity(neo_id)
  reloaded ? init_on_reload(reloaded._persisted_obj) : nil
end
```
#reload\_properties!

```
def reload_properties!(properties)
  @attributes = nil
  convert_and_assign_attributes(properties)
end
```
#### #save

```
def save(*args)
 unless _persisted_obj || (from_node.respond_to?(:neo_id) && to_node.respond_to?(:neo_id))
    fail Neo4j::ActiveRel::Persistence::RelInvalidError, 'from_node and to_node must be node ob
  end
  super(*args)
end
```
#save!

```
def save!(*args)
 save(*args) or fail(RelInvalidError, inspect) # rubocop:disable Style/AndOr
end
```
#send\_props

```
def send_props(hash)
  return hash if hash.blank?
 hash.each { |key, value| send("#/key)=", value) }
end
```
#serializable\_hash

```
def serializable_hash(*args)
  super.merge(id: id)
end
```
#### #serialized\_properties

```
def serialized_properties
  self.class.serialized_properties
end
```
#### #start\_node

alias\_method :start\_node, :from\_node

#to\_key Returns an Enumerable of all (primary) key attributes or nil if model.persisted? is false

```
def to_key
  _persisted_obj ? [id] : nil
end
```
#to\_node\_identifier

```
def to_node_identifier
 @to_node_identifier || :to_node
end
```
#to\_node\_identifier=

```
def to_node_identifier=(id)
  @to_node_identifier = id.to_sym
end
```
#to\_node\_neo\_id

```
alias_method :to_node_neo_id, :end_node_neo_id
```
## #touch

nodoc

```
def touch #:nodoc:
  run_callbacks(:touch) { super }
end
```
#type

```
def type
  self.class.type
end
```
#update Updates this resource with all the attributes from the passed-in Hash and requests that the record be saved. If saving fails because the resource is invalid then false will be returned.

```
def update(attributes)
  self.attributes = process_attributes(attributes)
  save
end
```
#update! Same as {#update\_attributes}, but raises an exception if saving fails.

```
def update!(attributes)
  self.attributes = process_attributes(attributes)
  save!
end
```
#update\_attribute Convenience method to set attribute and #save at the same time

```
def update_attribute(attribute, value)
  send("#{attribute}=", value)
  self.save
end
```
#update\_attribute! Convenience method to set attribute and #save! at the same time

```
def update_attribute!(attribute, value)
  send("#{attribute}=", value)
  self.save!
end
```
#update\_attributes Updates this resource with all the attributes from the passed-in Hash and requests that the record be saved. If saving fails because the resource is invalid then false will be returned.

```
def update(attributes)
  self.attributes = process_attributes(attributes)
  save
end
```
#update\_attributes! Same as {#update\_attributes}, but raises an exception if saving fails.

```
def update!(attributes)
  self.attributes = process_attributes(attributes)
  save!
end
```
#valid?

```
def valid?(context = nil)
 context ||= (new_record? ? :create : :update)
  super(context)
  errors.empty?
end
```
#wrapper Implements the Neo4j::Node#wrapper and Neo4j::Relationship#wrapper method so that we don't have to care if the node is wrapped or not.

```
def wrapper
  self
end
```
#write attribute Write a single attribute to the model's attribute hash.

```
def write_attribute(name, value)
 if respond_to? "#{name}="
    send "\#{name}=", value
  else
    fail Neo4j::UnknownAttributeError, "unknown attribute: #{name}"
  end
end
```
# **11.1.15 Core**

# **Query**

**Constants**

### **Files**

• [lib/neo4j/core/query.rb:2](https://github.com/neo4jrb/neo4j/blob/master/lib/neo4j/core/query.rb#L2)

### **Methods**

#proxy\_as Creates a Neo4j::ActiveNode::Query::QueryProxy object that builds off of a Core::Query object.

```
def proxy_as(model, var, optional = false)
  # TODO: Discuss whether it's necessary to call `break` on the query or if this should be left
 Neo4j::ActiveNode::Query::QueryProxy.new(model, nil, node: var, optional: optional, starting_query: Self, chain
end
```
#proxy\_as\_optional Calls proxy\_as with *optional* set true. This doesn't offer anything different from calling *proxy\_as* directly but it may be more readable.

```
def proxy_as_optional(model, var)
 proxy_as(model, var, true)
end
```
#proxy\_chain\_level For instances where you turn a QueryProxy into a Query and then back to a QueryProxy with *#proxy\_as*

```
def proxy_chain_level
 @proxy_chain_level
end
```
#proxy\_chain\_level= For instances where you turn a QueryProxy into a Query and then back to a QueryProxy with *#proxy\_as*

```
def proxy_chain_level=(value)
  @proxy_chain_level = value
end
```
# **Constants**

# **Files**

• [lib/neo4j/core/query.rb:1](https://github.com/neo4jrb/neo4j/blob/master/lib/neo4j/core/query.rb#L1)

# **Methods**

# **11.1.16 Timestamps**

This mixin includes timestamps in the included class

### **Updated**

This mixin includes a updated\_at timestamp property

## **Constants**

### **Files**

• [lib/neo4j/timestamps/updated.rb:4](https://github.com/neo4jrb/neo4j/blob/master/lib/neo4j/timestamps/updated.rb#L4)

# **Methods**

# **Created**

This mixin includes a created\_at timestamp property

# **Constants**

# **Files**

• [lib/neo4j/timestamps/created.rb:4](https://github.com/neo4jrb/neo4j/blob/master/lib/neo4j/timestamps/created.rb#L4)

# **Methods**

# **Constants**

### **Files**

• [lib/neo4j/timestamps.rb:6](https://github.com/neo4jrb/neo4j/blob/master/lib/neo4j/timestamps.rb#L6)

- [lib/neo4j/timestamps/updated.rb:2](https://github.com/neo4jrb/neo4j/blob/master/lib/neo4j/timestamps/updated.rb#L2)
- [lib/neo4j/timestamps/created.rb:2](https://github.com/neo4jrb/neo4j/blob/master/lib/neo4j/timestamps/created.rb#L2)

## **Methods**

# **11.1.17 ActiveNode**

Makes Neo4j nodes and relationships behave like ActiveRecord objects. By including this module in your class it will create a mapping for the node to your ruby class by using a Neo4j Label with the same name as the class. When the node is loaded from the database it will check if there is a ruby class for the labels it has. If there Ruby class with the same name as the label then the Neo4j node will be wrapped in a new object of that class.

= ClassMethods \* {Neo4j::ActiveNode::Labels::ClassMethods} defines methods like: <tt>index</tt> and <tt>find</tt> \* {Neo4j::ActiveNode::Persistence::ClassMethods} defines methods like: <tt>create</tt> and <tt>create!</tt> \* {Neo4j::ActiveNode::Property::ClassMethods} defines methods like: <tt>property</tt>.

# **ClassMethods**

# **Constants**

### **Files**

- [lib/neo4j/active\\_node.rb:57](https://github.com/neo4jrb/neo4j/blob/master/lib/neo4j/active_node.rb#L57)
- [lib/neo4j/active\\_node/orm\\_adapter.rb:5](https://github.com/neo4jrb/neo4j/blob/master/lib/neo4j/active_node/orm_adapter.rb#L5)

### **Methods**

### #nodeify

```
def nodeify(object)
  if object.is_a?(::Neo4j::ActiveNode) || object.nil?
    object
  else
    self.find(object)
  end
end
```
# **Enum**

## **ClassMethods**

# **Constants**

# Files

• [lib/neo4j/active\\_node/enum.rb:6](https://github.com/neo4jrb/neo4j/blob/master/lib/neo4j/active_node/enum.rb#L6)

# Methods

# **Constants**

# **Files**

• [lib/neo4j/active\\_node/enum.rb:2](https://github.com/neo4jrb/neo4j/blob/master/lib/neo4j/active_node/enum.rb#L2)

# **Methods**

# **Rels**

# **Constants**

# **Files**

• [lib/neo4j/active\\_node/rels.rb:2](https://github.com/neo4jrb/neo4j/blob/master/lib/neo4j/active_node/rels.rb#L2)

## **Methods**

## #\_rels\_delegator

```
def _rels_delegator
 fail "Can't access relationship on a non persisted node" unless _persisted_obj
 _persisted_obj
end
```
# **Query**

Helper methods to return Neo4j::Core::Query objects. A query object can be used to successively build a cypher query person.query\_as(:n).match('n-[:friend]-o').return(o: :name) # Return the names of all the person's friends

# **ClassMethods**

# **Constants**

# Files

• [lib/neo4j/active\\_node/query.rb:35](https://github.com/neo4jrb/neo4j/blob/master/lib/neo4j/active_node/query.rb#L35)

# Methods

#as Start a new QueryProxy with the starting identifier set to the given argument. This method does not exist within QueryProxy, it can only be called at the class level to create a new QP object. To set an identifier within a QueryProxy chain, give it as the first argument to a chained association.

```
def as(node_var)
  query_proxy(node: node_var, context: self.name)
end
```
#query\_as Returns a Query object with all nodes for the model matched as the specified variable name

an early Cypher match has already filtered results) where including labels will degrade performance.

```
def query_as(var, with_labels = true)
  query_proxy.query_as(var, with_labels)
end
```
#### #query\_proxy

```
def query_proxy(options = {})
 Neo4j::ActiveNode::Query::QueryProxy.new(self, nil, options)
end
```
#### **QueryProxy**

Link

## **Constants**

#### Files

• [lib/neo4j/active\\_node/query/query\\_proxy\\_link.rb:5](https://github.com/neo4jrb/neo4j/blob/master/lib/neo4j/active_node/query/query_proxy_link.rb#L5)

#### Methods #args

```
def args(var, rel_var)
  @arg.respond_to?(:call) ? @arg.call(var, rel_var) : [@arg, @args].flatten
end
```
#clause Returns the value of attribute clause

**def** clause @clause **end**

.converted\_value

```
def converted_value(model, key, value)
 model.declared_properties.value_for_where(key, value)
end
```
.for\_arg

```
def for_arg(model, clause, arg, *args)
 default = [Link.new(clause, arg, xargs)]Link.for_clause(clause, arg, model, *args) || default
rescue NoMethodError
  default
end
```
.for\_args

```
def for_args(model, clause, args, association = nil)
  if [:where, :where_not].include?(clause) && args[0].is_a?(String) # Better way?
     [for\_\arg(\text{model}, \text{ clause}, \text{args}[0], \text{args}[1...-1])]elsif clause == :rel_where
```

```
args.map { |arg| for_arg(model, clause, arg, association) }
  else
    args.map { |arg| for_arg(model, clause, arg) }
  end
end
```
.for\_association

```
def for_association(name, value, n_string, model)
  neo_id = value.try(:neo_id) || value
  fail ArgumentError, "Invalid value for '#{name}' condition" if not neo_id.is_a?(Integer)
  \lceilnew(:match, ->(v, _) { "\#(\texttt{v})\# (model.associations[name].arrow_cypher}(#{n_string})" }),
    new(:where, \rightarrow (, _) { {"ID(#{n_string})" => neo_id.to_i} })
  ]
end
```
.for\_clause

```
def for_clause(clause, arg, model, *args)
 method_to_call = "for_#{clause}_clause"
  send(method_to_call, arg, model, *args)
end
```
### .for\_node\_where\_clause

```
def for_where_clause(arg, model, *args)
  node num = 1result = \lceilif arg.is_a?(Hash)
    arg.each do |key, value|
      if model && model.association? (key)
        result += for_association(key, value, \ln\#{node_num}", model)
        node_num += 1
      else
        result << new_for_key_and_value(model, key, value)
      end
    end
  elsif arg.is_a?(String)
    result << new(:where, arg, args)
  end
  result
end
```
.for\_order\_clause

```
def for_order_clause(arg, _)
  [new(:order, -> (v, -) { arg.is_a?}(String) ? arg : {v => arg}) ]end
```
.for\_rel\_order\_clause

```
def for_rel_order_clause(arg, _)
  [new(:order, ->(, v) { arg.is_a?(String) ? arg : {v => arg} })]
end
```
.for\_rel\_where\_clause We don't accept strings here. If you want to use a string, just use where.

```
def for_rel_where_clause(arg, _, association)
 arg.each_with_object([]) do |(key, value), result|
    rel_class = association.relationship_class if association.relationship_class
    val = rel_class ? converted_value(rel_class, key, value) : value
    result \langle\langle new(:where, -\rangle (_, rel_var) { {rel_var => {key => val}} })
  end
end
```
.for\_where\_clause

```
def for_where_clause(arg, model, *args)
 node_num = 1
 result = []
  if arg.is_a?(Hash)
    arg.each do |key, value|
      if model && model.association?(key)
        result += for_association(key, value, "n#{node_num}", model)
        node_num += 1
      else
        result << new_for_key_and_value(model, key, value)
      end
    end
  elsif arg.is_a?(String)
    result << new(:where, arg, args)
 end
  result
end
```
.for\_where\_not\_clause

```
def for_where_not_clause(*args)
 for_where_clause(*args).each do |link|
    link.instance_variable_set('@clause', :where_not)
  end
end
```
#initialize

```
def initialize(clause, arg, args = [])
 @clause = clause
 \ellarg = arg
 @args = args
end
```
.new\_for\_key\_and\_value

```
def new_for_key_and_value(model, key, value)
 key = (key.to_spm == id ? model.id_proparty_name : key)val = if !modelvalue
        elsif key == model.id_property_name && value.is_a?(Neo4j::ActiveNode)
          value.id
        else
          converted_value(model, key, value)
        end
 new(:where, -> (v, -) { v \rightarrow w = \text{key} \Rightarrow val})end
```
## **Constants**

- METHODS
- FIRST
- LAST

# Files

- [lib/neo4j/active\\_node/query/query\\_proxy.rb:4](https://github.com/neo4jrb/neo4j/blob/master/lib/neo4j/active_node/query/query_proxy.rb#L4)
- [lib/neo4j/active\\_node/query/query\\_proxy\\_link.rb:4](https://github.com/neo4jrb/neo4j/blob/master/lib/neo4j/active_node/query/query_proxy_link.rb#L4)

## Methods

#<< To add a relationship for the node for the association on this QueryProxy

```
def <<(other_node)
  if @start_object._persisted_obj
    create(other_node, {})
  elsif @association
    @start_object.defer_create(@association.name, other_node)
  else
    fail 'Another crazy error!'
  end
  self
end
```
#== Does exactly what you would hope. Without it, comparing *bobby.lessons == sandy.lessons* would evaluate to false because it would be comparing the QueryProxy objects, not the lessons themselves.

```
def = (other)self.to_a == other
end
```
#[]

```
def [](index)
 # TODO: Maybe for this and other methods, use array if already loaded, otherwise
  # use OFFSET and LIMIT 1?
  self.to_a[index]
end
```
### #\_create\_relationship

```
def _create_relationship(other_node_or_nodes, properties)
 association._create_relationship(@start_object, other_node_or_nodes, properties)
end
```
# model label string param [TrueClass, FalseClass] with labels This param is used by certain QueryProxy methods that already have the neo\_id and therefore do not need labels. The @association\_labels instance var is set during init and used during association chaining to keep labels out of Cypher queries.

```
def _model_label_string(with_labels = true)
  return if !@model || (!with_labels || @association_labels == false)
  @model.mapped_label_names.map { |label_name| ":`#{label_name}`" }.join
end
```
#\_nodeify!

```
def _nodeify!(*args)
  other_nodes = [args].flatten!.map! do |arg|
    (arg.is_a?(Integer) || arg.is_a?(String)) ? @model.find_by(id: arg) : arg
  end.compact
  if @model && other_nodes.any? { |other_node| !other_node.class.mapped_label_names.include?(@model
    fail ArgumentError, "Node must be of the association's class when model is specified"
  end
  other_nodes
end
```
#all\_rels\_to Returns all relationships across a QueryProxy chain between a given node or array of nodes and the preceeding link.

```
def rels to(node)
  self.match_to(node).pluck(rel_var)
end
```
#as\_models Takes an Array of ActiveNode models and applies the appropriate WHERE clause So for a *Teacher* model inheriting from a *Person* model and an *Article* model if you called .as\_models([Teacher, Article]) The where clause would look something like:

```
WHERE (node_var:Teacher:Person OR node_var:Article)
```

```
def as_models(models)
  where_clause = models.map do |model|
    "`#{identity}`:" + model.mapped_label_names.map do |mapped_label_name|
      "`#{mapped_label_name}`"
    end.join(':')
  end.join(' OR ')
  where("(\#{where_clause})")
end
```
#association The most recent node to start a QueryProxy chain. Will be nil when using QueryProxy chains on class methods.

```
def association
  @association
end
```
#base\_query

```
def base_query(var, with_labels = true)
  if @association
    chain_var = _association_chain_var
    (_association_query_start(chain_var) & _query).break.send(@match_type,
                                                                 "#{chain\_var} / #{_2ssocliation\_arrow}else
    starting_query ? starting_query : _query_model_as(var, with_labels)
  end
end
```
#blank?

```
def empty?(target = nil)
  query_with_target(target) { |var| !self.exists?(nil, var) }
end
```
#branch Executes the relation chain specified in the block, while keeping the current scope

```
def branch(&block)
  if block
    instance_eval(&block).query.proxy_as(self.model, identity)
  else
    fail LocalJumpError, 'no block given'
  end
end
```
#context Returns the value of attribute context

**def** context @context **end**

#count

```
def count(distinct = nil, target = nil)
 fail(Neo4j::InvalidParameterError, ':count accepts `distinct` or nil as a parameter') unless o
 query_with_target(target) do |var|
   q = distinct.nil? ? var : "DISTINCT \#{var}"
   limited_query = self.query.clause?(:limit) ? self.query.break.with(var) : self.query.reorder
    limited_query.pluck("count(#{q}) AS #{var}").first
 end
end
```
#create

```
def create(other_nodes, properties)
  fail 'Can only create relationships on associations' if !@association
 other_nodes = _nodeify!(*other_nodes)
 Neo4j::Transaction.run do
   other_nodes.each do |other_node|
      other_node.save unless other_node.neo_id
      return false if @association.perform_callback(@start_object, other_node, :before) == false
      @start_object.association_proxy_cache.clear
      _create_relationship(other_node, properties)
      @association.perform_callback(@start_object, other_node, :after)
    end
  end
end
```
#delete Deletes the relationship between a node and its last link in the QueryProxy chain. Executed in the database, callbacks will not run.

```
def delete(node)
  self.match_to(node).query.delete(rel_var).exec
  clear_source_object_cache
end
```
**#delete all** Deletes a group of nodes and relationships within a QP chain. When identifier is omitted, it will remove the last link in the chain. The optional argument must be a node identifier. A relationship identifier will result in a Cypher Error

```
def delete_all(identifier = nil)
  query_with_target(identifier) do |target|
   begin
      self.query.with(target).optional_match("(#{target})-[#{target}_rel]-()").delete("#{target
    rescue Neo4j::Session::CypherError
      self.query.delete(target).exec
    end
    clear_source_object_cache
  end
end
```
#delete\_all\_rels Deletes the relationships between all nodes for the last step in the QueryProxy chain. Executed in the database, callbacks will not be run.

```
def delete_all_rels
 return unless start_object && start_object._persisted_obj
  self.query.delete(rel_var).exec
end
```
#destroy Returns all relationships between a node and its last link in the QueryProxy chain, destroys them in Ruby. Callbacks will be run.

```
def destroy(node)
  self.rels_to(node).map!(&:destroy)
  clear_source_object_cache
end
```
#each

```
def each(node = true, rel = nil, &block)
  return super if with_associations_spec.size.zero?
  query_from_association_spec.pluck(identity, with_associations_return_clause).map do |record, eager_data|
    eager_data.each_with_index do |eager_records, index|
      record.association_proxy(with_associations_spec[index]).cache_result(eager_records)
    end
    block.call(record)
  end
end
```
#each\_for\_destruction Used as part of *dependent: :destroy* and may not have any utility otherwise. It keeps track of the node responsible for a cascading *destroy* process. but this is not always available, so we require it explicitly.

```
def each_for_destruction(owning_node)
  target = owning_node.called_by || owning_node
  objects = pluck(identity).compact.reject do |obj|
    target.dependent_children.include?(obj)
  end
  objects.each do |obj|
    obj.called_by = target
    target.dependent_children << obj
    yield obj
  end
end
```
#each\_rel When called at the end of a QueryProxy chain, it will return the resultant relationship objects intead of nodes. For example, to return the relationship between a given student and their lessons:

```
student.lessons.each_rel do |rel|
def each_rel(&block)
 block_given? ? each(false, true, &block) : to_enum(:each, false, true)
end
```
#each\_with\_rel When called at the end of a QueryProxy chain, it will return the nodes and relationships of the last link. For example, to return a lesson and each relationship to a given student:

```
student.lessons.each_with_rel do |lesson, rel|
```

```
def each_with_rel(&block)
 block_given? ? each(true, true, &block) : to_enum(:each, true, true)
end
```
#empty?

```
def empty?(target = nil)
 query_with_target(target) { |var| !self.exists?(nil, var) }
end
```
#exists?

```
def exists?(node_condition = nil, target = nil)
 unless node_condition.is_a?(Integer) || node_condition.is_a?(Hash) || node_condition.nil?
    fail(Neo4j::InvalidParameterError, ':exists? only accepts neo_ids')
 end
 query_with_target(target) do |var|
   start_q = exists_query_start(node_condition, var)
   start_q.query.reorder.return("COUNT(#{var}) AS count").first.count > 0
 end
end
```
#### #fetch\_result\_cache

```
def fetch_result_cache
  @result_cache ||= yield
end
```
#find Give ability to call *#find* on associations to get a scoped find Doesn't pass through via *method\_missing* because Enumerable has a *#find* method

```
def find(*args)
  scoping { @model.find(*args) }
end
```
#find\_each

```
def find_each(options = {})
 query.return(identity).find_each(identity, @model.primary_key, options) do |result|
   yield result.send(identity)
  end
end
```
#find\_in\_batches

```
def find_in_batches(options = {})
  query.return(identity).find_in_batches(identity, @model.primary_key, options) do |batch|
    yield batch.map(&:identity)
  end
end
```
#find or create by When called, this method returns a single node that satisfies the match specified in the params hash. If no existing node is found to satisfy the match, one is created or associated as expected.

```
def find_or_create_by(params)
  fail 'Method invalid when called on Class objects' unless source_object
  result = self.where(params).first
  return result unless result.nil?
 Neo4j::Transaction.run do
    node = model.find_or_create_by(params)
    self << node
    return node
  end
end
```
#first

```
def first(target = nil)
  first_and_last(FIRST, target)
end
```
#first\_rel\_to Gives you the first relationship between the last link of a QueryProxy chain and a given node Shorthand for *MATCH (start)-[r]-(other\_node) WHERE ID(other\_node) = #{other\_node.neo\_id} RETURN r*

```
def first_rel_to(node)
  self.match_to(node).limit(1).pluck(rel_var).first
end
```
#identity

```
def identity
  @node_var || _result_string
end
```
#include?

```
def include?(other, target = nil)
  query_with_target(target) do |var|
    where_filter = if other.respond_to?(:neo_id)
                      "ID(<math>#</math>{var}) = {other_model_id}"else
                      "#{var}.#{association id key} = {other node id}"
                    end
    node_id = other.respond_to?(:neo_id) ? other.neo_id : other
    self.where(where_filter).params(other_node_id: node_id).query.reorder.return("count(#{var})
  end
end
```
#initialize QueryProxy is ActiveNode's Cypher DSL. While the name might imply that it creates queries in a general sense, it is actually referring to <tt>Neo4j::Core::Query</tt>, which is a pure Ruby Cypher DSL provided by the <tt>neo4j-core</tt> gem. QueryProxy provides ActiveRecord-like methods for common patterns. When it's not handling CRUD for relationships and queries, it provides ActiveNode's association chaining (*student.lessons.teachers.where(age: 30).hobbies*) and enjoys long walks on the beach.

It should not ever be necessary to instantiate a new QueryProxy object directly, it always happens as a result of calling a method that makes use of it.

originated. <tt>has\_many</tt>) that created this object. QueryProxy objects are evaluated lazily.

```
def initialize(model, association = nil, options = {})
  @model = model@association = association
```

```
@context = options.delete(:context)
  @options = options
  @associations_spec = []
  instance_vars_from_options!(options)
  @match_type = @optional ? :optional_match : :match
  @rel_var = options[:rel] || _rel_chain_var
  \thetachain = []@params = @query_proxy ? @query_proxy.instance_variable_get('@params') : {}
end
```
#inspect

```
def inspect
  "#<QueryProxy #{@context} CYPHER: #{self.to_cypher.inspect}>"
end
```
#last

```
def last(target = nil)
  first_and_last(LAST, target)
end
```
#limit\_value TODO: update this with public API methods if/when they are exposed

```
def limit_value
 return unless self.query.clause?(:limit)
 limit_clause = self.query.send(:clauses).find { |clause| clause.is_a?(Neo4]::Core::QueryClause)limit_clause.instance_variable_get(:@arg)
end
```
#match\_to Shorthand for *MATCH (start)-[r]-(other\_node) WHERE ID(other\_node) = #{other\_node.neo\_id}* The *node* param can be a persisted ActiveNode instance, any string or integer, or nil. When it's a node, it'll use the object's neo\_id, which is fastest. When not nil, it'll figure out the primary key of that model. When nil, it uses *1 = 2* to prevent matching all records, which is the default behavior when nil is passed to *where* in QueryProxy.

```
def match_to(node)
  first_node = node.is_a?(Array) ? node.first : node
  where_arg = if first_node.respond_to?(:neo_id)
                {neo_id: node.is_a?(Array) ? node.map(&:neo_id) : node}
              elsif !node.nil?
                {association_id_key => node.is_a?(Array) ? ids_array(node) : node}
              else
                # support for null object pattern
                '1 = 2'end
  self.where(where_arg)
end
```
#method\_missing QueryProxy objects act as a representation of a model at the class level so we pass through calls This allows us to define class functions for reusable query chaining or for end-of-query aggregation/summarizing

```
def method_missing(method_name, *args, &block)
  if @model && @model.respond_to?(method_name)
    scoping { @model.public_send(method_name, *args, &block) }
  else
```
**super end end**

#model The most recent node to start a QueryProxy chain. Will be nil when using QueryProxy chains on class methods.

**def** model @model **end**

#new\_link

```
def new_link(node_var = nil)
 self.clone.tap do |new_query_proxy|
   new_query_proxy.instance_variable_set('@result_cache', nil)
   new_query_proxy.instance_variable_set('@node_var', node_var) if node_var
 end
end
```
#node\_identity

```
def identity
  @node_var || _result_string
end
```
#node\_order

```
alias_method :node_order, :order
```
#node\_var The current node identifier on deck, so to speak. It is the object that will be returned by calling *each* and the last node link in the QueryProxy chain.

**def** node\_var @node\_var **end**

#node\_where Since there are rel\_where and rel\_order methods, it seems only natural for there to be node\_where and node\_order

```
alias_method :node_where, :where
```
#offset

alias\_method :offset, :skip

#optional A shortcut for attaching a new, optional match to the end of a QueryProxy chain.

```
def optional(association, node_var = nil, rel_var = nil)
  self.send(association, node_var, rel_var, optional: true)
end
```
#optional?

```
def optional?
  @optional == true
end
```
#order\_by

```
alias_method :order_by, :order
```
#order\_property

```
def order_property
  # This should maybe be based on a setting in the association
  # rather than a hardcoded `nil`
 model ? model.id_property_name : nil
end
```
#params

```
def params(params)
 new_link.tap { |new_query| new_query._add_params(params) }
end
```
#pluck For getting variables which have been defined as part of the association chain

```
def pluck(*args)
  transformable_attributes = (model ? model.attribute_names : []) + %w(uuid neo_id)
 arg_list = args.map do |arg|
    if transformable_attributes.include?(arg.to_s)
      {identity => arg}
    else
      arg
    end
  end
  self.query.pluck(*arg_list)
end
```
#query Like calling #query\_as, but for when you don't care about the variable name

```
def query
  query_as(identity)
end
```
#query\_as Build a Neo4j::Core::Query object for the QueryProxy. This is necessary when you want to take an existing QueryProxy chain and work with it from the more powerful (but less friendly) Neo4j::Core::Query. .. code-block:: ruby

student.lessons.query\_as(:l).with('your cypher here...')

```
def query_as(var, with_labels = true)
 result_query = @chain.inject(base_query(var, with_labels).params(@params)) do |query, link|
    args = link.args(var, rel_var)
   args.is_a?(Array) ? query.send(link.clause, *args) : query.send(link.clause, args)
 end
  result_query.tap { |query| query.proxy_chain_level = _chain_level }
end
```
#query\_proxy Returns the value of attribute query\_proxy

```
def query_proxy
  @query_proxy
end
```
#read\_attribute\_for\_serialization

```
def read_attribute_for_serialization(*args)
  to_a.map { |o| o.read_attribute_for_serialization(*args) }
end
```
#rel

```
def rel
  rels.first
end
```
#rel\_identity

```
def rel_identity
 ActiveSupport::Deprecation.warn 'rel_identity is deprecated and may be removed from future rel
 @rel_var
end
```
#rel\_var The relationship identifier most recently used by the QueryProxy chain.

**def** rel\_var @rel\_var **end**

#rels

```
def rels
 fail 'Cannot get rels without a relationship variable.' if !@rel_var
 pluck(@rel_var)
end
```
#rels\_to Returns all relationships across a QueryProxy chain between a given node or array of nodes and the preceeding link.

```
def rels_to(node)
  self.match_to(node).pluck(rel_var)
end
```
#replace\_with Deletes the relationships between all nodes for the last step in the QueryProxy chain and replaces them with relationships to the given nodes. Executed in the database, callbacks will not be run.

```
def replace_with(node_or_nodes)
 nodes = Array(node or nodes)self.delete_all_rels
 nodes.each { |node| self << node }
end
```
#respond\_to\_missing?

```
def respond_to_missing?(method_name, include_all = false)
  (@model && @model.respond_to?(method_name, include_all)) || super
end
```
#result

```
def result(node = true, rel = nil)
 @result_cache ||= {}
 return result_cache_for(node, rel) if result_cache?(node, rel)
 pluck_vars = []
 pluck_vars << identity if node
 pluck_vars << @rel_var if rel
 result = pluck(*pluck_vars)
```

```
result.each do |object|
   object.instance_variable_set('@source_query_proxy', self)
   object.instance_variable_set('@source_proxy_result_cache', result)
 end
  @result_cache[[node, rel]] ||= result
end
```
#result\_cache?

```
def result_cache?(node = true, rel = nil)
  !!result_cache_for(node, rel)
end
```
#result\_cache\_for

```
def result_cache_for(node = true, rel = nil)
  (@result_cache || {})[[node, rel]]
end
```
#scoping Scope all queries to the current scope.

```
Comment.where(post_id: 1).scoping do
 Comment.first
end
```
TODO: unscoped Please check unscoped if you want to remove all previous scopes (including the default\_scope) during the execution of a block.

```
def scoping
 previous = @model.current_scope
  @model.current_scope = self
 yield
ensure
  @model.current_scope = previous
end
```
#size

```
def size
  result_cache? ? result_cache_for.length : count
end
```
#source\_object The most recent node to start a QueryProxy chain. Will be nil when using QueryProxy chains on class methods.

```
def source_object
  @source_object
end
```
#start\_object\_Returns the value of attribute start\_object

```
def start_object
  @start_object
end
```
#starting\_query The most recent node to start a QueryProxy chain. Will be nil when using QueryProxy chains on class methods.

```
def starting_query
  @starting_query
end
```
#to\_cypher\_with\_params Returns a string of the cypher query with return objects and params

```
def to_cypher_with_params(columns = [self.identity])
 final_query = query.return_query(columns)
  "#{final_query.to_cypher} | params: #{final_query.send(:merge_params)}"
end
```
#unique\_nodes This will match nodes who only have a single relationship of a given type. It's used by *dependent: :delete\_orphans* and *dependent: :destroy\_orphans* and may not have much utility otherwise.

```
def unique_nodes(association, self_identifer, other_node, other_rel)
 fail 'Only supported by in QueryProxy chains started by an instance' unless source_object
 return false if send(association.name).empty?
  unique_nodes_query(association, self_identifer, other_node, other_rel)
    .proxy_as(association.target_class, other_node)
end
```
#update\_all Updates some attributes of a group of nodes within a QP chain. The optional argument makes sense only of *updates* is a string.

```
def update_all(updates, params = {})
  # Move this to ActiveNode module?
  update_all_with_query(identity, updates, params)
end
```
#update\_all\_rels Updates some attributes of a group of relationships within a QP chain. The optional argument makes sense only of *updates* is a string.

```
def update_all_rels(updates, params = {})
 fail 'Cannot update rels without a relationship variable.' unless @rel_var
 update_all_with_query(@rel_var, updates, params)
end
```
#with\_associations

```
def with_associations(*spec)
 invalid_association_names = spec.reject do |association_name|
   model.associations[association_name]
 end
 if invalid_association_names.size > 0
   fail "Invalid associations: #{invalid_association_names.join(', ')}"
 end
 new_link.tap do |new_query_proxy|
   new_spec = new_query_proxy.with_associations_spec + spec
   new_query_proxy.with_associations_spec.replace(new_spec)
  end
end
```
#with\_associations\_return\_clause

```
def with_associations_return_clause
  '[' + with_associations_spec.map { |n| "collect(\#(n))" }.join(',') + ']'
end
```
#with\_associations\_spec

```
def with_associations_spec
 @with_associations_spec ||= []
end
```
#### **QueryProxyMethods**

#### **Constants**

- FIRST
- LAST

#### Files

• [lib/neo4j/active\\_node/query/query\\_proxy\\_methods.rb:4](https://github.com/neo4jrb/neo4j/blob/master/lib/neo4j/active_node/query/query_proxy_methods.rb#L4)

#### Methods

#all\_rels\_to Returns all relationships across a QueryProxy chain between a given node or array of nodes and the preceeding link.

```
def rels_to(node)
  self.match_to(node).pluck(rel_var)
end
```
#as\_models Takes an Array of ActiveNode models and applies the appropriate WHERE clause So for a *Teacher* model inheriting from a *Person* model and an *Article* model if you called .as\_models([Teacher, Article]) The where clause would look something like:

```
WHERE (node_var:Teacher:Person OR node_var:Article)
```

```
def as_models(models)
 where_clause = models.map do |model|
    "`#{identity}`:" + model.mapped_label_names.map do |mapped_label_name|
      "`#{mapped_label_name}`"
    end.join(':')
  end.join(' OR ')
  where("(\#{where_clause})")
end
```
#blank?

```
def empty?(target = nil)
 query_with_target(target) { |var| !self.exists?(nil, var) }
end
```
#count

```
def count(distinct = nil, target = nil)
 fail(Neo4j::InvalidParameterError, ':count accepts `distinct` or nil as a parameter') unless o
 query_with_target(target) do |var|
   q = distinct.nil? ? var : "DISTINCT #{var}"
    limited_query = self.query.clause?(:limit) ? self.query.break.with(var) : self.query.reorder
    limited_query.pluck("count(#{q}) AS #{var}").first
 end
end
```
#empty?

```
def empty?(target = nil)
  query_with_target(target) { |var| !self.exists?(nil, var) }
end
```
#exists?

```
def exists?(node_condition = nil, target = nil)
 unless node_condition.is_a?(Integer) || node_condition.is_a?(Hash) || node_condition.nil?
    fail(Neo4j::InvalidParameterError, ':exists? only accepts neo_ids')
  end
  query_with_target(target) do |var|
   start_q = exists_query_start(node_condition, var)
    start_q.query.reorder.return("COUNT(#{var}) AS count").first.count > 0
 end
end
```
#find Give ability to call *#find* on associations to get a scoped find Doesn't pass through via *method\_missing* because Enumerable has a *#find* method

```
def find(*args)
  scoping { @model.find(*args) }
end
```
#find\_or\_create\_by When called, this method returns a single node that satisfies the match specified in the params hash. If no existing node is found to satisfy the match, one is created or associated as expected.

```
def find_or_create_by(params)
 fail 'Method invalid when called on Class objects' unless source_object
 result = self.where(params).first
 return result unless result.nil?
 Neo4j::Transaction.run do
   node = model.find_or_create_by(params)
   self << node
   return node
 end
end
```
#first

```
def first(target = nil)
  first_and_last(FIRST, target)
end
```
#first\_rel\_to Gives you the first relationship between the last link of a QueryProxy chain and a given node Shorthand for *MATCH (start)-[r]-(other\_node) WHERE ID(other\_node) = #{other\_node.neo\_id} RETURN r*

```
def first_rel_to(node)
  self.match_to(node).limit(1).pluck(rel_var).first
end
```
#include?

```
def include?(other, target = nil)
  query_with_target(target) do |var|
    where_filter = if other.respond_to?(:neo_id)
                      "ID(\#{var}) = {other node id}"
                   else
                      "\#{var}.\#{association_id_key} = {other_node_id}"
                   end
```

```
node id = other.respond to?(:neo id) ? other.neo id : other
    self.where(where_filter).params(other_node_id: node_id).query.reorder.return("count(#{var})
 end
end
```
#last

```
def last(target = nil)
  first_and_last(LAST, target)
end
```
#limit\_value TODO: update this with public API methods if/when they are exposed

```
def limit_value
 return unless self.query.clause?(:limit)
 limit_clause = self.query.send(:clauses).find { |clause| clause.is_a?(Neo4j::Core::QueryClause
  limit_clause.instance_variable_get(:@arg)
end
```
#match\_to Shorthand for *MATCH (start)-[r]-(other\_node) WHERE ID(other\_node) = #{other\_node.neo\_id}* The *node* param can be a persisted ActiveNode instance, any string or integer, or nil. When it's a node, it'll use the object's neo\_id, which is fastest. When not nil, it'll figure out the primary key of that model. When nil, it uses *1 = 2* to prevent matching all records, which is the default behavior when nil is passed to *where* in QueryProxy.

```
def match to(node)
  first_node = node.is_a?(Array) ? node.first : node
  where_arg = if first_node.respond_to?(:neo_id)
                {neo_id: node.is_a?(Array) ? node.map(&:neo_id) : node}
              elsif !node.nil?
                {association_id_key => node.is_a?(Array) ? ids_array(node) : node}
              else
                # support for null object pattern
                11 = 21end
  self.where(where_arg)
end
```
#optional A shortcut for attaching a new, optional match to the end of a QueryProxy chain.

```
def optional(association, node_var = nil, rel_var = nil)
 self.send(association, node_var, rel_var, optional: true)
end
```
#order\_property

```
def order_property
 # This should maybe be based on a setting in the association
  # rather than a hardcoded `nil`
 model ? model.id_property_name : nil
end
```
#rel

```
def rel
 rels.first
end
```
#rels

```
def rels
  fail 'Cannot get rels without a relationship variable.' if !@rel_var
 pluck(@rel_var)
end
```
#rels\_to Returns all relationships across a QueryProxy chain between a given node or array of nodes and the preceeding link.

```
def rels_to(node)
  self.match_to(node).pluck(rel_var)
end
```
#### #size

```
def size
 result_cache? ? result_cache_for.length : count
end
```
#### **QueryProxyEnumerable**

Methods related to returning nodes and rels from QueryProxy

#### **Constants**

### Files

• [lib/neo4j/active\\_node/query/query\\_proxy\\_enumerable.rb:5](https://github.com/neo4jrb/neo4j/blob/master/lib/neo4j/active_node/query/query_proxy_enumerable.rb#L5)

### Methods

#== Does exactly what you would hope. Without it, comparing *bobby.lessons == sandy.lessons* would evaluate to false because it would be comparing the QueryProxy objects, not the lessons themselves.

```
def = (other)self.to_a == other
end
```
#each Just like every other <tt>each</tt> but it allows for optional params to support the versions that also return relationships. The <tt>node</tt> and <tt>rel</tt> params are typically used by those other methods but there's nothing stopping you from using *your\_node.each(true, true)* instead of *your\_node.each\_with\_rel.* 

```
def each(node = true, rel = nil, &block)
  result(node, rel).each(&block)
end
```
#each\_rel When called at the end of a QueryProxy chain, it will return the resultant relationship objects intead of nodes. For example, to return the relationship between a given student and their lessons:

```
student.lessons.each_rel do |rel|
```

```
def each_rel(&block)
 block_given? ? each(false, true, &block) : to_enum(:each, false, true)
end
```
**#each\_with\_rel** When called at the end of a QueryProxy chain, it will return the nodes and relationships of the last link. For example, to return a lesson and each relationship to a given student:

```
student.lessons.each_with_rel do |lesson, rel|
def each_with_rel(&block)
 block_given? ? each(true, true, &block) : to_enum(:each, true, true)
end
```
#fetch\_result\_cache

```
def fetch_result_cache
  @result_cache ||= yield
end
```
#pluck For getting variables which have been defined as part of the association chain

```
def pluck(*args)
  transformable_attributes = (model ? model.attribute_names : [ )) + \frac{1}{2}w(uuid neo_id)
  arg_list = args.map do |arg|
    if transformable_attributes.include?(arg.to_s)
      {identity \Rightarrow arg}else
      arg
    end
  end
  self.query.pluck(*arg_list)
end
```
#result

```
def result(node = true, rel = nil)
 @result_cache ||= {}
 return result_cache_for(node, rel) if result_cache?(node, rel)
 pluck_vars = []
 pluck_vars << identity if node
 pluck_vars << @rel_var if rel
 result = pluck(*pluck_vars)
 result.each do |object|
   object.instance_variable_set('@source_query_proxy', self)
   object.instance_variable_set('@source_proxy_result_cache', result)
 end
  @result_cache[[node, rel]] ||= result
```
#result\_cache?

**end**

```
def result_cache?(node = true, rel = nil)
  !!result_cache_for(node, rel)
end
```
#result\_cache\_for

```
def result_cache_for(node = true, rel = nil)
  (@result_cache || {})[[node, rel]]
end
```
### **QueryProxyEagerLoading**

### **Constants**

### Files

• [lib/neo4j/active\\_node/query/query\\_proxy\\_eager\\_loading.rb:4](https://github.com/neo4jrb/neo4j/blob/master/lib/neo4j/active_node/query/query_proxy_eager_loading.rb#L4)

### Methods #each

```
def each(node = true, rel = nil, &block)
 return super if with_associations_spec.size.zero?
  query_from_association_spec.pluck(identity, with_associations_return_clause).map do |record, eager_data|
    eager_data.each_with_index do |eager_records, index|
      record.association_proxy(with_associations_spec[index]).cache_result(eager_records)
    end
   block.call(record)
  end
end
```
#### #with\_associations

```
def with_associations(*spec)
  invalid_association_names = spec.reject do |association_name|
   model.associations[association_name]
 end
 if invalid_association_names.size > 0
   fail "Invalid associations: \#{invalid_association_names.join(', ')}"
 end
 new_link.tap do |new_query_proxy|
   new_spec = new_query_proxy.with_associations_spec + spec
   new_query_proxy.with_associations_spec.replace(new_spec)
  end
end
```
#with\_associations\_return\_clause

```
def with_associations_return_clause
  '[' + with_associations_spec.map { |n| "collect(\#(n))" }.join(',') + ']'
end
```
#### #with\_associations\_spec

```
def with_associations_spec
  @with_associations_spec ||= []
end
```
#### **QueryProxyFindInBatches**

#### **Constants**
## Files

• [lib/neo4j/active\\_node/query/query\\_proxy\\_find\\_in\\_batches.rb:4](https://github.com/neo4jrb/neo4j/blob/master/lib/neo4j/active_node/query/query_proxy_find_in_batches.rb#L4)

## Methods #find\_each

```
def find_each(options = {})
  query.return(identity).find_each(identity, @model.primary_key, options) do |result|
    yield result.send(identity)
  end
end
```
## #find\_in\_batches

```
def find_in_batches(options = {})
 query.return(identity).find_in_batches(identity, @model.primary_key, options) do |batch|
   yield batch.map(&:identity)
  end
end
```
## **QueryProxyMethodsOfMassUpdating**

# **Constants**

## Files

• [lib/neo4j/active\\_node/query/query\\_proxy\\_methods\\_of\\_mass\\_updating.rb:4](https://github.com/neo4jrb/neo4j/blob/master/lib/neo4j/active_node/query/query_proxy_methods_of_mass_updating.rb#L4)

## Methods

#delete Deletes the relationship between a node and its last link in the QueryProxy chain. Executed in the database, callbacks will not run.

```
def delete(node)
  self.match_to(node).query.delete(rel_var).exec
  clear_source_object_cache
end
```
#delete\_all Deletes a group of nodes and relationships within a QP chain. When identifier is omitted, it will remove the last link in the chain. The optional argument must be a node identifier. A relationship identifier will result in a Cypher Error

```
def delete_all(identifier = nil)
  query_with_target(identifier) do |target|
    begin
      self.query.with(target).optional_match("(#{target})-[#{target}_rel]-()").delete("#{target
    rescue Neo4j::Session::CypherError
      self.query.delete(target).exec
    end
    clear_source_object_cache
  end
end
```
#delete\_all\_rels Deletes the relationships between all nodes for the last step in the QueryProxy chain. Executed in the database, callbacks will not be run.

```
def delete_all_rels
 return unless start_object && start_object._persisted_obj
  self.query.delete(rel_var).exec
end
```
#destroy Returns all relationships between a node and its last link in the QueryProxy chain, destroys them in Ruby. Callbacks will be run.

```
def destroy(node)
  self.rels_to(node).map!(&:destroy)
  clear_source_object_cache
end
```
#replace\_with Deletes the relationships between all nodes for the last step in the QueryProxy chain and replaces them with relationships to the given nodes. Executed in the database, callbacks will not be run.

```
def replace_with(node_or_nodes)
 nodes = Array(node_or_nodes)
  self.delete_all_rels
  nodes.each { |node| self << node }
end
```
#update all Updates some attributes of a group of nodes within a OP chain. The optional argument makes sense only of *updates* is a string.

```
def update_all(updates, params = {})
  # Move this to ActiveNode module?
  update_all_with_query(identity, updates, params)
end
```
#update\_all\_rels Updates some attributes of a group of relationships within a QP chain. The optional argument makes sense only of *updates* is a string.

```
def update_all_rels(updates, params = {})
  fail 'Cannot update rels without a relationship variable.' unless @rel_var
 update_all_with_query(@rel_var, updates, params)
end
```
## **Constants**

**Files**

- [lib/neo4j/active\\_node/query.rb:7](https://github.com/neo4jrb/neo4j/blob/master/lib/neo4j/active_node/query.rb#L7)
- [lib/neo4j/active\\_node/query/query\\_proxy.rb:3](https://github.com/neo4jrb/neo4j/blob/master/lib/neo4j/active_node/query/query_proxy.rb#L3)
- [lib/neo4j/active\\_node/query/query\\_proxy\\_link.rb:3](https://github.com/neo4jrb/neo4j/blob/master/lib/neo4j/active_node/query/query_proxy_link.rb#L3)
- [lib/neo4j/active\\_node/query/query\\_proxy\\_methods.rb:3](https://github.com/neo4jrb/neo4j/blob/master/lib/neo4j/active_node/query/query_proxy_methods.rb#L3)
- [lib/neo4j/active\\_node/query/query\\_proxy\\_enumerable.rb:3](https://github.com/neo4jrb/neo4j/blob/master/lib/neo4j/active_node/query/query_proxy_enumerable.rb#L3)
- [lib/neo4j/active\\_node/query/query\\_proxy\\_eager\\_loading.rb:3](https://github.com/neo4jrb/neo4j/blob/master/lib/neo4j/active_node/query/query_proxy_eager_loading.rb#L3)
- [lib/neo4j/active\\_node/query/query\\_proxy\\_find\\_in\\_batches.rb:3](https://github.com/neo4jrb/neo4j/blob/master/lib/neo4j/active_node/query/query_proxy_find_in_batches.rb#L3)
- [lib/neo4j/active\\_node/query/query\\_proxy\\_methods\\_of\\_mass\\_updating.rb:3](https://github.com/neo4jrb/neo4j/blob/master/lib/neo4j/active_node/query/query_proxy_methods_of_mass_updating.rb#L3)

# **Methods**

#as Starts a new QueryProxy with the starting identifier set to the given argument and QueryProxy source\_object set to the node instance. This method does not exist within QueryProxy and can only be used to start a new chain.

```
def as(node_var)
 self.class.query_proxy(node: node_var, source_object: self).match_to(self)
end
```
#query\_as Returns a Query object with the current node matched the specified variable name

```
def query_as(node_var)
 self.class.query_as(node_var, false).where("ID(#{node_var})" => self.neo_id)
end
```
# **HasN**

## **NonPersistedNodeError**

# Constants

## Files

• [lib/neo4j/active\\_node/has\\_n.rb:5](https://github.com/neo4jrb/neo4j/blob/master/lib/neo4j/active_node/has_n.rb#L5)

# Methods

#### **AssociationProxy**

Return this object from associations It uses a QueryProxy to get results But also caches results and can have results cached on it

## **Constants**

- QUERY\_PROXY\_METHODS
- CACHED\_RESULT\_METHODS

## Files

• [lib/neo4j/active\\_node/has\\_n.rb:10](https://github.com/neo4jrb/neo4j/blob/master/lib/neo4j/active_node/has_n.rb#L10)

### Methods #+

```
def +(other)
 self.to_a + other
end
```
 $# ==$ 

```
def = (other)self.to_a == other.to_a
end
```
#add\_to\_cache

```
def add_to_cache(object)
  @cached_result ||= []
  @cached_result << object
end
```
#cache\_query\_proxy\_result

```
def cache_query_proxy_result
 @query_proxy.to_a.tap { |result| cache_result(result) }
end
```
#cache\_result

```
def cache_result(result)
 @cached_result = result
  @enumerable = (@cached_result || @query_proxy)
end
```
#cached?

```
def cached?
  !!@cached_result
end
```
#### #clear\_cache\_result

```
def clear_cache_result
 cache_result(nil)
end
```
#each

```
def each(&block)
  result_nodes.each(&block)
end
```
#initialize

```
def initialize(query_proxy, deferred_objects = [], cached_result = nil)
  @query_proxy = query_proxy
 @deferred_objects = deferred_objects
 cache_result(cached_result)
  # Represents the thing which can be enumerated
  # default to @query_proxy, but will be set to
  # @cached_result if that is set
  @enumerable = @query_proxy
end
```
#inspect States: Default

```
def inspect
 if @cached_result
    result_nodes.inspect
  else
    "#<AssociationProxy @query_proxy=#{@query_proxy.inspect}>"
  end
end
```
#### #method\_missing

```
def method_missing(method_name, *args, &block)
  target = target_for_missing_method(method_name)
  super if target.nil?
 cache_query_proxy_result if !cached? && !target.is_a?(Neo4j::ActiveNode::Query::QueryProxy)
 clear_cache_result if !QUERY_PROXY_METHODS.include?(method_name) && target.is_a?(Neo4j::Active
 target.public_send(method_name, *args, &block)
end
```
#replace\_with

```
def replace_with(*args)
  @cached_result = nil
  @query_proxy.public_send(:replace_with, *args)
end
```
#result

```
def result
  (@deferred_objects || []) + result_without_deferred
end
```
#result\_ids

```
def result_ids
  result.map do |object|
    object.is_a?(Neo4j::ActiveNode) ? object.id : object
  end
end
```
#result\_nodes

```
def result_nodes
 return result_objects if !@query_proxy.model
 result_objects.map do |object|
   object.is_a?(Neo4j::ActiveNode) ? object : @query_proxy.model.find(object)
  end
end
```
#result\_objects

```
def result_objects
  @deferred_objects + result_without_deferred
end
```
#result\_without\_deferred

```
def result_without_deferred
 cache_query_proxy_result if !@cached_result
  @cached_result
end
```
#serializable\_hash

```
def serializable hash(options = {})
 to_a.map { |record| record.serializable_hash(options) }
end
```
## **ClassMethods**

### **Constants**

## Files

• [lib/neo4j/active\\_node/has\\_n.rb:206](https://github.com/neo4jrb/neo4j/blob/master/lib/neo4j/active_node/has_n.rb#L206)

## Methods

#association? rubocop:enable Style/PredicateName

```
def association?(name)
  !!associations[name.to_sym]
end
```
#associations

```
def associations
  @associations ||= {}
end
```
### #associations\_keys

```
def associations_keys
  @associations_keys ||= associations.keys
end
```
#### #has\_association?

#### nocov

```
def has_association?(name)
 ActiveSupport::Deprecation.warn 'has_association? is deprecated and may be removed from future
  association?(name)
end
```
<span id="page-185-0"></span>#has\_many For defining an "has many" association on a model. This defines a set of methods on your model instances. For instance, if you define the association on a Person model:

has\_many :out, :vehicles, type: :has\_vehicle

This would define the following methods:

#vehicles Returns a QueryProxy object. This is an Enumerable object and thus can be iterated over. It also has the ability to accept class-level methods from the Vehicle model (including calls to association methods)

- #vehicles= Takes an array of Vehicle objects and replaces all current :HAS\_VEHICLE relationships with new relationships refering to the specified objects
- .vehicles Returns a QueryProxy object. This would represent all Vehicle objects associated with either all Person nodes (if Person.vehicles is called), or all Vehicle objects associated with the Person nodes thus far represented in the QueryProxy chain. For example:

company.people.where(age: 40).vehicles

#### Arguments:

direction: Available values: : in, : out, or : both.

Refers to the relative to the model on which the association is being defined.

Example:

Person.has\_many :out, :posts, type: :wrote

means that a *WROTE* relationship goes from a *Person* node to a *Post* node

name: The name of the association. The affects the methods which are created (see above). The name is also used to form default assumptions about the model which is being referred to

Example:

Person.has\_many :out, :posts, type: :wrote

will assume a *model\_class* option of 'Post' unless otherwise specified

#### options: A **Hash** of options. Allowed keys are:

- *type*: The Neo4j relationship type. This option is required unless either the *origin* or *rel\_class* options are specified
- *origin*: The name of the association from another model which the *type* and *model\_class* can be gathered.

Example:

# `model\_class` of `Post` is assumed here Person.has\_many :out, :posts, origin: :author

Post.has\_one :in, :author, type: :has\_author, model\_class: :Person

- *model class*: The model class to which the association is referring. Can be a Symbol/String (or an Array of same) with the name of the *ActiveNode* class, *false* to specify any model, or nil to specify that it should be guessed.
- *rel\_class*: The **ActiveRel** class to use for this association. Can be either a model object include ing ActiveRel or a Symbol/String (or an Array of same). A Symbol or String is recommended to avoid load-time issues
- dependent: Enables deletion cascading. Available values: : delete, : delete\_orphans, :destroy, :destroy\_orphans (note that the :destroy\_orphans option is known to be "very metal". Caution advised)

```
def has_many(direction, name, options = {}) # rubocop:disable Style/PredicateName
 name = name.to_sym
 build_association(:has_many, direction, name, options)
  define_has_many_methods(name)
end
```
#has\_one For defining an "has one" association on a model. This defines a set of methods on your model instances. For instance, if you define the association on a Person model:

has one :out, :vehicle, type: :has vehicle

This would define the methods: #vehicle, #vehicle=, and .vehicle.

See *[#has\\_many](#page-185-0)* for anything not specified here

```
def has_one(direction, name, options = {}) # rubocop:disable Style/PredicateName
 name = name.to_sym
 build_association(:has_one, direction, name, options)
 define_has_one_methods(name)
end
```
#inherited make sure the inherited classes inherit the <tt>\_decl\_rels</tt> hash

```
def inherited(klass)
 klass.instance_variable_set(:@associations, associations.clone)
  @associations_keys = klass.associations_keys.clone
 super
end
```
### **Association**

RelWrapper Provides the interface needed to interact with the ActiveRel query factory.

## **Constants**

## Files

• [lib/neo4j/active\\_node/has\\_n/association/rel\\_wrapper.rb:3](https://github.com/neo4jrb/neo4j/blob/master/lib/neo4j/active_node/has_n/association/rel_wrapper.rb#L3)

### Methods #create\_method

```
def create_method
 creates_unique? ? :create_unique : :create
end
```
#### #creates\_unique

```
def creates_unique(option = :none)
  option = :none if option == true
  @creates_unique = option
end
```
#### #creates\_unique?

```
def creates_unique?
  !!@creates_unique
end
```
# #creates\_unique\_option

```
def creates_unique_option
  @creates_unique || :none
end
```
# #initialize

```
def initialize(association, properties = {})
 @association = association
 @properties = properties
 @type = association.relationship_type(true)
 creates_unique(association.creates_unique_option) if association.unique?
end
```
#persisted?

```
def persisted?
  false
end
```
#properties Returns the value of attribute properties

```
def properties
  @properties
end
```
#properties= Sets the attribute properties

```
def properties=(value)
 @properties = value
end
```
#props\_for\_create Returns the value of attribute properties

```
def properties
  @properties
end
```
#type Returns the value of attribute type

**def** type @type **end**

#unique?

```
def creates_unique?
  !!@creates_unique
end
```
## RelFactory

**Constants** 

Files

• [lib/neo4j/active\\_node/has\\_n/association/rel\\_factory.rb:3](https://github.com/neo4jrb/neo4j/blob/master/lib/neo4j/active_node/has_n/association/rel_factory.rb#L3)

## Methods #\_create\_relationship

```
def _create_relationship
 creator = association.relationship_class ? :rel_class : :factory
 send(:"_create_relationship_with_#{creator}")
end
```
#### .create

```
def self.create(start_object, other_node_or_nodes, properties, association)
  factory = new(start_object, other_node_or_nodes, properties, association)
  factory._create_relationship
end
```
## **Constants**

- VALID\_ASSOCIATION\_OPTION\_KEYS
- VALID\_REL\_LENGTH\_SYMBOLS

#### Files

- [lib/neo4j/active\\_node/has\\_n/association.rb:7](https://github.com/neo4jrb/neo4j/blob/master/lib/neo4j/active_node/has_n/association.rb#L7)
- [lib/neo4j/active\\_node/has\\_n/association/rel\\_wrapper.rb:1](https://github.com/neo4jrb/neo4j/blob/master/lib/neo4j/active_node/has_n/association/rel_wrapper.rb#L1)
- [lib/neo4j/active\\_node/has\\_n/association/rel\\_factory.rb:2](https://github.com/neo4jrb/neo4j/blob/master/lib/neo4j/active_node/has_n/association/rel_factory.rb#L2)

#### Methods #\_create\_relationship

```
def _create_relationship(start_object, node_or_nodes, properties)
 RelFactory.create(start_object, node_or_nodes, properties, self)
end
```
#### #add\_destroy\_callbacks

```
def add_destroy_callbacks(model)
 return if dependent.nil?
 model.before_destroy(&method("dependent_#{dependent}_callback"))
rescue NameError
 raise "Unknown dependent option #{dependent}"
end
```
**#arrow\_cypher** Return cypher partial query string for the relationship part of a MATCH (arrow / relationship definition)

```
def arrow_cypher(var = nil, properties = {}, create = false, reverse = false, length = nil)
 validate_origin!
  if create && length.present?
    fail(ArgumentError, 'rel_length option cannot be specified when creating a relationship')
 end
 direction_cypher(get_relationship_cypher(var, properties, create, length), create, reverse)
end
```
#### #callback

```
def callback(type)
  @callbacks[type]
end
```
### #create\_method

```
def create_method
  unique? ? :create_unique : :create
end
```
#### #creates\_unique\_option

```
def creates_unique_option
  @unique || :none
end
```
#decorated\_rel\_type

```
def decorated_rel_type(type)
  @decorated_rel_type ||= Neo4j::Shared::RelTypeConverters.decorated_rel_type(type)
end
```
#dependent Returns the value of attribute dependent

```
def dependent
  @dependent
end
```
#derive\_model\_class

```
def derive_model_class
 refresh_model_class! if pending_model_refresh?
 return @model_class unless @model_class.nil?
 return nil if relationship_class.nil?
 dir_class = direction == :in ? :from_class : :to_class
 return false if relationship_class.send(dir_class).to_s.to_sym == :any
 relationship_class.send(dir_class)
end
```
#direction Returns the value of attribute direction

```
def direction
 @direction
end
```
#discovered\_model

```
def discovered_model
  target_classes.select do |constant|
    constant.ancestors.include?(::Neo4j::ActiveNode)
  end
end
```
#initialize

```
def initialize(type, direction, name, options = {type: nil})
  validate_init_arguments(type, direction, name, options)
  @type = type.to_sym
  \thetaname = name
  @direction = direction.to_sym
  @target_class_name_from_name = name.to_s.classify
  apply_vars_from_options(options)
end
```
#model\_class Returns the value of attribute model\_class

```
def model_class
  @model_class
end
```
#name Returns the value of attribute name

**def** name @name **end**

#pending\_model\_refresh?

```
def pending_model_refresh?
  !!@pending_model_refresh
end
```
#perform\_callback

```
def perform callback(caller, other node, type)
 return if callback(type).nil?
  caller.send(callback(type), other_node)
end
```
#queue\_model\_refresh!

```
def queue_model_refresh!
  @pending_model_refresh = true
end
```
### #refresh\_model\_class!

```
def refresh_model_class!
  @pending_model_refresh = @target_classes_or_nil = nil
  # Using #to_s on purpose here to take care of classes/strings/symbols
  @model_class = ClassArguments.constantize_argument(@model_class.to_s) if @model_class
end
```
#rel\_class?

```
def relationship_class?
  !!relationship_class
end
```
#relationship Returns the value of attribute relationship

```
def relationship
  @relationship
end
```
#relationship\_class

```
def relationship_class
  @relationship_class ||= @relationship_class_name && @relationship_class_name.constantize
end
```
#relationship\_class?

```
def relationship_class?
  !!relationship_class
end
```
#relationship\_class\_name\_Returns the value of attribute relationship\_class\_name

```
def relationship_class_name
  @relationship_class_name
end
```
#### #relationship\_class\_type

```
def relationship_class_type
  relationship_class._type.to_sym
end
```
#relationship\_type

```
def relationship_type(create = false)
 case
 when relationship_class
   relationship_class_type
 when !@relationship_type.nil?
   @relationship_type
 when @origin
   origin_type
 else
    (create || exceptional_target_class?) && decorated_rel_type(@name)
 end
end
```
#target\_class

```
def target_class
 return @target_class if @target_class
  return if !(target_class_names && target_class_names.size == 1)
  class_const = ClassArguments.constantize_argument(target_class_names[0])
  @target_class = class_const
end
```
#target\_class\_names

```
def target_class_names
  option = target_class_option(derive_model_class)
  @target_class_names ||= if option.is_a?(Array)
                            option.map(&:to_s)
                          elsif option
                             [option.to_s]
                          end
end
```
#target\_class\_option

```
def target_class_option(model_class)
 case model_class
 when nil
    @target_class_name_from_name ? "#{association_model_namespace}::#{@target_class_name_from_na
 when Array
   model_class.map { |sub_model_class| target_class_option(sub_model_class) }
 when false
    false
```

```
else
    model\_class.to\_s[0, 2] == '::' ? model\_class.to\_s : "::#{model\_class}""end
end
```
### #target\_classes

```
def target_classes
 ClassArguments.constantize_argument(target_class_names)
end
```
### #target\_classes\_or\_nil

```
def target_classes_or_nil
 @target_classes_or_nil ||= discovered_model if target_class_names
end
```
#### #target\_where\_clause

```
def target_where_clause
 return if model_class == false
 Array.new(target_classes).map do |target_class|
    "#{name}:#{target_class.mapped_label_name}"
 end.join(' OR ')
end
```
## #type Returns the value of attribute type

**def** type @type **end**

#### #unique?

```
def unique?
 return relationship_class.unique? if rel_class?
  @origin ? origin_association.unique? : !!@unique
end
```
## #validate\_dependent

```
def validate_dependent(value)
 fail ArgumentError, "Invalid dependent value: #{value.inspect}" if not valid_dependent_value?(value)
end
```
## **AssociationCypherMethods**

# **Constants**

• VALID\_REL\_LENGTH\_SYMBOLS

# Files

• [lib/neo4j/active\\_node/has\\_n/association\\_cypher\\_methods.rb:4](https://github.com/neo4jrb/neo4j/blob/master/lib/neo4j/active_node/has_n/association_cypher_methods.rb#L4)

## Methods

#arrow\_cypher Return cypher partial query string for the relationship part of a MATCH (arrow / relationship definition)

```
def arrow_cypher(var = nil, properties = {}, create = false, reverse = false, length = nil)
 validate_origin!
 if create && length.present?
    fail(ArgumentError, 'rel_length option cannot be specified when creating a relationship')
 end
  direction_cypher(get_relationship_cypher(var, properties, create, length), create, reverse)
end
```
## **Constants**

## **Files**

- [lib/neo4j/active\\_node/has\\_n.rb:2](https://github.com/neo4jrb/neo4j/blob/master/lib/neo4j/active_node/has_n.rb#L2)
- [lib/neo4j/active\\_node/has\\_n/association.rb:6](https://github.com/neo4jrb/neo4j/blob/master/lib/neo4j/active_node/has_n/association.rb#L6)
- [lib/neo4j/active\\_node/has\\_n/association/rel\\_factory.rb:1](https://github.com/neo4jrb/neo4j/blob/master/lib/neo4j/active_node/has_n/association/rel_factory.rb#L1)
- [lib/neo4j/active\\_node/has\\_n/association\\_cypher\\_methods.rb:3](https://github.com/neo4jrb/neo4j/blob/master/lib/neo4j/active_node/has_n/association_cypher_methods.rb#L3)

### **Methods**

#association\_proxy

```
def association_proxy(name, options = {})
 name = name.to_sym
 hash = association_proxy_hash(name, options)
 association_proxy_cache_fetch(hash) do
   if result_cache = self.instance_variable_get('@source_proxy_result_cache')
      result_by_previous_id = previous_proxy_results_by_previous_id(result_cache, name)
      result_cache.inject(nil) do |proxy_to_return, object|
        proxy = fresh_association_proxy(name, options.merge(start_object: object), result_by_pre
        object.association_proxy_cache[hash] = proxy
        (self == object ? proxy : proxy_to_return)
      end
    else
      fresh_association_proxy(name, options)
    end
  end
end
```
#association\_proxy\_cache Returns the current AssociationProxy cache for the association cache. It is in the format { :association\_name => AssociationProxy} This is so that we \* don't need to re-build the QueryProxy objects \* also because the QueryProxy object caches it's results \* so we don't need to query again \* so that we can cache results from association calls or eager loading

```
def association_proxy_cache
  @association_proxy_cache ||= {}
end
```
#association\_proxy\_cache\_fetch

```
def association_proxy_cache_fetch(key)
 association_proxy_cache.fetch(key) do
   value = yield
   association_proxy_cache[key] = value
  end
end
```
# #association\_proxy\_hash

```
def association_proxy_hash(name, options = {})
  [name.to_sym, options.values_at(:node, :rel, :labels, :rel_length)].hash
end
```
### #association\_query\_proxy

```
def association_query_proxy(name, options = {})
  self.class.send(:association_query_proxy, name, {start_object: self}.merge!(options))
end
```
## **Scope**

## **ClassMethods**

#### **Constants**

#### Files

• [lib/neo4j/active\\_node/scope.rb:7](https://github.com/neo4jrb/neo4j/blob/master/lib/neo4j/active_node/scope.rb#L7)

### Methods # call scope context

```
def _call_scope_context(eval_context, query_params, proc)
  if proc.arity == 1
    eval_context.instance_exec(query_params, &proc)
 else
    eval_context.instance_exec(&proc)
  end
end
```
#\_scope

```
def _scope
 @_scope || = { }end
```
#all

```
def all(new_var = nil)
 var = new_var || (current_scope ? current_scope.node_identity : :n)
 if current_scope
    current_scope.new_link(var)
```

```
else
    self.as(var)
  end
end
```
## #current\_scope

nodoc

```
def current_scope #:nodoc:
  ScopeRegistry.value_for(:current_scope, base_class.to_s)
end
```
#### #current\_scope=

nodoc

```
def current_scope=(scope) #:nodoc:
 ScopeRegistry.set_value_for(:current_scope, base_class.to_s, scope)
end
```
#has\_scope? rubocop:disable Style/PredicateName

```
def has_scope?(name)
 ActiveSupport::Deprecation.warn 'has_scope? is deprecated and may be removed from future relea
 scope?(name)
end
```
#scope Similar to ActiveRecord scope

```
def scope(name, proc)
 _scope[name.to_sym] = proc
 klass = class << self; self; end
 klass.instance_eval do
   define_method(name) do |query_params = nil, _ = nil|
     eval_context = ScopeEvalContext.new(self, current_scope || self.query_proxy)
     proc = _scope[name.to_sym]
      _call_scope_context(eval_context, query_params, proc)
    end
  end
end
```
#scope? rubocop:enable Style/PredicateName

```
def scope?(name)
  _scope.key?(name.to_sym)
end
```
## **ScopeEvalContext**

## **Constants**

Files

• [lib/neo4j/active\\_node/scope.rb:93](https://github.com/neo4jrb/neo4j/blob/master/lib/neo4j/active_node/scope.rb#L93)

Methods #initialize

```
def initialize(target, query_proxy)
  @query_proxy = query_proxy
  @target = target
end
```
# **ScopeRegistry**

Stolen from ActiveRecord https://github.com/rails/rails/blob/08754f12e65a9ec79633a605e986d0f1ffa4b251/activerecord/lib/active\_record

## **Constants**

• VALID\_SCOPE\_TYPES

## Files

• [lib/neo4j/active\\_node/scope.rb:112](https://github.com/neo4jrb/neo4j/blob/master/lib/neo4j/active_node/scope.rb#L112)

## Methods #initialize

```
def initialize
 @registry = Hash.new { |hash, key| hash[key] = {}}
end
```
#set\_value\_for Sets the +value+ for a given +scope\_type+ and +variable\_name+.

```
def set_value_for(scope_type, variable_name, value)
 raise_invalid_scope_type!(scope_type)
  @registry[scope_type][variable_name] = value
end
```
#value\_for Obtains the value for a given +scope\_name+ and +variable\_name+.

```
def value_for(scope_type, variable_name)
 raise_invalid_scope_type!(scope_type)
 @registry[scope_type][variable_name]
end
```
## **Constants**

#### **Files**

• [lib/neo4j/active\\_node/scope.rb:4](https://github.com/neo4jrb/neo4j/blob/master/lib/neo4j/active_node/scope.rb#L4)

## **Methods**

# **Labels**

Provides a mapping between neo4j labels and Ruby classes

# **RecordNotFound**

# **Constants**

# Files

• [lib/neo4j/active\\_node/labels.rb:23](https://github.com/neo4jrb/neo4j/blob/master/lib/neo4j/active_node/labels.rb#L23)

# Methods

#id Returns the value of attribute id

**def** id @id **end**

# #initialize

```
def initialize(message = nil, model = nil, primary_key = nil, id = nil)
 @primary_key = primary_key
 @model = model
 Qid = idsuper(message)
end
```
#model Returns the value of attribute model

**def** model @model **end**

#primary\_key Returns the value of attribute primary\_key

```
def primary_key
 @primary_key
end
```
# **ClassMethods**

## **Constants**

Files

• [lib/neo4j/active\\_node/labels.rb:77](https://github.com/neo4jrb/neo4j/blob/master/lib/neo4j/active_node/labels.rb#L77)

# Methods #base\_class

```
def base_class
 unless self < Neo4j::ActiveNode
    fail "#{name} doesn't belong in a hierarchy descending from ActiveNode"
  end
  if superclass == Object
    self
 else
```

```
superclass.base_class
  end
end
```
#### #blank?

```
def empty?
  !self.all.exists?
end
```
#count

```
def count(distinct = nil)
 fail(Neo4j::InvalidParameterError, ':count accepts `distinct` or nil as a parameter') unless o
 q = distinct.nil? ? 'n' : 'DISTINCT n'
  self.query_as(:n).return("count(#{q}) AS count").first.count
end
```
#delete\_all\_Deletes all nodes and connected relationships from Cypher.

```
def delete_all
  self.neo4j_session._query("MATCH (n:`#{mapped_label_name}`) OPTIONAL MATCH n-[r]-() DELETE n,r
  self.neo4j_session._query("MATCH (n:`#{mapped_label_name}`) DELETE n")
end
```
#destroy\_all Returns each node to Ruby and calls *destroy*. Be careful, as this can be a very slow operation if you have many nodes. It will generate at least one database query per node in the database, more if callbacks require them.

```
def destroy_all
  all.each(&:destroy)
end
```
#empty?

```
def empty?
  !self.all.exists?
end
```
#exists?

```
def exists?(node_condition = nil)
 unless node_condition.is_a?(Integer) || node_condition.is_a?(Hash) || node_condition.nil?
   fail(Neo4j::InvalidParameterError, ':exists? only accepts ids or conditions')
 end
 query_start = exists_query_start(node_condition)
 start_q = query_start.respond_to?(:query_as) ? query_start.query_as(:n) : query_start
 start_q.return('COUNT(n) AS count').first.count > 0
end
```
#find Returns the object with the specified neo4j id.

```
def find(id)
 map_id = proc { | object | object, respond_to?(:id) ? object.send(:id) : object }result = find_by_id_or_ids(map_id, id)
  fail RecordNotFound.new(
    "Couldn't find \#{name} with '\#{id_property_name}'=\#{id}",
    name, id_property_name, id) if result.blank?
```

```
result.tap { |r| find_callbacks!(r) }
end
```
#find\_by Finds the first record matching the specified conditions. There is no implied ordering so if order matters, you should specify it yourself.

```
def find_by(values)
  all.where(values).limit(1).query_as(:n).pluck(:n).first
end
```
#find\_by! Like find\_by, except that if no record is found, raises a RecordNotFound error.

```
def find_by!(values)
  find_by(values) || fail(RecordNotFound, "#{self.query_as(:n).where(n: values).limit(1).to_cyph
end
```
#find\_each

```
def find_each(options = {})
  self.query_as(:n).return(:n).find_each(:n, primary_key, options) do |batch|
    yield batch.n
  end
end
```
#find\_in\_batches

```
def find_in_batches(options = {})
  self.query_as(:n).return(:n).find_in_batches(:n, primary_key, options) do |batch|
    yield batch.map(&:n)
  end
end
```
#first Returns the first node of this class, sorted by ID. Note that this may not be the first node created since Neo4j recycles IDs.

```
def first
  self.query_as(:n).limit(1).order(n: primary_key).pluck(:n).first
end
```
#last Returns the last node of this class, sorted by ID. Note that this may not be the first node created since Neo4j recycles IDs.

```
def last
  self.query_as(:n).limit(1).order(n: {primary_key => :desc}).pluck(:n).first
end
```
#length

```
def count(distinct = nil)
 fail(Neo4j::InvalidParameterError, ':count accepts `distinct` or nil as a parameter') unless o
 q = distinct.nil? ? 'n' : 'DISTINCT n'
  self.query_as(:n).return("count(#{q}) AS count").first.count
end
```
#mapped\_label

```
def mapped_label
  Neo4j::Label.create(mapped_label_name)
end
```
#mapped\_label\_name

```
def mapped_label_name
  @mapped_label_name || label_for_model
end
```
## #mapped\_label\_names

```
def mapped_label_names
 self.ancestors.find_all { |a| a.respond_to?(:mapped_label_name) }.map { |a| a.mapped_label_nam
end
```
#size

```
def count(distinct = nil)
 fail(Neo4j::InvalidParameterError, ':count accepts `distinct` or nil as a parameter') unless o
 q = distinct.nil? ? 'n' : 'DISTINCT n'
  self.query_as(:n).return("count(\#{q}) AS count").first.count
end
```
## **Index**

### ClassMethods

#### **Constants**

#### Files

• [lib/neo4j/active\\_node/labels/index.rb:5](https://github.com/neo4jrb/neo4j/blob/master/lib/neo4j/active_node/labels/index.rb#L5)

#### Methods

#constraint Creates a neo4j constraint on this class for given property

```
def constraint(property, constraints = {type: :unique})
 Neo4j::Session.on_next_session_available do
   declared_properties.constraint_or_fail!(property, id_property_name)
    schema_create_operation(:constraint, property, constraints)
 end
end
```
## #constraint?

```
def constraint?(property)
 mapped_label.unique_constraints[:property_keys].include?([property])
end
```
# #drop\_constraint

```
def drop_constraint(property, constraint = {type: :unique})
 Neo4j::Session.on_next_session_available do
    declared_properties[property].unconstraint! if declared_properties[property]
    schema_drop_operation(:constraint, property, constraint)
 end
end
```
#drop\_index

```
def drop_index(property, options = {})
 Neo4j::Session.on_next_session_available do
   declared_properties[property].unindex! if declared_properties[property]
    schema_drop_operation(:index, property, options)
  end
end
```
#index Creates a Neo4j index on given property

This can also be done on the property directly, see Neo4j::ActiveNode::Property::ClassMethods#property.

```
def index(property)
 Neo4j::Session.on_next_session_available do |_|
    declared_properties.index_or_fail!(property, id_property_name)
    schema_create_operation(:index, property)
 end
end
```
## #index?

```
def index?(property)
  mapped_label.indexes[:property_keys].include?([property])
end
```
# **Constants**

### Files

• [lib/neo4j/active\\_node/labels/index.rb:2](https://github.com/neo4jrb/neo4j/blob/master/lib/neo4j/active_node/labels/index.rb#L2)

### Methods

## **Reloading**

# **ClassMethods**

# **Constants**

# Files

• [lib/neo4j/active\\_node/labels/reloading.rb:12](https://github.com/neo4jrb/neo4j/blob/master/lib/neo4j/active_node/labels/reloading.rb#L12)

## Methods #before\_remove\_const

```
def before_remove_const
 associations.each_value(&:queue_model_refresh!)
 MODELS_FOR_LABELS_CACHE.clear
 WRAPPED_CLASSES.each { |c| MODELS_TO_RELOAD << c.name }
 WRAPPED_CLASSES.clear
end
```
# **Constants**

• MODELS\_TO\_RELOAD

## Files

• [lib/neo4j/active\\_node/labels/reloading.rb:2](https://github.com/neo4jrb/neo4j/blob/master/lib/neo4j/active_node/labels/reloading.rb#L2)

## Methods .reload\_models!

```
def self.reload_models!
 MODELS_TO_RELOAD.each(&:constantize)
 MODELS_TO_RELOAD.clear
end
```
# **Constants**

- WRAPPED\_CLASSES
- MODELS\_FOR\_LABELS\_CACHE
- MODELS\_TO\_RELOAD

## **Files**

- [lib/neo4j/active\\_node/labels.rb:4](https://github.com/neo4jrb/neo4j/blob/master/lib/neo4j/active_node/labels.rb#L4)
- [lib/neo4j/active\\_node/labels/index.rb:1](https://github.com/neo4jrb/neo4j/blob/master/lib/neo4j/active_node/labels/index.rb#L1)
- [lib/neo4j/active\\_node/labels/reloading.rb:1](https://github.com/neo4jrb/neo4j/blob/master/lib/neo4j/active_node/labels/reloading.rb#L1)

## **Methods**

.\_wrapped\_classes

```
def self._wrapped_classes
  WRAPPED_CLASSES
end
```
#add\_label adds one or more labels

```
def add_label(*label)
  @_persisted_obj.add_label(*label)
end
```
.add\_wrapped\_class

```
def self.add_wrapped_class(model)
  _wrapped_classes << model
end
```
.clear\_wrapped\_models

```
def self.clear_wrapped_models
 WRAPPED_CLASSES.clear
 MODELS_FOR_LABELS_CACHE.clear
 Neo4j::Node::Wrapper::CONSTANTS_FOR_LABELS_CACHE.clear
end
```
#labels

```
def labels
  @_persisted_obj.labels
end
```
.model\_for\_labels Finds an appropriate matching model given a set of labels which are assigned to a node

```
def self.model_for_labels(labels)
 return MODELS_FOR_LABELS_CACHE[labels] if MODELS_FOR_LABELS_CACHE[labels]
 models = WRAPPED_CLASSES.select do |model|
    (model.mapped_label_names - labels).size == 0
 end
 MODELS_FOR_LABELS_CACHE[labels] = models.max do |model|
    (model.mapped_label_names & labels).size
  end
end
```
#remove\_label Removes one or more labels Be careful, don't remove the label representing the Ruby class.

```
def remove_label(*label)
 @_persisted_obj.remove_label(*label)
end
```
## **Property**

## **ClassMethods**

## **Constants**

# Files

• [lib/neo4j/active\\_node/property.rb:11](https://github.com/neo4jrb/neo4j/blob/master/lib/neo4j/active_node/property.rb#L11)

Methods #association key?

```
def association_key?(key)
  association_method_keys.include?(key.to_sym)
end
```
#extract\_association\_attributes! Extracts keys from attributes hash which are associations of the model TODO: Validate separately that relationships are getting the right values? Perhaps also store the values and persist relationships on save?

```
def extract_association_attributes!(attributes)
 return unless contains_association?(attributes)
  attributes.each_with_object({}) do |(key, _), result|
    result[key] = attributes.delete(key) if self.association_key?(key)
```
**end end**

## **Constants**

- DATE\_KEY\_REGEX
- DEPRECATED\_OBJECT\_METHODS

## **Files**

• [lib/neo4j/active\\_node/property.rb:2](https://github.com/neo4jrb/neo4j/blob/master/lib/neo4j/active_node/property.rb#L2)

# **Methods**

#== Performs equality checking on the result of attributes and its type.

```
def = (other)return false unless other.instance_of? self.class
  attributes == other.attributes
end
```
#[]

```
def read_attribute(name)
 respond_to?(name) ? send(name) : nil
end
```
#[]= Write a single attribute to the model's attribute hash.

```
def write_attribute(name, value)
 if respond_to? "\#{name}="
    send "\#{name}=", value
 else
    fail Neo4j::UnknownAttributeError, "unknown attribute: #{name}"
  end
end
```
#\_persisted\_obj Returns the value of attribute \_persisted\_obj

```
def _persisted_obj
 @_persisted_obj
end
```
#assign\_attributes Mass update a model's attributes

```
def assign_attributes(new_attributes = nil)
 return unless new_attributes.present?
 new_attributes.each do |name, value|
   writer = : "#{name}send(writer, value) if respond_to?(writer)
  end
end
```
#attribute\_before\_type\_cast Read the raw attribute value

```
def attribute_before_type_cast(name)
  @attributes ||= {}
  @attributes[name.to_s]
end
```
#attributes Returns a Hash of all attributes

```
def attributes
 attributes_map { |name| send name }
end
```
#attributes= Mass update a model's attributes

```
def attributes=(new_attributes)
  assign_attributes(new_attributes)
end
```
#initialize

```
def initialize(attributes = nil)
  super(attributes)
  @attributes ||= Hash[self.class.attributes_nil_hash]
end
```
#### #inject\_defaults!

```
def inject_defaults!(starting_props)
 return starting_props if self.class.declared_properties.declared_property_defaults.empty?
 self.class.declared_properties.inject_defaults!(self, starting_props || {})
end
```
#inspect

```
def inspect
  attribute_descriptions = inspect_attributes.map do |key, value|
    "#{Neo4j::ANSI::CYAN}#{key}: #{Neo4j::ANSI::CLEAR}#{value.inspect}"
  end.join(', ')
  separator = ' ' unless attribute_descriptions.empty?
  "\text{#}<#(Neo4j::ANSI::YELLOW)#{self.class.name}#{Neo4j::ANSI::CLEAR}#{separator}#{attribute_descri
end
```
#read\_attribute

```
def read_attribute(name)
 respond_to?(name) ? send(name) : nil
end
```
#### #reload\_properties!

```
def reload_properties!(properties)
 @attributes = nil
  convert_and_assign_attributes(properties)
end
```
#send\_props

```
def send_props(hash)
 return hash if hash.blank?
  hash.each { |key, value| send("#{key}]=", value) }
end
```
#write attribute Write a single attribute to the model's attribute hash.

```
def write_attribute(name, value)
  if respond to? "#{name}="
    send "\#{name}=", value
  else
    fail Neo4j::UnknownAttributeError, "unknown attribute: #{name}"
  end
end
```
# **Dependent**

# **AssociationMethods**

### **Constants**

### Files

• [lib/neo4j/active\\_node/dependent/association\\_methods.rb:4](https://github.com/neo4jrb/neo4j/blob/master/lib/neo4j/active_node/dependent/association_methods.rb#L4)

# Methods #add\_destroy\_callbacks

```
def add_destroy_callbacks(model)
 return if dependent.nil?
 model.before_destroy(&method("dependent_#{dependent}_callback"))
rescue NameError
 raise "Unknown dependent option #{dependent}"
end
```
## #validate\_dependent

```
def validate_dependent(value)
  fail ArgumentError, "Invalid dependent value: #{value.inspect}" if not valid_dependent_value?(value)
end
```
## **QueryProxyMethods**

methods used to resolve association dependencies

## **Constants**

## Files

• [lib/neo4j/active\\_node/dependent/query\\_proxy\\_methods.rb:5](https://github.com/neo4jrb/neo4j/blob/master/lib/neo4j/active_node/dependent/query_proxy_methods.rb#L5)

# Methods

#each\_for\_destruction Used as part of *dependent: :destroy* and may not have any utility otherwise. It keeps track of the node responsible for a cascading *destroy* process. but this is not always available, so we require it explicitly.

```
def each_for_destruction(owning_node)
 target = owning_node.called_by || owning_node
 objects = pluck(identity).compact.reject do |obj|
   target.dependent_children.include?(obj)
  end
 objects.each do |obj|
   obj.called_by = target
   target.dependent_children << obj
   yield obj
  end
end
```
#unique\_nodes This will match nodes who only have a single relationship of a given type. It's used by *dependent: :delete\_orphans* and *dependent: :destroy\_orphans* and may not have much utility otherwise.

```
def unique_nodes(association, self_identifer, other_node, other_rel)
 fail 'Only supported by in QueryProxy chains started by an instance' unless source_object
 return false if send(association.name).empty?
 unique_nodes_query(association, self_identifer, other_node, other_rel)
    .proxy_as(association.target_class, other_node)
end
```
### **Constants**

# **Files**

- [lib/neo4j/active\\_node/dependent.rb:3](https://github.com/neo4jrb/neo4j/blob/master/lib/neo4j/active_node/dependent.rb#L3)
- [lib/neo4j/active\\_node/dependent/association\\_methods.rb:3](https://github.com/neo4jrb/neo4j/blob/master/lib/neo4j/active_node/dependent/association_methods.rb#L3)
- [lib/neo4j/active\\_node/dependent/query\\_proxy\\_methods.rb:3](https://github.com/neo4jrb/neo4j/blob/master/lib/neo4j/active_node/dependent/query_proxy_methods.rb#L3)

#### **Methods**

#called\_by= Sets the attribute called\_by

```
def called_by=(value)
  @called_by = value
end
```
#### #dependent\_children

```
def dependent_children
  @dependent_children ||= []
end
```
## **Callbacks**

nodoc

## **Constants**

# **Files**

• [lib/neo4j/active\\_node/callbacks.rb:3](https://github.com/neo4jrb/neo4j/blob/master/lib/neo4j/active_node/callbacks.rb#L3)

# **Methods**

#conditional\_callback Allows you to perform a callback if a condition is not satisfied.

```
def conditional_callback(kind, guard)
 return yield if guard
 run_callbacks(kind) { yield }
end
```
## #destroy

nodoc

```
def destroy #:nodoc:
 tx = Neo4j::Transaction.new
 run_callbacks(:destroy) { super }
rescue
 @_deleted = false
 @attributes = @attributes.dup
 tx.mark_failed
 raise
ensure
 tx.close if tx
end
```
## #initialize

```
def initialize(args = nil)
  run_callbacks(:initialize) { super }
end
```
# #touch

# nodoc

```
def touch #:nodoc:
  run_callbacks(:touch) { super }
end
```
# **Initialize**

# **Constants**

# **Files**

• [lib/neo4j/active\\_node/initialize.rb:1](https://github.com/neo4jrb/neo4j/blob/master/lib/neo4j/active_node/initialize.rb#L1)

## **Methods**

#called\_by Returns the value of attribute called\_by

```
def called_by
  @called_by
end
```
#init\_on\_load called when loading the node from the database

```
def init_on_load(persisted_node, properties)
 self.class.extract_association_attributes!(properties)
  @_persisted_obj = persisted_node
 changed_attributes && changed_attributes.clear
  @attributes = convert_and_assign_attributes(properties)
end
```
#init\_on\_reload

```
def init_on_reload(reloaded)
 @attributes = nil
  init_on_load(reloaded, reloaded.props)
end
```
#wrapper Implements the Neo4j::Node#wrapper and Neo4j::Relationship#wrapper method so that we don't have to care if the node is wrapped or not.

**def** wrapper self **end**

## **Reflection**

A reflection contains information about an association. They are often used in connection with form builders to determine associated classes. This module contains methods related to the creation and retrieval of reflections.

# **ClassMethods**

Adds methods to the class related to creating and retrieving reflections.

# **Constants**

Files

• [lib/neo4j/active\\_node/reflection.rb:14](https://github.com/neo4jrb/neo4j/blob/master/lib/neo4j/active_node/reflection.rb#L14)

#### Methods

#reflect\_on\_all\_associations Returns an array containing one reflection for each association declared in the model.

```
def reflect_on_all_associations(macro = nil)
  association_reflections = reflections.values
 macro ? association_reflections.select { | reflection| reflection.macro == macro } : association
end
```
#### #reflect\_on\_association

```
def reflect_on_association(association)
 reflections[association.to_sym]
end
```
#### **AssociationReflection**

The actual reflection object that contains information about the given association. These should never need to be created manually, they will always be created by declaring a :has\_many or :has\_one association on a model.

# **Constants**

#### Files

• [lib/neo4j/active\\_node/reflection.rb:39](https://github.com/neo4jrb/neo4j/blob/master/lib/neo4j/active_node/reflection.rb#L39)

#### Methods

#association The association object referenced by this reflection

```
def association
 @association
end
```
#class\_name Returns the name of the target model

```
def class_name
  @class_name ||= association.target_class.name
end
```
#collection?

```
def collection?
 macro == :has_many
end
```
#initialize

```
def initialize(macro, name, association)
  @macro = macro@name = name@association = association
end
```
#klass Returns the target model

```
def klass
  @klass ||= class_name.constantize
end
```
#macro The type of association

**def** macro @macro **end**

#name The name of the association

**def** name @name **end**

### #rel\_class\_name

```
def rel_class_name
 @rel_class_name ||= association.relationship_class.name.to_s
end
```
#rel\_klass

```
def rel_klass
 @rel_klass ||= rel_class_name.constantize
end
```
#type

```
def type
  @type ||= association.relationship_type
end
```
### #validate?

```
def validate?
  true
end
```
# **Constants**

### **Files**

• [lib/neo4j/active\\_node/reflection.rb:5](https://github.com/neo4jrb/neo4j/blob/master/lib/neo4j/active_node/reflection.rb#L5)

## **Methods**

# **Validations**

This mixin replace the original save method and performs validation before the save.

## **ClassMethods**

#### **Constants**

### Files

• [lib/neo4j/active\\_node/validations.rb:16](https://github.com/neo4jrb/neo4j/blob/master/lib/neo4j/active_node/validations.rb#L16)

## Methods #validates\_uniqueness\_of

```
def validates_uniqueness_of(*attr_names)
  validates_with UniquenessValidator, _merge_attributes(attr_names)
end
```
### **UniquenessValidator**

## **Constants**

## Files

• [lib/neo4j/active\\_node/validations.rb:23](https://github.com/neo4jrb/neo4j/blob/master/lib/neo4j/active_node/validations.rb#L23)

## Methods #found

```
def found(record, attribute, value)
 conditions = scope_conditions(record)
  # TODO: Added as find(:name => nil) throws error
 value = '' if value.nil?
 conditions[attribute] = options[:case_sensitive] ? value : /#{Regexp.escape(value.to_s)}/i
 found = record.class.as(:result).where(conditions)
  found = found.where_not(neo_id: record.neo_id) if record._persisted_obj
  found
end
```
## #initialize

```
def initialize(options)
  super(options.reverse_merge(case_sensitive: true))
end
```
#message

```
def message(instance)
  super || 'has already been taken'
end
```
## #scope\_conditions

```
def scope_conditions(instance)
  Array(options[:scope] || []).inject({}) do |conditions, key|
    conditions.merge(key => instance[key])
  end
end
```
#validate\_each

```
def validate_each(record, attribute, value)
 return unless found(record, attribute, value).exists?
  record.errors.add(attribute, :taken, options.except(:case_sensitive, :scope).merge(value: value))
end
```
## **Constants**

**Files**

• [lib/neo4j/active\\_node/validations.rb:4](https://github.com/neo4jrb/neo4j/blob/master/lib/neo4j/active_node/validations.rb#L4)

## **Methods**

#read\_attribute\_for\_validation Implements the ActiveModel::Validation hook method.

```
def read_attribute_for_validation(key)
  respond_to?(key) ? send(key) : self[key]
end
```
#save The validation process on save can be skipped by passing false. The regular Model#save method is replaced with this when the validations module is mixed in, which it is by default.

```
def save(options = {})
  result = perform_validations(options) ? super : false
  if !result
   Neo4j::Transaction.current.failure if Neo4j::Transaction.current
  end
  result
end
```
## #valid?

```
def valid?(context = nil)
  context ||= (new_record? ? :create : :update)
  super(context)
  errors.empty?
end
```
# **OrmAdapter**

## **ClassMethods**

## **Constants**

## Files

• [lib/neo4j/active\\_node/orm\\_adapter.rb:10](https://github.com/neo4jrb/neo4j/blob/master/lib/neo4j/active_node/orm_adapter.rb#L10)

# Methods

#### **Constants**

## **Files**

• [lib/neo4j/active\\_node/orm\\_adapter.rb:9](https://github.com/neo4jrb/neo4j/blob/master/lib/neo4j/active_node/orm_adapter.rb#L9)

### **Methods**

#### #column\_names

```
def column_names
  klass._decl_props.keys
end
```
#create! Create a model using attributes

```
def create!(attributes = {})
 klass.create!(attributes)
end
```
#destroy

```
def destroy(object)
  object.destroy && true if valid_object?(object)
end
```
#find\_all Find all models matching conditions

```
def find_all(options = {})
 conditions, order, limit, offset = extract_conditions!(options)
 extract_id!(conditions)
 order = hasherize_order(order)
 result = klass. where (conditions)result = result.order(order) unless order.empty?
 result = result.skip(offset) if offset
 result = result.limit(limit) if limit
 result.to_a
end
```
#find\_first Find the first instance matching conditions

```
def find_first(options = {})
 conditions, order = extract_conditions!(options)
 extract_id!(conditions)
 order = hasherize_order(order)
 result = klass.where(conditions)
 result = result.order(order) unless order.empty?
 result.first
end
```
#get Get an instance by id of the model

```
def get(id)
  klass.find_by(klass.id_property_name => wrap_key(id))
end
```
#get! Get an instance by id of the model

```
def get!(id)
  klass.find(wrap_key(id)).tap do |node|
    fail 'No record found' if node.nil?
  end
end
```
#i18n\_scope

```
def i18n_scope
 :neo4j
end
```
# **Persistence**

#### **RecordInvalidError**

#### **Constants**

#### Files

• [lib/neo4j/active\\_node/persistence.rb:3](https://github.com/neo4jrb/neo4j/blob/master/lib/neo4j/active_node/persistence.rb#L3)

### Methods #initialize

```
def initialize(record)
 @record = record
  super(@record.errors.full_messages.join(', '))
end
```
### #record Returns the value of attribute record

**def** record @record **end**

### **ClassMethods**

### **Constants**

### Files

• [lib/neo4j/active\\_node/persistence.rb:102](https://github.com/neo4jrb/neo4j/blob/master/lib/neo4j/active_node/persistence.rb#L102)

### Methods

#create Creates and saves a new node

```
def create(props = {})
 association_props = extract_association_attributes!(props) || {}
 new(props).tap do |obj|
   yield obj if block_given?
    obj.save
   association_props.each do |prop, value|
      obj.send("#{prop}=", value)
    end
  end
end
```
#create! Same as #create, but raises an error if there is a problem during save.

```
def create!(*args)
 props = args[0] || { }association_props = extract_association_attributes!(props) || {}
 new(*args).tap do |o|
   yield o if block_given?
    o.save!
```

```
association_props.each do |prop, value|
      o.send("#{prop}=", value)
    end
  end
end
```
#find\_or\_create

```
def find or create(find attributes, set_attributes = {})
 on_create_attributes = set_attributes.reverse_merge(on_create_props(find_attributes))
  neo4j_session.query.merge(n: {self.mapped_label_names => find_attributes})
    .on_create_set(n: on_create_attributes)
    .pluck(:n).first
end
```
#find\_or\_create\_by Finds the first node with the given attributes, or calls create if none found

```
def find or create by (attributes, &block)
  find_by(attributes) || create(attributes, &block)
end
```
#find\_or\_create\_by! Same as #find\_or\_create\_by, but calls #create! so it raises an error if there is a problem during save.

```
def find_or_create_by!(attributes, &block)
  find_by(attributes) || create!(attributes, &block)
end
```
#load\_entity

```
def load_entity(id)
 Neo4j::Node.load(id)
end
```
#merge

```
def merge(match_attributes, optional_attrs = {})
  options = [:on_create, :on_match, :set]
  optional_attrs.assert_valid_keys(*options)
 optional_attrs.default = {}
  on_create_attrs, on_match_attrs, set_attrs = optional_attrs.values_at(*options)
  neo4j_session.query.merge(n: {self.mapped_label_names => match_attributes})
    .on_create_set(n: on_create_props(on_create_attrs))
    .on_match_set(n: on_match_props(on_match_attrs))
    .break.set(n: set_attrs)
    .pluck(:n).first
end
```
## **Constants**

**Files**

• [lib/neo4j/active\\_node/persistence.rb:2](https://github.com/neo4jrb/neo4j/blob/master/lib/neo4j/active_node/persistence.rb#L2)

### **Methods**

#\_create\_node TODO: This does not seem like it should be the responsibility of the node. Creates an unwrapped node in the database.

```
def _create_node(node_props, labels = labels_for_create)
  self.class.neo4j_session.create_node(node_props, labels)
end
```
#apply\_default\_values

```
def apply_default_values
 return if self.class.declared_property_defaults.empty?
 self.class.declared_property_defaults.each_pair do |key, value|
    self.send("#{key}=", value) if self.send(key).nil?
  end
end
```
#cache\_key

```
def cache_key
 if self.new_record?
    "#{model_cache_key}/new"
  elsif self.respond_to?(:updated_at) && !self.updated_at.blank?
    "#{model_cache_key}/#{neo_id}-#{self.updated_at.utc.to_s(:number)}"
  else
    "#{model_cache_key}/#{neo_id}"
  end
end
```
#concurrent\_increment! Increments concurrently a numeric attribute by a centain amount

```
def concurrent_increment!(attribute, by = 1)
  query_node = Neo4j::Session.query.match_nodes(n: neo_id)
  increment_by_query! query_node, attribute, by
end
```
#create\_model Creates a model with values matching those of the instance attributes and returns its id.

```
def create_model
 node = _create_node(props_for_create)
  init_on_load(node, node.props)
  @deferred_nodes = nil
 true
end
```
#create\_or\_update

```
def create_or_update
 # since the same model can be created or updated twice from a relationship we have to have thi
 @_create_or_updating = true
 apply_default_values
 result = _persisted_obj ? update_model : create_model
 if result == false
   Neo4j::Transaction.current.failure if Neo4j::Transaction.current
   false
 else
    true
 end
rescue => e
```

```
Neo4j::Transaction.current.failure if Neo4j::Transaction.current
 raise e
ensure
 @_create_or_updating = nil
end
```
#destroy

```
def destroy
 freeze
  _persisted_obj && _persisted_obj.del
  @_deleted = true
end
```
#destroyed? Returns +true+ if the object was destroyed.

**def** destroyed? @\_deleted **end**

#exist?

```
def exist?
  _persisted_obj && _persisted_obj.exist?
end
```
#freeze

```
def freeze
  @attributes.freeze
  self
end
```
#frozen?

```
def frozen?
 @attributes.frozen?
end
```
#increment Increments a numeric attribute by a centain amount

```
def increment(attribute, by = 1)
 self[attribute] ||= 0
  self[attribute] += by
  self
end
```
#increment! Convenience method to increment numeric attribute and #save at the same time

```
def increment! (attribute, by = 1)
  increment(attribute, by).update_attribute(attribute, self[attribute])
end
```
#inject\_primary\_key! As the name suggests, this inserts the primary key (id property) into the properties hash. The method called here, *default\_property\_values*, is a holdover from an earlier version of the gem. It does NOT contain the default values of properties, it contains the Default Property, which we now refer to as the ID Property. It will be deprecated and renamed in a coming refactor.

```
def inject_primary_key!(converted_props)
 self.class.default_property_values(self).tap do |destination_props|
    destination_props.merge!(converted_props) if converted_props.is_a?(Hash)
```
**end end**

#labels\_for\_create

```
def labels_for_create
  self.class.mapped_label_names
end
```
#new? Returns +true+ if the record hasn't been saved to Neo4j yet.

```
def new_record?
  !_persisted_obj
end
```
#new\_record? Returns +true+ if the record hasn't been saved to Neo4j yet.

```
def new_record?
  !_persisted_obj
end
```
#persisted? Returns +true+ if the record is persisted, i.e. it's not a new record and it was not destroyed

```
def persisted?
  !new_record? && !destroyed?
end
```
#props

```
def props
  attributes.reject { |_, v| v.nil? }.symbolize_keys
end
```
#props\_for\_create Returns a hash containing: \* All properties and values for insertion in the database \* A *uuid* (or equivalent) key and value \* Timestamps, if the class is set to include them. Note that the UUID is added to the hash but is not set on the node. The timestamps, by comparison, are set on the node prior to addition in this hash.

```
def props_for_create
 inject_timestamps!
 props_with_defaults = inject_defaults!(props)
 converted_props = props_for_db(props_with_defaults)
 return converted_props unless self.class.respond_to?(:default_property_values)
  inject_primary_key!(converted_props)
end
```
### #props\_for\_persistence

```
def props_for_persistence
  _persisted_obj ? props_for_update : props_for_create
end
```
### #props\_for\_update

```
def props_for_update
  update_magic_properties
  changed_props = attributes.select { |k, \_| changed_attributes.include?(k) }
  changed_props.symbolize_keys!
  inject_defaults!(changed_props)
 props_for_db(changed_props)
end
```
#### #reload

```
def reload
 return self if new_record?
  association_proxy_cache.clear if respond_to?(:association_proxy_cache)
 changed_attributes && changed_attributes.clear
 unless reload_from_database
    @_deleted = true
    freeze
  end
  self
end
```
#reload\_from\_database

```
def reload_from_database
  reloaded = self.class.load_entity(neo_id)
  reloaded ? init_on_reload(reloaded._persisted_obj) : nil
end
```
#save Saves the model.

If the model is new a record gets created in the database, otherwise the existing record gets updated. If perform\_validation is true validations run. If any of them fail the action is cancelled and save returns false. If the flag is false validations are bypassed altogether. See ActiveRecord::Validations for more information. There's a series of callbacks associated with save. If any of the before\_\* callbacks return false the action is cancelled and save returns false.

```
def save(*)
  cascade_save do
    association_proxy_cache.clear
    create_or_update
  end
end
```
#save! Persist the object to the database. Validations and Callbacks are included by default but validation can be disabled by passing :validate => false to #save! Creates a new transaction.

```
def save!(*args)
  save(*args) or fail(RecordInvalidError, self) # rubocop:disable Style/AndOr
end
```
#touch

```
def touch
  fail 'Cannot touch on a new record object' unless persisted?
  update_attribute!(:updated_at, Time.now) if respond_to?(:updated_at=)
end
```
#update Updates this resource with all the attributes from the passed-in Hash and requests that the record be saved. If saving fails because the resource is invalid then false will be returned.

```
def update(attributes)
  self.attributes = process_attributes(attributes)
  save
end
```
#update! Same as {#update\_attributes}, but raises an exception if saving fails.

```
def update!(attributes)
  self.attributes = process_attributes(attributes)
```
save! **end**

#update\_attribute Convenience method to set attribute and #save at the same time

```
def update_attribute(attribute, value)
  send("#{attribute}=", value)
  self.save
end
```
#update\_attribute! Convenience method to set attribute and #save! at the same time

```
def update_attribute!(attribute, value)
  send("\#{attribute}=", value)
  self.save!
end
```
#update\_attributes Updates this resource with all the attributes from the passed-in Hash and requests that the record be saved. If saving fails because the resource is invalid then false will be returned.

```
def update(attributes)
  self.attributes = process_attributes(attributes)
  save
end
```
#update\_attributes! Same as {#update\_attributes}, but raises an exception if saving fails.

```
def update!(attributes)
  self.attributes = process_attributes(attributes)
  save!
end
```
#update\_model

```
def update_model
 return if !changed_attributes || changed_attributes.empty?
 _persisted_obj.update_props(props_for_update)
  changed_attributes.clear
end
```
## **IdProperty**

This module makes it possible to use other IDs than the build it neo4j id (neo\_id)

#### **TypeMethods**

#### **Constants**

### Files

• [lib/neo4j/active\\_node/id\\_property.rb:39](https://github.com/neo4jrb/neo4j/blob/master/lib/neo4j/active_node/id_property.rb#L39)

Methods #define\_id\_methods

```
def define_id_methods(clazz, name, conf)
 validate_conf!(conf)
 if conf[:on]
    define_custom_method(clazz, name, conf[:on])
 elsif conf[:auto]
   define_uuid_method(clazz, name)
 elsif conf.empty?
   define_property_method(clazz, name)
  end
end
```
.define\_id\_methods

```
def define_id_methods(clazz, name, conf)
 validate_conf!(conf)
 if conf[:on]
    define_custom_method(clazz, name, conf[:on])
 elsif conf[:auto]
   define_uuid_method(clazz, name)
  elsif conf.empty?
   define_property_method(clazz, name)
  end
end
```
## **ClassMethods**

### **Constants**

#### Files

• [lib/neo4j/active\\_node/id\\_property.rb:124](https://github.com/neo4jrb/neo4j/blob/master/lib/neo4j/active_node/id_property.rb#L124)

#### Methods #find\_by\_id

```
def find_by_id(id)
 all.where(id_property_name => id).first
end
```
#find\_by\_ids

```
def find_by_ids(ids)
 all.where(id_property_name => ids).to_a
end
```
#find\_by\_neo\_id

```
def find_by_neo_id(id)
 Neo4j::Node.load(id)
end
```
#has\_id\_property? rubocop:disable Style/PredicateName

```
def has_id_property?
 ActiveSupport::Deprecation.warn 'has_id_property? is deprecated and may be removed from future
```
id\_property? **end**

#id\_property

```
def id_property(name, conf = {})
 self.manual_id_property = true
 Neo4j::Session.on_next_session_available do |_|
    @id_property_info = {name: name, type: conf}
    TypeMethods.define_id_methods(self, name, conf)
   constraint(name, type: :unique) unless conf[:constraint] == false
 end
end
```
#id\_property? rubocop:enable Style/PredicateName

```
def id_property?
  id_property_info && !id_property_info.empty?
end
```
#id\_property\_info

```
def id_property_info
  @id_property_info ||= {}
end
```
#id\_property\_name

```
def id_property_name
  id_property_info[:name]
end
```
#manual\_id\_property Returns the value of attribute manual\_id\_property

```
def manual_id_property
  @manual_id_property
end
```
#manual\_id\_property= Sets the attribute manual\_id\_property

```
def manual_id_property=(value)
  @manual_id_property = value
end
```
#manual\_id\_property?

```
def manual_id_property?
  !!manual_id_property
end
```
#primary\_key

```
def id_property_name
  id_property_info[:name]
end
```
### **Accessor**

Provides get/set of the Id Property values. Some methods

### **ClassMethods**

### **Constants**

#### Files

• [lib/neo4j/active\\_node/id\\_property/accessor.rb:26](https://github.com/neo4jrb/neo4j/blob/master/lib/neo4j/active_node/id_property/accessor.rb#L26)

### Methods #default\_properties

```
def default_properties
  @default_property ||= {}
end
```
### #default\_properties\_keys

```
def default_properties_keys
  @default_properties_keys ||= default_properties.keys
end
```
#default\_property TODO: Move this to the DeclaredProperties

```
def default_property(name, &block)
 reset_default_properties(name) if default_properties.respond_to?(:size)
  default_properties[name] = block
end
```
### #default\_property\_key

```
def default_property_key
  @default_property_key ||= default_properties_keys.first
end
```
#### #default\_property\_values

```
def default_property_values(instance)
 default_properties.each_with_object({}) do |(key, block), result|
    result[key] = block.call(instance)
 end
end
```
### #reset\_default\_properties

```
def reset_default_properties(name_to_keep)
 default_properties.each_key do |property|
   @default_properties_keys = nil
   undef_method(property) unless property == name_to_keep
 end
 @default_properties_keys = nil
 @default_property = {}
end
```
#### **Constants**

#### Files

• [lib/neo4j/active\\_node/id\\_property/accessor.rb:4](https://github.com/neo4jrb/neo4j/blob/master/lib/neo4j/active_node/id_property/accessor.rb#L4)

Methods #default\_properties

```
def default_properties
  @default_properties ||= Hash.new(nil)
end
```
#default\_properties=

```
def default_properties=(properties)
  @default_property_value = properties[default_property_key]
end
```
#default\_property

```
def default_property(key)
 return nil unless key == default_property_key
 default_property_value
end
```
#default\_property\_key

```
def default_property_key
 self.class.default_property_key
end
```
#default\_property\_value Returns the value of attribute default\_property\_value

```
def default_property_value
  @default_property_value
end
```
**Constants**

**Files**

- [lib/neo4j/active\\_node/id\\_property.rb:35](https://github.com/neo4jrb/neo4j/blob/master/lib/neo4j/active_node/id_property.rb#L35)
- [lib/neo4j/active\\_node/id\\_property/accessor.rb:1](https://github.com/neo4jrb/neo4j/blob/master/lib/neo4j/active_node/id_property/accessor.rb#L1)

### **Methods**

#default\_properties

```
def default_properties
  @default_properties ||= Hash.new(nil)
end
```
#default\_properties=

```
def default_properties=(properties)
 @default_property_value = properties[default_property_key]
end
```
#default\_property

```
def default_property(key)
 return nil unless key == default_property_key
  default_property_value
end
```
#### #default\_property\_key

```
def default_property_key
  self.class.default_property_key
end
```
#default\_property\_value Returns the value of attribute default\_property\_value

```
def default_property_value
  @default_property_value
end
```
### **Unpersisted**

### **Constants**

#### **Files**

• [lib/neo4j/active\\_node/unpersisted.rb:3](https://github.com/neo4jrb/neo4j/blob/master/lib/neo4j/active_node/unpersisted.rb#L3)

#### **Methods**

#### #clear\_deferred\_nodes\_for\_association

```
def clear_deferred_nodes_for_association(association_name)
  deferred_nodes_for_association(association_name.to_sym).clear
end
```
#### #defer\_create

```
def defer_create(association_name, object, options = {})
 clear_deferred_nodes_for_association(association_name) if options[:clear]
  deferred_nodes_for_association(association_name) << object
end
```
#deferred\_create\_cache The values in this Hash are returned and used outside by reference so any modifications to the Array should be in-place

```
def deferred_create_cache
  @deferred_create_cache ||= {}
end
```
#deferred\_nodes\_for\_association

```
def deferred_nodes_for_association(association_name)
 deferred_create_cache[association_name.to_sym] ||= []
end
```
#### #pending\_deferred\_creations?

```
def pending deferred creations?
  !deferred_create_cache.values.all?(&:empty?)
end
```
### **QueryMethods**

### **Constants**

#### **Files**

• [lib/neo4j/active\\_node/query\\_methods.rb:3](https://github.com/neo4jrb/neo4j/blob/master/lib/neo4j/active_node/query_methods.rb#L3)

#### **Methods**

#blank?

```
def empty?
  !self.all.exists?
end
```
#count

```
def count(distinct = nil)
 fail(Neo4j::InvalidParameterError, ':count accepts `distinct` or nil as a parameter') unless o
 q = distinct.nil? ? 'n' : 'DISTINCT n'
  self.query_as(:n).return("count(#{q}) AS count").first.count
end
```
#empty?

```
def empty?
  !self.all.exists?
end
```
#exists?

```
def exists?(node_condition = nil)
 unless node_condition.is_a?(Integer) || node_condition.is_a?(Hash) || node_condition.nil?
    fail(Neo4j::InvalidParameterError, ':exists? only accepts ids or conditions')
  end
  query_start = exists_query_start(node_condition)
  start_q = query_start.respond_to?(:query_as) ? query_start.query_as(:n) : query_start
  start_q.return('COUNT(n) AS count').first.count > 0
end
```
#find\_each

```
def find_each(options = {})
 self.query_as(:n).return(:n).find_each(:n, primary_key, options) do |batch|
   yield batch.n
 end
end
```
#find\_in\_batches

```
def find_in_batches(options = {})
  self.query_as(:n).return(:n).find_in_batches(:n, primary_key, options) do |batch|
    yield batch.map(&:n)
  end
end
```
#first Returns the first node of this class, sorted by ID. Note that this may not be the first node created since Neo4j recycles IDs.

```
def first
  self.query_as(:n).limit(1).order(n: primary_key).pluck(:n).first
end
```
#last Returns the last node of this class, sorted by ID. Note that this may not be the first node created since Neo4j recycles IDs.

```
def last
 self.query_as(:n).limit(1).order(n: {primary_key => :desc}).pluck(:n).first
end
```
#length

```
def count(distinct = nil)
 fail(Neo4j::InvalidParameterError, ':count accepts `distinct` or nil as a parameter') unless o
 q = distinct.nil? ? 'n' : 'DISTINCT n'
 self.query_as(:n).return("count(#{q}) AS count").first.count
end
```
#size

```
def count(distinct = nil)
 fail(Neo4j::InvalidParameterError, ':count accepts `distinct` or nil as a parameter') unless o
 q = distinct.nil? ? 'n' : 'DISTINCT n'
  self.query_as(:n).return("count(#{q}) AS count").first.count
end
```
## **Constants**

- MARSHAL\_INSTANCE\_VARIABLES
- WRAPPED\_CLASSES
- MODELS\_FOR\_LABELS\_CACHE
- MODELS\_TO\_RELOAD
- DATE\_KEY\_REGEX
- DEPRECATED\_OBJECT\_METHODS

## **Files**

- [lib/neo4j/active\\_node.rb:23](https://github.com/neo4jrb/neo4j/blob/master/lib/neo4j/active_node.rb#L23)
- [lib/neo4j/active\\_node/enum.rb:1](https://github.com/neo4jrb/neo4j/blob/master/lib/neo4j/active_node/enum.rb#L1)
- [lib/neo4j/active\\_node/rels.rb:1](https://github.com/neo4jrb/neo4j/blob/master/lib/neo4j/active_node/rels.rb#L1)
- [lib/neo4j/active\\_node/query.rb:2](https://github.com/neo4jrb/neo4j/blob/master/lib/neo4j/active_node/query.rb#L2)
- [lib/neo4j/active\\_node/has\\_n.rb:1](https://github.com/neo4jrb/neo4j/blob/master/lib/neo4j/active_node/has_n.rb#L1)
- [lib/neo4j/active\\_node/scope.rb:3](https://github.com/neo4jrb/neo4j/blob/master/lib/neo4j/active_node/scope.rb#L3)
- [lib/neo4j/active\\_node/labels.rb:2](https://github.com/neo4jrb/neo4j/blob/master/lib/neo4j/active_node/labels.rb#L2)
- [lib/neo4j/active\\_node/property.rb:1](https://github.com/neo4jrb/neo4j/blob/master/lib/neo4j/active_node/property.rb#L1)
- [lib/neo4j/active\\_node/dependent.rb:2](https://github.com/neo4jrb/neo4j/blob/master/lib/neo4j/active_node/dependent.rb#L2)
- [lib/neo4j/active\\_node/callbacks.rb:2](https://github.com/neo4jrb/neo4j/blob/master/lib/neo4j/active_node/callbacks.rb#L2)
- [lib/neo4j/active\\_node/reflection.rb:1](https://github.com/neo4jrb/neo4j/blob/master/lib/neo4j/active_node/reflection.rb#L1)
- [lib/neo4j/active\\_node/validations.rb:2](https://github.com/neo4jrb/neo4j/blob/master/lib/neo4j/active_node/validations.rb#L2)
- [lib/neo4j/active\\_node/orm\\_adapter.rb:4](https://github.com/neo4jrb/neo4j/blob/master/lib/neo4j/active_node/orm_adapter.rb#L4)
- [lib/neo4j/active\\_node/persistence.rb:1](https://github.com/neo4jrb/neo4j/blob/master/lib/neo4j/active_node/persistence.rb#L1)
- [lib/neo4j/active\\_node/id\\_property.rb:1](https://github.com/neo4jrb/neo4j/blob/master/lib/neo4j/active_node/id_property.rb#L1)
- [lib/neo4j/active\\_node/unpersisted.rb:2](https://github.com/neo4jrb/neo4j/blob/master/lib/neo4j/active_node/unpersisted.rb#L2)
- [lib/neo4j/active\\_node/query\\_methods.rb:2](https://github.com/neo4jrb/neo4j/blob/master/lib/neo4j/active_node/query_methods.rb#L2)
- [lib/neo4j/active\\_node/has\\_n/association.rb:5](https://github.com/neo4jrb/neo4j/blob/master/lib/neo4j/active_node/has_n/association.rb#L5)
- [lib/neo4j/active\\_node/query/query\\_proxy.rb:2](https://github.com/neo4jrb/neo4j/blob/master/lib/neo4j/active_node/query/query_proxy.rb#L2)
- [lib/neo4j/active\\_node/query/query\\_proxy\\_link.rb:2](https://github.com/neo4jrb/neo4j/blob/master/lib/neo4j/active_node/query/query_proxy_link.rb#L2)
- [lib/neo4j/active\\_node/query/query\\_proxy\\_methods.rb:2](https://github.com/neo4jrb/neo4j/blob/master/lib/neo4j/active_node/query/query_proxy_methods.rb#L2)
- [lib/neo4j/active\\_node/query/query\\_proxy\\_enumerable.rb:2](https://github.com/neo4jrb/neo4j/blob/master/lib/neo4j/active_node/query/query_proxy_enumerable.rb#L2)
- [lib/neo4j/active\\_node/dependent/association\\_methods.rb:2](https://github.com/neo4jrb/neo4j/blob/master/lib/neo4j/active_node/dependent/association_methods.rb#L2)
- [lib/neo4j/active\\_node/dependent/query\\_proxy\\_methods.rb:2](https://github.com/neo4jrb/neo4j/blob/master/lib/neo4j/active_node/dependent/query_proxy_methods.rb#L2)
- [lib/neo4j/active\\_node/query/query\\_proxy\\_eager\\_loading.rb:2](https://github.com/neo4jrb/neo4j/blob/master/lib/neo4j/active_node/query/query_proxy_eager_loading.rb#L2)
- [lib/neo4j/active\\_node/has\\_n/association\\_cypher\\_methods.rb:2](https://github.com/neo4jrb/neo4j/blob/master/lib/neo4j/active_node/has_n/association_cypher_methods.rb#L2)
- [lib/neo4j/active\\_node/query/query\\_proxy\\_find\\_in\\_batches.rb:2](https://github.com/neo4jrb/neo4j/blob/master/lib/neo4j/active_node/query/query_proxy_find_in_batches.rb#L2)
- [lib/neo4j/active\\_node/query/query\\_proxy\\_methods\\_of\\_mass\\_updating.rb:2](https://github.com/neo4jrb/neo4j/blob/master/lib/neo4j/active_node/query/query_proxy_methods_of_mass_updating.rb#L2)

### **Methods**

#== Performs equality checking on the result of attributes and its type.

```
def = (other)return false unless other.instance_of? self.class
  attributes == other.attributes
end
```
#### #[]

```
def read_attribute(name)
  respond_to?(name) ? send(name) : nil
end
```
#[]= Write a single attribute to the model's attribute hash.

```
def write_attribute(name, value)
 if respond_to? "#{name}="
    send "\#{name}=", value
  else
    fail Neo4j::UnknownAttributeError, "unknown attribute: #{name}"
  end
end
```
#\_create\_node TODO: This does not seem like it should be the responsibility of the node. Creates an unwrapped node in the database.

```
def _create_node(node_props, labels = labels_for_create)
 self.class.neo4j_session.create_node(node_props, labels)
end
```
#\_persisted\_obj Returns the value of attribute \_persisted\_obj

```
def _persisted_obj
  @_persisted_obj
end
```
#\_rels\_delegator

```
def _rels_delegator
 fail "Can't access relationship on a non persisted node" unless _persisted_obj
 _persisted_obj
end
```
#add\_label adds one or more labels

```
def add_label(*label)
  @_persisted_obj.add_label(*label)
end
```
#apply\_default\_values

```
def apply_default_values
 return if self.class.declared_property_defaults.empty?
  self.class.declared_property_defaults.each_pair do |key, value|
    self.send("#{key}=", value) if self.send(key).nil?
  end
end
```
#as Starts a new QueryProxy with the starting identifier set to the given argument and QueryProxy source\_object set to the node instance. This method does not exist within QueryProxy and can only be used to start a new chain.

```
def as(node_var)
 self.class.query_proxy(node: node_var, source_object: self).match_to(self)
end
```
#assign\_attributes Mass update a model's attributes

```
def assign_attributes(new_attributes = nil)
 return unless new_attributes.present?
 new_attributes.each do |name, value|
   writer = : "#{name}send(writer, value) if respond_to?(writer)
  end
end
```
#association\_proxy

```
def association_proxy(name, options = {})
 name = name.to_sym
 hash = association_proxy_hash(name, options)
 association_proxy_cache_fetch(hash) do
   if result_cache = self.instance_variable_get('@source_proxy_result_cache')
      result_by_previous_id = previous_proxy_results_by_previous_id(result_cache, name)
      result_cache.inject(nil) do |proxy_to_return, object|
        proxy = fresh_association_proxy(name, options.merge(start_object: object), result_by_pre
```

```
object.association_proxy_cache[hash] = proxy
        (self == object ? proxy : proxy_to_return)
      end
    else
      fresh_association_proxy(name, options)
    end
  end
end
```
#association\_proxy\_cache Returns the current AssociationProxy cache for the association cache. It is in the format { :association\_name => AssociationProxy} This is so that we \* don't need to re-build the QueryProxy objects \* also because the QueryProxy object caches it's results \* so we don't need to query again \* so that we can cache results from association calls or eager loading

```
def association_proxy_cache
  @association_proxy_cache ||= {}
end
```
#association\_proxy\_cache\_fetch

```
def association_proxy_cache_fetch(key)
 association_proxy_cache.fetch(key) do
   value = yield
   association_proxy_cache[key] = value
  end
end
```
#association\_proxy\_hash

```
def association_proxy_hash(name, options = {})
  [name.to_sym, options.values_at(:node, :rel, :labels, :rel_length)].hash
end
```
#association\_query\_proxy

```
def association_query_proxy(name, options = {})
  self.class.send(:association_query_proxy, name, {start_object: self}.merge!(options))
end
```
#attribute\_before\_type\_cast Read the raw attribute value

```
def attribute_before_type_cast(name)
  \thetaattributes ||= \{ \}@attributes[name.to_s]
end
```
#attributes Returns a Hash of all attributes

```
def attributes
  attributes_map { |name| send name }
end
```
#attributes= Mass update a model's attributes

```
def attributes=(new_attributes)
  assign_attributes(new_attributes)
end
```
#cache\_key

```
def cache_key
 if self.new_record?
    "#{model_cache_key}/new"
 elsif self.respond_to?(:updated_at) && !self.updated_at.blank?
    "#{model_cache_key}/#{neo_id}-#{self.updated_at.utc.to_s(:number)}"
 else
    "#{model_cache_key}/#{neo_id}"
  end
end
```
#called\_by Returns the value of attribute called\_by

**def** called\_by @called\_by **end**

#called\_by= Sets the attribute called\_by

```
def called_by=(value)
  @called_by = value
end
```
#clear\_deferred\_nodes\_for\_association

```
def clear deferred nodes for association (association name)
  deferred_nodes_for_association(association_name.to_sym).clear
end
```
#concurrent increment! Increments concurrently a numeric attribute by a centain amount

```
def concurrent_increment!(attribute, by = 1)
  query_node = Neo4j::Session.query.match_nodes(n: neo_id)
  increment_by_query! query_node, attribute, by
end
```
#conditional\_callback Allows you to perform a callback if a condition is not satisfied.

```
def conditional_callback(kind, guard)
  return yield if guard
  run_callbacks(kind) { yield }
end
```
### #declared\_properties

```
def declared_properties
  self.class.declared_properties
end
```
#default\_properties

```
def default_properties
  @default_properties ||= Hash.new(nil)
end
```
#default\_properties=

```
def default_properties=(properties)
  @default_property_value = properties[default_property_key]
end
```
#default\_property

```
def default_property(key)
  return nil unless key == default_property_key
  default_property_value
end
```
### #default\_property\_key

```
def default_property_key
  self.class.default_property_key
end
```
#default\_property\_value Returns the value of attribute default\_property\_value

```
def default_property_value
  @default_property_value
end
```
#### #defer\_create

```
def defer_create(association_name, object, options = {})
 clear_deferred_nodes_for_association(association_name) if options[:clear]
  deferred_nodes_for_association(association_name) << object
end
```
#deferred create cache The values in this Hash are returned and used outside by reference so any modifications to the Array should be in-place

```
def deferred_create_cache
  @deferred_create_cache ||= {}
end
```
#### #deferred\_nodes\_for\_association

```
def deferred_nodes_for_association(association_name)
  deferred_create_cache[association_name.to_sym] ||= []
end
```
#### #dependent\_children

```
def dependent_children
  @dependent_children ||= []
end
```
#destroy

nodoc

```
def destroy #:nodoc:
 tx = Neo4j::Transaction.new
  run_callbacks(:destroy) { super }
rescue
 @_deleted = false
 @attributes = @attributes.dup
 tx.mark_failed
 raise
ensure
  tx.close if tx
end
```
#destroyed? Returns +true+ if the object was destroyed.

```
def destroyed?
 @_deleted
end
```
#### #eql?

```
def ==(other)
 other.class == self.class && other.id == id
end
```
#exist?

```
def exist?
  _persisted_obj && _persisted_obj.exist?
end
```
#freeze

```
def freeze
 @attributes.freeze
 self
end
```
### #frozen?

```
def frozen?
 @attributes.frozen?
end
```
#hash

```
def hash
  id.hash
end
```
#id

```
def id
 id = neo_id
 id.is_a?(Integer) ? id : nil
end
```
#increment Increments a numeric attribute by a centain amount

```
def increment (attribute, by = 1)
 self[attribute] ||= 0
  self[attribute] += by
  self
end
```
#increment! Convenience method to increment numeric attribute and #save at the same time

```
def increment! (attribute, by = 1)
  increment(attribute, by).update_attribute(attribute, self[attribute])
end
```
#init\_on\_load called when loading the node from the database

```
def init_on_load(persisted_node, properties)
  self.class.extract_association_attributes!(properties)
  @_persisted_obj = persisted_node
 changed_attributes && changed_attributes.clear
```

```
@attributes = convert_and_assign_attributes(properties)
end
```
#init\_on\_reload

```
def init_on_reload(reloaded)
 @attributes = nil
  init_on_load(reloaded, reloaded.props)
end
```
#initialize

```
def initialize(args = nil)
  symbol args = args.is a?(Hash) ? args.symbolize keys : args
  super(symbol_args)
end
```
#inject\_defaults!

```
def inject defaults! (starting props)
 return starting_props if self.class.declared_properties.declared_property_defaults.empty?
  self.class.declared_properties.inject_defaults!(self, starting_props || {})
end
```
**#inject\_primary\_key!** As the name suggests, this inserts the primary key (id property) into the properties hash. The method called here, *default\_property\_values*, is a holdover from an earlier version of the gem. It does NOT contain the default values of properties, it contains the Default Property, which we now refer to as the ID Property. It will be deprecated and renamed in a coming refactor.

```
def inject_primary_key!(converted_props)
  self.class.default_property_values(self).tap do |destination_props|
    destination_props.merge!(converted_props) if converted_props.is_a?(Hash)
  end
end
```
#inspect

```
def inspect
  attribute_descriptions = inspect_attributes.map do |key, value|
    "\#/Neo4j::ANSI::CYAN}#/key}: #/Neo4j::ANSI::CLEAR}#/value.inspect}"
  end.join(', ')
  separator = ' ' unless attribute_descriptions.empty?
  "#<#{Neo4j::ANSI::YELLOW}#{self.class.name}#{Neo4j::ANSI::CLEAR}#{separator}#{attribute_descriptions}>"
end
```
#labels

```
def labels
  @_persisted_obj.labels
end
```
#labels for create

```
def labels_for_create
  self.class.mapped_label_names
end
```
#marshal\_dump

```
def marshal_dump
 marshal_instance_variables.map(&method(:instance_variable_get))
end
```
#### #marshal\_load

```
def marshal_load(array)
 marshal_instance_variables.zip(array).each do |var, value|
    instance_variable_set(var, value)
  end
end
```
#### #neo4j\_obj

```
def neo4j_obj
 _persisted_obj || fail('Tried to access native neo4j object on a non persisted object')
end
```
#### #neo\_id

```
def neo_id
  _persisted_obj ? _persisted_obj.neo_id : nil
end
```
#new? Returns +true+ if the record hasn't been saved to Neo4j yet.

```
def new_record?
  !_persisted_obj
end
```
#new\_record? Returns +true+ if the record hasn't been saved to Neo4j yet.

```
def new record?
  !_persisted_obj
end
```
#pending\_deferred\_creations?

```
def pending_deferred_creations?
  !deferred_create_cache.values.all?(&:empty?)
end
```
#persisted? Returns +true+ if the record is persisted, i.e. it's not a new record and it was not destroyed

```
def persisted?
  !new_record? && !destroyed?
end
```
#props

```
def props
 attributes.reject { |_, v| v.nil? }.symbolize_keys
end
```
#props\_for\_create Returns a hash containing: \* All properties and values for insertion in the database \* A *uuid* (or equivalent) key and value \* Timestamps, if the class is set to include them. Note that the UUID is added to the hash but is not set on the node. The timestamps, by comparison, are set on the node prior to addition in this hash.

```
def props_for_create
  inject_timestamps!
  props_with_defaults = inject_defaults!(props)
```

```
converted_props = props_for_db(props_with_defaults)
 return converted_props unless self.class.respond_to?(:default_property_values)
  inject_primary_key!(converted_props)
end
```
#### #props\_for\_persistence

```
def props_for_persistence
  _persisted_obj ? props_for_update : props_for_create
end
```
#props\_for\_update

```
def props_for_update
 update_magic_properties
  changed_props = attributes.select { |k, \_| changed_attributes.include?(k) }
  changed_props.symbolize_keys!
  inject_defaults!(changed_props)
  props_for_db(changed_props)
end
```
#query\_as Returns a Query object with the current node matched the specified variable name

```
def query_as(node_var)
  self.class.query_as(node_var, false).where("ID(#{node_var})" => self.neo_id)
end
```
#read\_attribute

```
def read_attribute(name)
  respond_to?(name) ? send(name) : nil
end
```
#read\_attribute\_for\_validation Implements the ActiveModel::Validation hook method.

```
def read_attribute_for_validation(key)
  respond_to?(key) ? send(key) : self[key]
end
```
#reload

```
def reload
 return self if new_record?
 association_proxy_cache.clear if respond_to?(:association_proxy_cache)
 changed_attributes && changed_attributes.clear
 unless reload_from_database
   @_deleted = true
   freeze
 end
  self
end
```
#reload\_from\_database

```
def reload_from_database
 reloaded = self.class.load_entity(neo_id)
  reloaded ? init_on_reload(reloaded._persisted_obj) : nil
end
```
#reload\_properties!

```
def reload_properties!(properties)
  @attributes = nil
  convert_and_assign_attributes(properties)
end
```
#remove\_label Removes one or more labels Be careful, don't remove the label representing the Ruby class.

```
def remove_label(*label)
  @_persisted_obj.remove_label(*label)
end
```
#save The validation process on save can be skipped by passing false. The regular Model#save method is replaced with this when the validations module is mixed in, which it is by default.

```
def save(options = {})
 result = perform_validations(options) ? super : false
  if !result
   Neo4j::Transaction.current.failure if Neo4j::Transaction.current
 end
 result
end
```
#save! Persist the object to the database. Validations and Callbacks are included by default but validation can be disabled by passing :validate => false to #save! Creates a new transaction.

```
def save!(*args)
  save(*args) or fail(RecordInvalidError, self) # rubocop:disable Style/AndOr
end
```
#send\_props

```
def send_props(hash)
  return hash if hash.blank?
  hash.each { |key, value| send("#{key}=", value) }
end
```
#serializable\_hash

```
def serializable_hash(*args)
  super.merge(id: id)
end
```
#serialized\_properties

```
def serialized_properties
  self.class.serialized_properties
end
```
#to\_key Returns an Enumerable of all (primary) key attributes or nil if model.persisted? is false

```
def to_key
  _persisted_obj ? [id] : nil
end
```
#touch

nodoc

```
def touch #:nodoc:
  run_callbacks(:touch) { super }
end
```
#update Updates this resource with all the attributes from the passed-in Hash and requests that the record be saved. If saving fails because the resource is invalid then false will be returned.

```
def update(attributes)
  self.attributes = process_attributes(attributes)
  save
end
```
#update! Same as {#update\_attributes}, but raises an exception if saving fails.

```
def update!(attributes)
  self.attributes = process_attributes(attributes)
  save!
end
```
#update\_attribute Convenience method to set attribute and #save at the same time

```
def update_attribute(attribute, value)
  send("#{attribute}=", value)
  self.save
end
```
#update\_attribute! Convenience method to set attribute and #save! at the same time

```
def update_attribute!(attribute, value)
  send("#{attribute}=", value)
  self.save!
end
```
#update\_attributes Updates this resource with all the attributes from the passed-in Hash and requests that the record be saved. If saving fails because the resource is invalid then false will be returned.

```
def update(attributes)
  self.attributes = process_attributes(attributes)
  save
end
```
#update\_attributes! Same as {#update\_attributes}, but raises an exception if saving fails.

```
def update!(attributes)
  self.attributes = process_attributes(attributes)
  save!
end
```
#valid?

```
def valid?(context = nil)
  context ||= (new_record? ? :create : :update)
  super(context)
  errors.empty?
end
```
#wrapper Implements the Neo4j::Node#wrapper and Neo4j::Relationship#wrapper method so that we don't have to care if the node is wrapped or not.

**def** wrapper self **end**

#write attribute Write a single attribute to the model's attribute hash.

```
def write attribute(name, value)
 if respond_to? "#{name}="
    send "\#{name}=", value
  else
    fail Neo4j::UnknownAttributeError, "unknown attribute: #{name}"
  end
end
```
# **11.1.18 TypeConverters**

## **Constants**

• CONVERTERS

## **Files**

• [lib/neo4j/type\\_converters.rb:2](https://github.com/neo4jrb/neo4j/blob/master/lib/neo4j/type_converters.rb#L2)

### **Methods**

#convert properties to Modifies a hash's values to be of types acceptable to Neo4j or matching what the user defined using *type* in property definitions.

```
def convert_properties_to(obj, medium, properties)
 direction = medium == :ruby ? :to_ruby : :to_db
 properties.each_pair do |key, value|
   next if skip_conversion?(obj, key, value)
   properties[key] = convert_property(key, value, direction)
 end
end
```
#convert\_property Converts a single property from its current format to its db- or Ruby-expected output type.

```
def convert_property(key, value, direction)
 converted_property(primitive_type(key.to_sym), value, direction)
end
```
### #typecast\_attribute

```
def typecast_attribute(typecaster, value)
 Neo4j::Shared::TypeConverters.typecast_attribute(typecaster, value)
end
```
### #typecaster\_for

```
def typecaster_for(value)
 Neo4j::Shared::TypeConverters.typecaster_for(value)
end
```
# **11.1.19 ClassArguments**

# **Constants**

• INVALID\_CLASS\_ARGUMENT\_ERROR

# **Files**

• [lib/neo4j/class\\_arguments.rb:2](https://github.com/neo4jrb/neo4j/blob/master/lib/neo4j/class_arguments.rb#L2)

# **Methods**

#### .active\_node\_model?

```
def active_node_model?(class_constant)
 class_constant.included_modules.include?(Neo4j::ActiveNode)
end
```
### .constantize\_argument

```
def constantize_argument(class_argument)
 case class_argument
 when 'any', :any, false, nil
   nil
 when Array
   class_argument.map(&method(:constantize_argument))
 else
   class_argument.to_s.constantize.tap do |class_constant|
      if !active_node_model?(class_constant)
        fail ArgumentError, "#/class constant} is not an ActiveNode model"
      end
    end
 end
rescue NameError
 raise ArgumentError, "Could not find class: #{class_argument}"
end
```
### .valid\_argument?

```
def valid_argument?(class_argument)
  [NilClass, String, Symbol, FalseClass].include?(class_argument.class) ||
    (class_argument.is_a?(Array) && class_argument.all? { |c| [Symbol, String].include?(c.class) })
end
```
### .validate\_argument!

```
def validate_argument!(class_argument, context)
 return if valid_argument?(class_argument)
  fail ArgumentError, "#{context} #{INVALID_CLASS_ARGUMENT_ERROR} (was #{class_argument.inspect
end
```
# **11.1.20 Schema**

# **Operation**

### **Constants**

## **Files**

• [lib/neo4j/schema/operation.rb:3](https://github.com/neo4jrb/neo4j/blob/master/lib/neo4j/schema/operation.rb#L3)

### **Methods**

#### #create!

```
def create!
  drop_incompatible!
  return if exist?
  label_object.send(:"create_#{type}", property, options)
end
```
#### #default\_options

**def** default\_options {} **end**

#drop!

```
def drop!
  label_object.send(:"drop_#{type}", property, options)
end
```
#drop\_incompatible!

```
def drop_incompatible!
  incompatible_operation_classes.each do |clazz|
    operation = clazz.new(label_name, property)
    operation.drop! if operation.exist?
  end
end
```
#exist?

```
def exist?
  fail 'Abstract class, not implemented'
end
```
#### #incompatible\_operation\_classes

```
def incompatible_operation_classes
 self.class.incompatible_operation_classes
end
```
#### .incompatible\_operation\_classes

```
def self.incompatible_operation_classes
  []
end
```
#initialize

```
def initialize(label_name, property, options = default_options)
 @label_name = label_name.to_sym
  @property = property.to_sym
  @options = options
end
```
#label\_name Returns the value of attribute label\_name

```
def label_name
  @label_name
end
```
#label\_object

```
def label_object
  @label_object ||= Neo4j::Label.create(label_name)
end
```
#options Returns the value of attribute options

**def** options @options **end**

#property Returns the value of attribute property

**def** property @property **end**

#type

```
def type
  fail 'Abstract class, not implemented'
end
```
### **ExactIndexOperation**

# **Constants**

**Files**

• [lib/neo4j/schema/operation.rb:54](https://github.com/neo4jrb/neo4j/blob/master/lib/neo4j/schema/operation.rb#L54)

## **Methods**

#create!

```
def create!
  drop_incompatible!
  return if exist?
  label_object.send(:"create_#{type}", property, options)
end
```
#default\_options

```
def default_options
  {}
end
```
#drop!

```
def drop!
  label_object.send(:"drop_#{type}", property, options)
end
```
#drop\_incompatible!

```
def drop_incompatible!
  incompatible_operation_classes.each do |clazz|
    operation = clazz.new(label_name, property)
    operation.drop! if operation.exist?
  end
end
```
#exist?

```
def exist?
  label_object.indexes[:property_keys].include?([property])
end
```
#### #incompatible\_operation\_classes

```
def incompatible_operation_classes
  self.class.incompatible_operation_classes
end
```
.incompatible\_operation\_classes

```
def self.incompatible_operation_classes
  [UniqueConstraintOperation]
end
```
#initialize

```
def initialize(label_name, property, options = default_options)
 @label_name = label_name.to_sym
  @property = property.to_sym
  @options = options
end
```
#label\_name Returns the value of attribute label\_name

```
def label_name
  @label_name
end
```
#label\_object

```
def label_object
  @label_object ||= Neo4j::Label.create(label_name)
end
```
#options Returns the value of attribute options

**def** options @options **end**

#property Returns the value of attribute property

```
def property
  @property
end
```
#type

```
def type
  'index'
end
```
# **UniqueConstraintOperation**

#### **Constants**

### **Files**

• [lib/neo4j/schema/operation.rb:68](https://github.com/neo4jrb/neo4j/blob/master/lib/neo4j/schema/operation.rb#L68)

### **Methods**

#create!

```
def create!
  return if exist?
  super
end
```
### #default\_options

```
def default_options
  {type: :unique}
end
```
#### #drop!

```
def drop!
  label_object.send(:"drop_#{type}", property, options)
end
```
#drop\_incompatible!

```
def drop_incompatible!
 incompatible_operation_classes.each do |clazz|
    operation = clazz.new(label_name, property)
    operation.drop! if operation.exist?
  end
end
```
#exist?

```
def exist?
 Neo4j::Label.constraint?(label_name, property)
end
```
#### #incompatible\_operation\_classes

```
def incompatible_operation_classes
 self.class.incompatible_operation_classes
end
```
#### .incompatible\_operation\_classes

```
def self.incompatible_operation_classes
  [ExactIndexOperation]
end
```
#initialize

```
def initialize(label_name, property, options = default_options)
 @label_name = label_name.to_sym
 @property = property.to_sym
 @options = options
end
```
#label\_name Returns the value of attribute label\_name

```
def label_name
  @label_name
end
```
#label\_object

```
def label_object
 @label_object ||= Neo4j::Label.create(label_name)
end
```
#options Returns the value of attribute options

**def** options @options **end**

### #property Returns the value of attribute property

```
def property
  @property
end
```
### #type

```
def type
  'constraint'
end
```
# **Constants**

# **Files**

• [lib/neo4j/schema/operation.rb:2](https://github.com/neo4jrb/neo4j/blob/master/lib/neo4j/schema/operation.rb#L2)

# **Methods**

# **11.1.21 Relationship**

# **Wrapper**

## **Constants**

## **Files**

• [lib/neo4j/active\\_rel/rel\\_wrapper.rb:2](https://github.com/neo4jrb/neo4j/blob/master/lib/neo4j/active_rel/rel_wrapper.rb#L2)

### **Methods**

### #wrapper

```
def wrapper
 props.symbolize_keys!
 begin
   most_concrete_class = class_from_type
   wrapped_rel = most_concrete_class.constantize.new
 rescue NameError
   return self
 end
 wrapped_rel.init_on_load(self, self._start_node_id, self._end_node_id, self.rel_type)
 wrapped_rel
end
```
# **Constants**

# **Files**

• [lib/neo4j/active\\_rel/rel\\_wrapper.rb:1](https://github.com/neo4jrb/neo4j/blob/master/lib/neo4j/active_rel/rel_wrapper.rb#L1)

## **Methods**

# **11.1.22 Node**

## **Wrapper**

The wrapping process is what transforms a raw CypherNode or EmbeddedNode from Neo4j::Core into a healthy ActiveNode (or ActiveRel) object.

### **Constants**

• CONSTANTS\_FOR\_LABELS\_CACHE

# **Files**

• [lib/neo4j/active\\_node/node\\_wrapper.rb:5](https://github.com/neo4jrb/neo4j/blob/master/lib/neo4j/active_node/node_wrapper.rb#L5)

# **Methods**

# #class\_to\_wrap

```
def class_to_wrap
 load_classes_from_labels
 Neo4j::ActiveNode::Labels.model_for_labels(labels).tap do |model_class|
    Neo4j::Node::Wrapper.populate_constants_for_labels_cache(model_class, labels)
  end
end
```
#wrapper this is a plugin in the neo4j-core so that the Ruby wrapper will be wrapped around the Neo4j::Node objects

```
def wrapper
 found_class = class_to_wrap
 return self if not found_class
  found_class.new.tap do |wrapped_node|
    wrapped_node.init_on_load(self, self.props)
  end
end
```
# **Constants**

#### **Files**

• [lib/neo4j/active\\_node/node\\_wrapper.rb:3](https://github.com/neo4jrb/neo4j/blob/master/lib/neo4j/active_node/node_wrapper.rb#L3)

# **Methods**

# **11.1.23 Generators**

nodoc

### **Base**

nodoc

### **Constants**

#### **Files**

• [lib/rails/generators/neo4j\\_generator.rb:10](https://github.com/neo4jrb/neo4j/blob/master/lib/rails/generators/neo4j_generator.rb#L10)

#### **Methods**

#### .source\_root

```
def self.source_root
 @_neo4j_source_root ||= File.expand_path(File.join(File.dirname(__FILE__),
                                                      'neo4j', generator_name, 'templates'))
end
```
# **ActiveModel**

nodoc

# **Constants**

## **Files**

• [lib/rails/generators/neo4j\\_generator.rb:17](https://github.com/neo4jrb/neo4j/blob/master/lib/rails/generators/neo4j_generator.rb#L17)

## **Methods**

#### .all

```
def self.all(klass)
 "#{klass}.all"
end
```
### .build

```
def self.build(klass, params = nil)
 if params
    "#{klass}.new(#{params})"
 else
   "#{klass}.new"
 end
end
```
#### #destroy

```
def destroy
  "#{name}.destroy"
end
```
#### #errors

```
def errors
  "#{name}.errors"
end
```
.find

```
def self.find(klass, params = nil)
  "#{klass}.find(#{params})"
end
```
#save

```
def save
  "#{name}.save"
end
```
### #update\_attributes

```
def update_attributes(params = nil)
 "#{name}.update_attributes(#{params})"
end
```
### **ModelGenerator**

nodoc

### **Constants**

### **Files**

• [lib/rails/generators/neo4j/model/model\\_generator.rb:3](https://github.com/neo4jrb/neo4j/blob/master/lib/rails/generators/neo4j/model/model_generator.rb#L3)

## **Methods**

### #create\_model\_file

```
def create_model_file
 template 'model.erb', File.join('app/models', class_path, "#{singular_name}.rb")
end
```
#### .source\_root

```
def self.source_root
  @_neo4j_source_root ||= File.expand_path(File.join(File.dirname(__FILE_),
                                                     'neo4j', generator_name, 'templates'))
end
```
### **Constants**

### **Files**

• [lib/rails/generators/neo4j\\_generator.rb:6](https://github.com/neo4jrb/neo4j/blob/master/lib/rails/generators/neo4j_generator.rb#L6)

# **Methods**

# **11.1.24 Constants**

• VERSION

# **11.1.25 Files**

- [lib/neo4j/errors.rb:1](https://github.com/neo4jrb/neo4j/blob/master/lib/neo4j/errors.rb#L1)
- [lib/neo4j/config.rb:1](https://github.com/neo4jrb/neo4j/blob/master/lib/neo4j/config.rb#L1)
- [lib/neo4j/shared.rb:1](https://github.com/neo4jrb/neo4j/blob/master/lib/neo4j/shared.rb#L1)
- [lib/neo4j/railtie.rb:6](https://github.com/neo4jrb/neo4j/blob/master/lib/neo4j/railtie.rb#L6)
- [lib/neo4j/version.rb:1](https://github.com/neo4jrb/neo4j/blob/master/lib/neo4j/version.rb#L1)
- [lib/neo4j/wrapper.rb:1](https://github.com/neo4jrb/neo4j/blob/master/lib/neo4j/wrapper.rb#L1)
- [lib/neo4j/paginated.rb:1](https://github.com/neo4jrb/neo4j/blob/master/lib/neo4j/paginated.rb#L1)
- [lib/neo4j/migration.rb:3](https://github.com/neo4jrb/neo4j/blob/master/lib/neo4j/migration.rb#L3)
- [lib/neo4j/active\\_rel.rb:1](https://github.com/neo4jrb/neo4j/blob/master/lib/neo4j/active_rel.rb#L1)
- [lib/neo4j/timestamps.rb:4](https://github.com/neo4jrb/neo4j/blob/master/lib/neo4j/timestamps.rb#L4)
- [lib/neo4j/active\\_node.rb:1](https://github.com/neo4jrb/neo4j/blob/master/lib/neo4j/active_node.rb#L1)
- [lib/neo4j/shared/marshal.rb:1](https://github.com/neo4jrb/neo4j/blob/master/lib/neo4j/shared/marshal.rb#L1)
- [lib/neo4j/type\\_converters.rb:1](https://github.com/neo4jrb/neo4j/blob/master/lib/neo4j/type_converters.rb#L1)
- [lib/neo4j/class\\_arguments.rb:1](https://github.com/neo4jrb/neo4j/blob/master/lib/neo4j/class_arguments.rb#L1)
- [lib/neo4j/active\\_rel/types.rb:1](https://github.com/neo4jrb/neo4j/blob/master/lib/neo4j/active_rel/types.rb#L1)
- [lib/neo4j/shared/callbacks.rb:1](https://github.com/neo4jrb/neo4j/blob/master/lib/neo4j/shared/callbacks.rb#L1)
- [lib/neo4j/schema/operation.rb:1](https://github.com/neo4jrb/neo4j/blob/master/lib/neo4j/schema/operation.rb#L1)
- [lib/neo4j/active\\_node/query.rb:1](https://github.com/neo4jrb/neo4j/blob/master/lib/neo4j/active_node/query.rb#L1)
- [lib/neo4j/shared/typecaster.rb:1](https://github.com/neo4jrb/neo4j/blob/master/lib/neo4j/shared/typecaster.rb#L1)
- [lib/neo4j/timestamps/updated.rb:1](https://github.com/neo4jrb/neo4j/blob/master/lib/neo4j/timestamps/updated.rb#L1)
- [lib/neo4j/timestamps/created.rb:1](https://github.com/neo4jrb/neo4j/blob/master/lib/neo4j/timestamps/created.rb#L1)
- [lib/neo4j/active\\_node/labels.rb:1](https://github.com/neo4jrb/neo4j/blob/master/lib/neo4j/active_node/labels.rb#L1)
- [lib/neo4j/shared/validations.rb:1](https://github.com/neo4jrb/neo4j/blob/master/lib/neo4j/shared/validations.rb#L1)
- [lib/neo4j/active\\_rel/callbacks.rb:1](https://github.com/neo4jrb/neo4j/blob/master/lib/neo4j/active_rel/callbacks.rb#L1)
- [lib/neo4j/active\\_node/dependent.rb:1](https://github.com/neo4jrb/neo4j/blob/master/lib/neo4j/active_node/dependent.rb#L1)
- [lib/neo4j/active\\_node/callbacks.rb:1](https://github.com/neo4jrb/neo4j/blob/master/lib/neo4j/active_node/callbacks.rb#L1)
- [lib/neo4j/active\\_rel/validations.rb:1](https://github.com/neo4jrb/neo4j/blob/master/lib/neo4j/active_rel/validations.rb#L1)
- [lib/neo4j/active\\_node/validations.rb:1](https://github.com/neo4jrb/neo4j/blob/master/lib/neo4j/active_node/validations.rb#L1)
- [lib/neo4j/active\\_node/orm\\_adapter.rb:3](https://github.com/neo4jrb/neo4j/blob/master/lib/neo4j/active_node/orm_adapter.rb#L3)
- [lib/neo4j/active\\_node/unpersisted.rb:1](https://github.com/neo4jrb/neo4j/blob/master/lib/neo4j/active_node/unpersisted.rb#L1)
- [lib/neo4j/active\\_node/query\\_methods.rb:1](https://github.com/neo4jrb/neo4j/blob/master/lib/neo4j/active_node/query_methods.rb#L1)
- [lib/rails/generators/neo4j\\_generator.rb:5](https://github.com/neo4jrb/neo4j/blob/master/lib/rails/generators/neo4j_generator.rb#L5)
- [lib/neo4j/active\\_node/has\\_n/association.rb:4](https://github.com/neo4jrb/neo4j/blob/master/lib/neo4j/active_node/has_n/association.rb#L4)
- [lib/neo4j/active\\_node/query/query\\_proxy.rb:1](https://github.com/neo4jrb/neo4j/blob/master/lib/neo4j/active_node/query/query_proxy.rb#L1)
- [lib/neo4j/active\\_node/query/query\\_proxy\\_link.rb:1](https://github.com/neo4jrb/neo4j/blob/master/lib/neo4j/active_node/query/query_proxy_link.rb#L1)
- [lib/neo4j/active\\_node/query/query\\_proxy\\_methods.rb:1](https://github.com/neo4jrb/neo4j/blob/master/lib/neo4j/active_node/query/query_proxy_methods.rb#L1)
- [lib/neo4j/active\\_node/query/query\\_proxy\\_enumerable.rb:1](https://github.com/neo4jrb/neo4j/blob/master/lib/neo4j/active_node/query/query_proxy_enumerable.rb#L1)
- [lib/neo4j/active\\_node/dependent/association\\_methods.rb:1](https://github.com/neo4jrb/neo4j/blob/master/lib/neo4j/active_node/dependent/association_methods.rb#L1)
- [lib/neo4j/active\\_node/dependent/query\\_proxy\\_methods.rb:1](https://github.com/neo4jrb/neo4j/blob/master/lib/neo4j/active_node/dependent/query_proxy_methods.rb#L1)
- [lib/neo4j/active\\_node/query/query\\_proxy\\_eager\\_loading.rb:1](https://github.com/neo4jrb/neo4j/blob/master/lib/neo4j/active_node/query/query_proxy_eager_loading.rb#L1)
- [lib/neo4j/active\\_node/has\\_n/association\\_cypher\\_methods.rb:1](https://github.com/neo4jrb/neo4j/blob/master/lib/neo4j/active_node/has_n/association_cypher_methods.rb#L1)
- [lib/neo4j/active\\_node/query/query\\_proxy\\_find\\_in\\_batches.rb:1](https://github.com/neo4jrb/neo4j/blob/master/lib/neo4j/active_node/query/query_proxy_find_in_batches.rb#L1)
- [lib/neo4j/active\\_node/query/query\\_proxy\\_methods\\_of\\_mass\\_updating.rb:1](https://github.com/neo4jrb/neo4j/blob/master/lib/neo4j/active_node/query/query_proxy_methods_of_mass_updating.rb#L1)

### **11.1.26 Methods**

## **11.2 Rails**

## **11.2.1 Generators**

### **GeneratedAttribute**

nodoc

#### **Constants**

### **Files**

• [lib/rails/generators/neo4j\\_generator.rb:53](https://github.com/neo4jrb/neo4j/blob/master/lib/rails/generators/neo4j_generator.rb#L53)

#### **Methods**

#### #type\_class

```
def type_class
 case type.to_s.downcase
 when 'any' then 'any'
 when 'datetime' then 'DateTime'
 when 'date' then 'Date'
 when 'integer', 'number', 'fixnum' then 'Integer'
 when 'float' then 'Float'
 else
    'String'
 end
end
```
### **Constants**

### **Files**

• [lib/rails/generators/neo4j\\_generator.rb:52](https://github.com/neo4jrb/neo4j/blob/master/lib/rails/generators/neo4j_generator.rb#L52)

### **Methods**

### **11.2.2 Constants**

### **11.2.3 Files**

• [lib/rails/generators/neo4j\\_generator.rb:51](https://github.com/neo4jrb/neo4j/blob/master/lib/rails/generators/neo4j_generator.rb#L51)

### **11.2.4 Methods**

Neo4j.rb (the [neo4j](https://github.com/neo4jrb/neo4j) and [neo4j-core](https://github.com/neo4jrb/neo4j-core) gems) is a [Ruby](https://www.ruby-lang.org/en/) Object-Graph-Mapper (OGM) for the [Neo4j](http://neo4j.com/) graph database. It tries to follow API conventions established by [ActiveRecord](http://guides.rubyonrails.org/active_record_basics.html) and familiar to most Ruby developers but with a Neo4j flavor.

- Ruby (software) A dynamic, open source programming language with a focus on simplicity and productivity. It has an elegant syntax that is natural to read and easy to write.
- Graph Database (computer science) A graph database stores data in a graph, the most generic of data structures, capable of elegantly representing any kind of data in a highly accessible way.

Neo4j (databases) The world's leading graph database

If you're already familiar with ActiveRecord, DataMapper, or Mongoid, you'll find the Object Model features you've come to expect from an O\*M:

- Properties
- Indexes / Constraints
- Callbacks
- Validation
- Assocations

Because relationships are first-class citizens in Neo4j, models can be created for both nodes and relationships.

# **Additional features include**

- A chainable [arel-](https://github.com/rails/arel)inspired query builder
- Transactions
- Migration framework

# **Requirements**

- Ruby 1.9.3+ (tested in MRI and JRuby)
- Neo4j 2.1.0 + (version 4.0+ of the gem is required to use neo4j 2.2+)

**CHAPTER 14**

**Indices and tables**

- genindex
- modindex
- search

Index

# A

association\_model\_namespace, [62](#page-67-0)

## C

class\_name\_property, [61](#page-66-0)

## I

include\_root\_in\_json, [61](#page-66-0)

## L

logger, [62](#page-67-0)

## M

module\_handling, [62](#page-67-0)

# N

neo4j:config, [9](#page-14-0) neo4j:install, [9](#page-14-0) neo4j:restart, [10](#page-15-0) neo4j:start, [9](#page-14-0) neo4j:start\_no\_wait, [9](#page-14-0) neo4j:stop, [10](#page-15-0)

## P

pretty\_logged\_cypher\_queries, [62](#page-67-0)

# R

record\_timestamps, [62](#page-67-0)

# T

timestamp\_type, [62](#page-67-0) transform\_rel\_type, [61](#page-66-0)

## W

wait\_for\_connection, [62](#page-67-0)